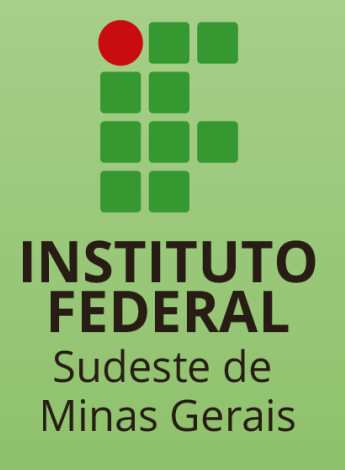

## PROJETO PEDAGÓGICO DOS CURSOS TÉCNICOS **INSTITUTO FEDERAL DO SUDESTE DE MINAS GERAIS**

# **TÉCNICO EM** MULTIMÍDIA

Concomitante e/ou subsequente

CAMPUS AVANÇADO CATAGUASES

## *PROJETO PEDAGÓGICO DO CURSO TÉCNICO EM MULTIMÍDIA CONCOMITANTE E SUBSEQUENTE*

*Campus Avançado Cataguases*

Autorizado pela Resolução CONSU nº 25/2019, de 11/07/2019. Atualizado em xxxxxxxxx com aprovação do Colegiado e da Pró-reitoria de Ensino.

**Reitor** Andre Diniz de Oliveira

#### **Pró-Reitor(a) de Ensino** Damião de Sousa Vieira Junior

#### **Diretor(a) de Ensino/Proen** Sílvio Anderson Toledo Fernandes

#### **Diretor(a) do Campus Avançado Cataguases** Leandro da Motta Borges

**Coordenador(a) de Ensino do Campus Avançado Cataguases** Luciano Wallace Gonçalves Barbosa

#### **Elaboração do Projeto Pedagógico**

Alex Fernandes da Veiga Machado Ana Carolina Corrêa Salvio Carla Rezende Barbosa Bonin Luciano Wallace Gonçalves Barbosa Patricia Palma Santos Rubens Ahyrton Ragone Martins

## **Sumário**

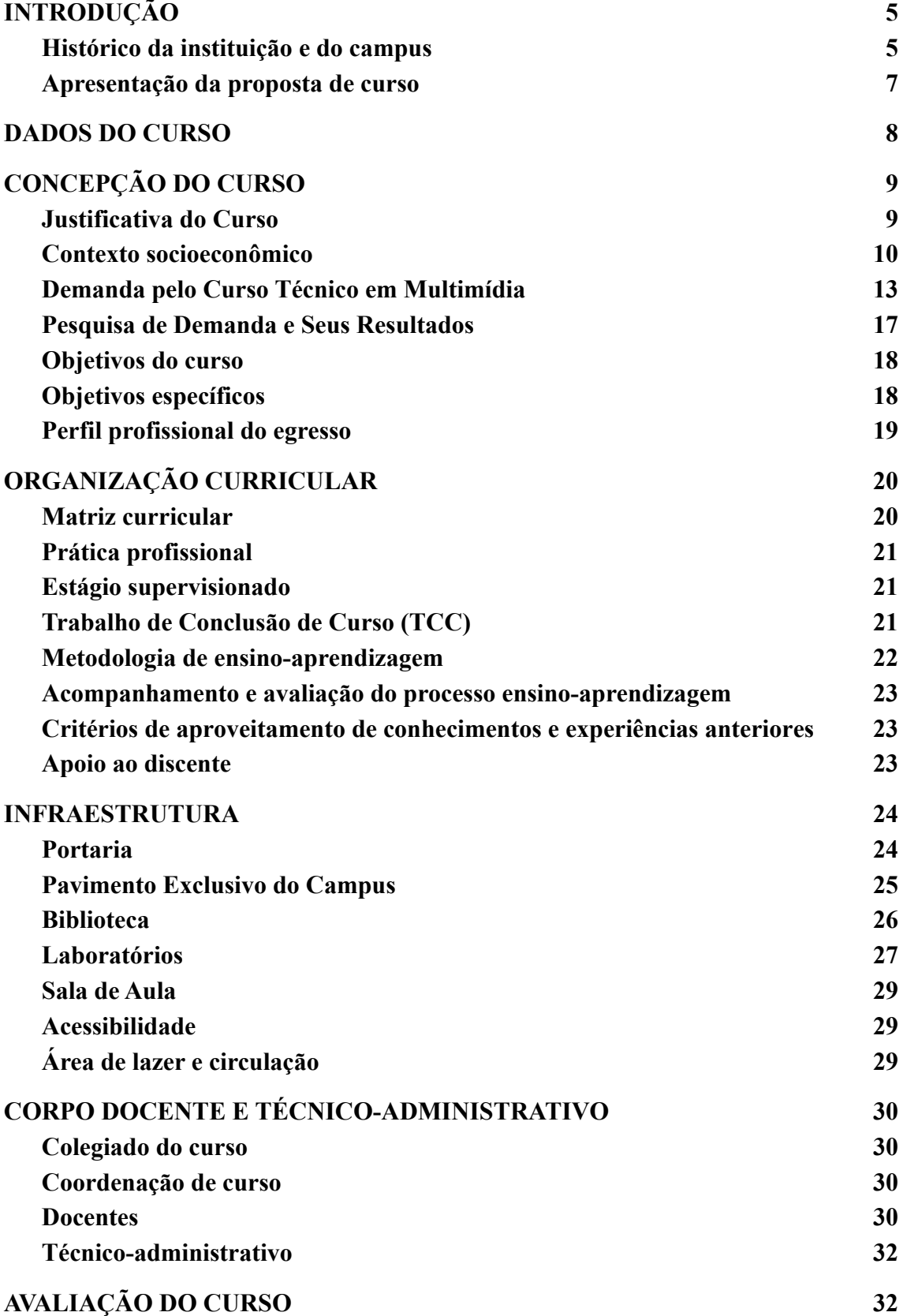

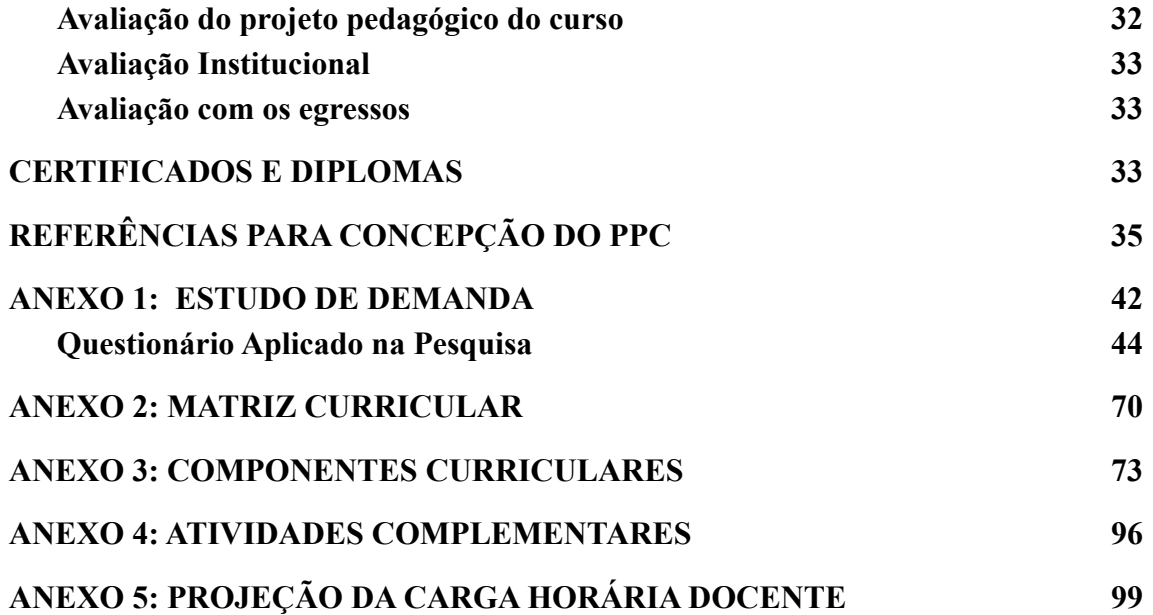

## <span id="page-5-0"></span>**INTRODUÇÃO**

#### <span id="page-5-1"></span>**Histórico da instituição e do** *campus*

O Instituto Federal de Educação, Ciência e Tecnologia do Sudeste de Minas Gerais (IF Sudeste MG) foi criado em dezembro de 2008 pela Lei Nº 11.892/2008 e integrou, em uma única instituição, o Centro Federal de Educação Tecnológica de Rio Pomba (Cefet-RP), a Escola Agrotécnica Federal de Barbacena e o Colégio Técnico Universitário (CTU) da Universidade Federal de Juiz de Fora (UFJF). Atualmente a instituição é composta por campi localizados nas cidades de Barbacena, Bom Sucesso, Cataguases, Juiz de Fora, Manhuaçu, Muriaé, Rio Pomba, Santos Dumont, São João del-Rei, e Ubá. O município de Juiz de Fora abriga, ainda, a Reitoria do Instituto.

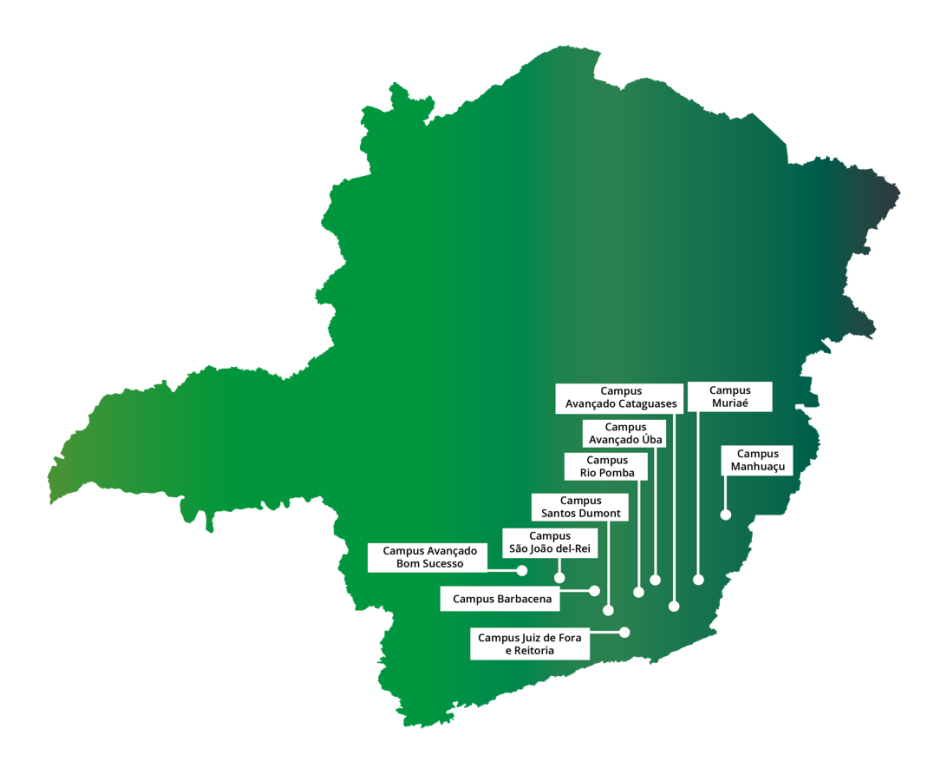

**Figura 1**. Mapa com a localização dos c*ampi* do IF Sudeste MG

O IF Sudeste MG é uma instituição educacional, que oferta educação básica articulada com o ensino profissional e tecnológico, e ainda ensino superior, de forma pluricurricular e *multicampi*, com base na conjugação de conhecimentos técnicos e tecnológicos e práticas pedagógicas inclusivas e dinâmicas. Os institutos federais têm por objetivo desenvolver e ofertar a educação técnica e profissional em todos os seus níveis de modalidade e, com isso, formar e qualificar cidadãos para atuar nos diversos setores da economia, com ênfase no desenvolvimento socioeconômico local, regional e nacional.

O *Campus* Avançado Cataguases iniciou-se a partir da parceria com a Prefeitura Municipal de Cataguases – MG, que apresentou, em 2014, o Projeto de Implantação do referido *campus*, inicialmente concebido como uma unidade vinculada ao *Campus* Juiz de Fora, tendo sido autorizado pela Portaria Normativa n° 27, do Ministério da Educação, publicada no dia 21 de janeiro de 2015. A criação desta unidade fundamenta-se no plano de expansão e interiorização da Rede Profissional e Tecnológica do Governo Federal como política de estado, que, por sua vez, está alicerçada nas demandas regionais de profissionalização e preparo de jovens e adultos para o mundo do trabalho.

Com a implantação da unidade avançada nesta localidade, espera-se alavancar os arranjos produtivos locais atendendo ao que prescreve o Art. 6º da Lei 11.892, de 29/12/2008. A escola começou suas atividades acadêmicas em 2016, ofertando cursos na modalidade Formação Inicial e Continuada (FIC). Desde então, a instituição tem ofertado semestralmente novos cursos nesta modalidade de ensino: Programador *Web* (2016, 2018 e 2019), Operador de Computador (2017, 2018 e 2019), Programador de Dispositivos Móveis (2017, 2018 e 2019), Assistente Administrativo (2019), Inglês Básico (2019) e Promotor de Vendas (2019). Ainda em 2016, além de realizar o acolhimento do polo de Ensino à Distância do IF Sudeste MG, que funcionava na Escola Municipal Carmelita Guimarães, o *Campus* firmou parceria com o Polo Audiovisual Zona da Mata de Minas Gerais, que culminou na inauguração do Cineclube Sílvio Tendler. Em parceria com a Empresa Energisa Soluções, e atendendo às demandas locais, foi oferecido, pelo Programa Nacional de Acesso ao Ensino Técnico e Emprego (PRONATEC), o curso de Eletricista de Rede de Distribuição de Energia Elétrica. O *Campus* tem priorizado Projetos de Extensão envolvendo algumas comunidades de Cataguases, quais sejam: "InForCata: primeiros passos para a inclusão digital" (2017 e 2018) e "Cidadania Digital" (2018).

Em 2019 o *Campus* Cataguases iniciou a oferta dos cursos técnicos concomitantes/subsequentes em Administração e em Informática. Em 2020, iniciou as turmas de técnicos, na mesma modalidade, em Multimídia e Qualidade. Em 2022 abriu-se a primeira turma da pós-graduação *lato sensu* em Análise de Marketing Digital, além da oferta inicial do curso de Formação Inicial e Continuada em Inglês Intermediário.

#### <span id="page-7-0"></span>**Apresentação da proposta de curso**

Este documento constitui-se no Projeto Pedagógico (PPC) do Curso de Multimídia, detalhando seus objetivos, perfil profissional, áreas de atuação, caracterizando o corpo docente, sua proposta curricular (disciplinas, ementas, bibliografias básicas e complementares e atividades complementares), além de infraestrutura e regulamentos.

#### <span id="page-7-1"></span>**DADOS DO CURSO**

#### **Denominação do curso**

Técnico em Multimídia.

#### **Área de conhecimento/eixo tecnológico**

Produção Cultural e *Design*.

#### **Modalidade de oferta**

Técnico Presencial.

#### **Forma de oferta**

Concomitante e Subsequente.

#### **Habilitação/Título Acadêmico conferido**

Técnico (a) em Multimídia.

#### **Legislação que regulamente a profissão**

Ocupação Código Brasileiro de Ocupações (CBO) associada: 317120 - Programador de multimídia.

#### **Carga horária total**

800 horas.

#### **Tempo de integralização**

Mínimo: 1 ano (12 meses). Máximo: 5 anos (60 meses).

#### **Turno de oferta**

Vespertino ou Noturno.

#### **Número de vagas ofertadas**

35 (trinta e cinco).

#### **Número de períodos**

2 (dois) períodos.

#### **Periodicidade da oferta**

Anual.

#### **Requisitos e formas de acesso**

Os requisitos e formas de acesso seguem a forma estabelecida no Regulamento Acadêmico de Cursos Técnicos (RAT), do IF Sudeste MG.

#### **Regime de matrícula**

Semestral.

#### **Atos legais de Autorização**

Autorizado pela Resolução do Conselho Superior CONSU nº 25/2019, de 11/07/2019, do IF Sudeste MG

## <span id="page-9-0"></span>**CONCEPÇÃO DO CURSO**

#### <span id="page-9-1"></span>**Justificativa do Curso**

O IF Sudeste MG, como instituição que tem por finalidade formar e qualificar cidadãos e profissionais no âmbito da educação tecnológica, nos diferentes níveis e modalidades de ensino, para ingresso e permanência no mundo do trabalho, redefiniu sua função social em consonância com as necessidades identificadas a partir da compreensão de diversos contextos sociais e econômicos. Dessa forma, consciente do seu papel social, entende que não pode prescindir de uma ação efetiva que possibilite a definição de projetos que permitam o desenvolvimento de um processo de inserção do homem na sociedade, de forma participativa, ética e crítica. Por isso, o Instituto Federal do Sudeste de Minas Gerais ampliou sua atuação em diferentes municípios do estado, com a oferta de cursos em variadas áreas profissionais, conforme as necessidades locais.

O Curso Técnico em Multimídia, ofertado pelo IF Sudeste MG – *Campus* Avançado Cataguases, alinhado à missão institucional de "promover a educação básica, profissional e tecnológica, pública, gratuita, inclusiva e de qualidade, em todos os seus níveis e modalidades, por meio da articulação entre ensino, pesquisa e extensão, visando ao desenvolvimento da sociedade " (IFSUDESTEMG, p. 43), entende ser imperioso que os objetivos do curso estejam em consonância com às necessidades dos (as) estudantes, à oferta de docentes, à infraestrutura, à missão de formação e ao grau de conhecimento. Isto posto, frente a sociedade contemporânea que prima por ciência e tecnologias integradas ao mundo do trabalho, e ainda anseia por ações de responsabilidade social e ambiental, o presente Curso de Técnico em Multimídia busca formar cidadãos e profissionais com base nos conhecimentos científicos e tecnológicos específicos da área, de forma crítica, com competências técnicas, éticas e políticas, relacionando teoria e prática nas diversas áreas do saber.

#### <span id="page-10-0"></span>**Contexto socioeconômico**

O município de Cataguases possui uma população estimada de 75.025 habitantes, com um Produto Interno Bruto (PIB) *per capita* anual de R\$ 19.073,61, de acordo com dados do Instituto Brasileiro de Geografia e Estatística (IBGE) (2015,2017). Esse indicador é cerca de 33% inferior à média nacional (R\$ 28.876,00). Contudo, ao se analisar outros indicadores, como o Índice de Desenvolvimento Humano Municipal (IDH-M), percebe-se que Cataguases enquadra-se como um município com elevado desenvolvimento humano, com IDH-M de 0,751, o que o situa na 526ª posição, entre 5.565 municípios brasileiros. O elevado nível de desenvolvimento humano é um catalisador para mudanças econômicas, que podem advir do aprimoramento do conhecimento tecnológico no mundo do trabalho. Na Figura 2 é explicitado o perfil econômico da Zona da Mata Mineira.

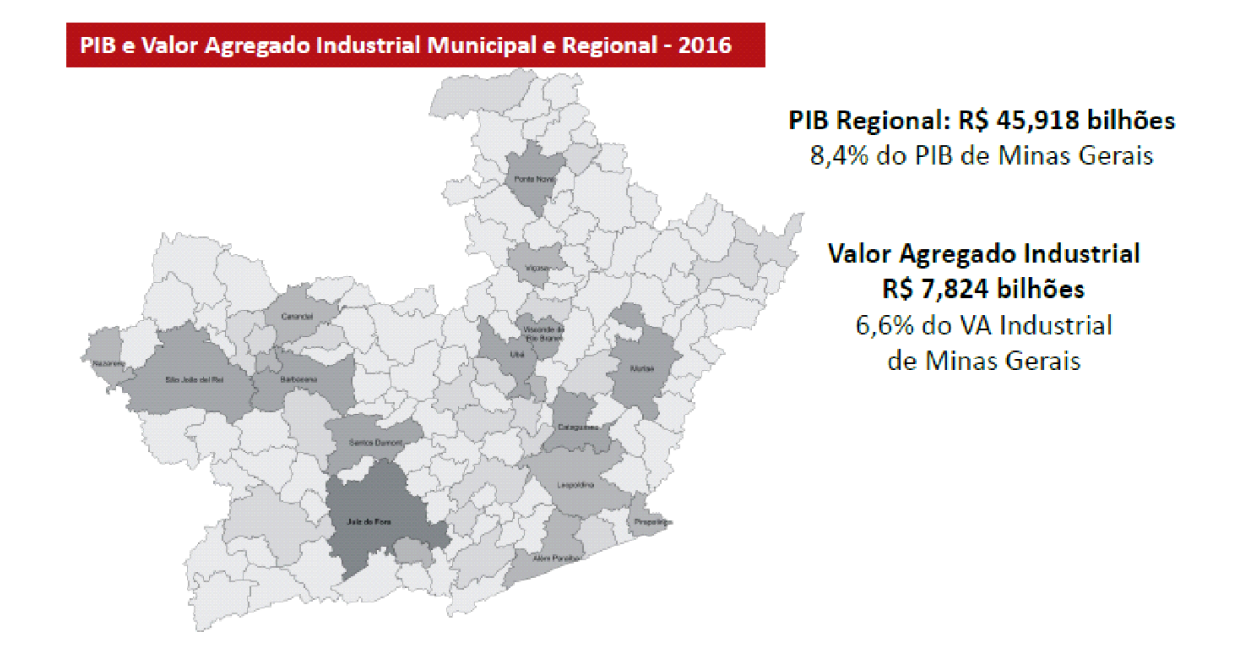

#### **Figura 2. Perfil econômico – Zona da Mata Fonte: IBGE/FIEMG, 2010.**

Conforme é possível observar na FIGURA 2, extraída do Painel Regional da Indústria Mineira Regional (FIEMG) Zona da Mata, que traz dados econômicos sobre a atividade industrial no estado de Minas Gerais e suas regiões e na TABELA 1, que apresenta os cinco Municípios de maior PIB do Território Mata e participação relativa no PIB do estado e do território de Minas Gerais, em 2015 Cataguases ocupa papel de destaque na Região da Zona da Mata. Essa proeminência é observada, sobretudo, no que diz respeito aos indicadores Valor Agregado Industrial – valor que a atividade agrega aos bens e serviços consumidos no seu processo produtivo PIB) e Regional.

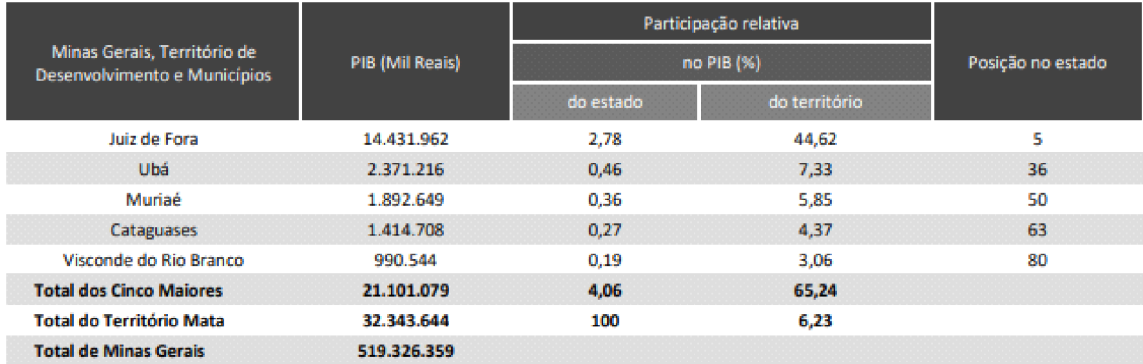

**Tabela 1.** Cinco Municípios de maior PIB do Território Mata e participação relativa no PIB do estado e do Território – Minas Gerais – 2015. **Fonte:** Fundação João Pinheiro, 2015.

De acordo com o estudo realizado pela Diretoria de Estatísticas e Informações (DIREI) da Fundação João Pinheiro (FJP), intitulado Produto Interno Bruto dos Municípios de Minas Gerais: 2015, Cataguases figura entre os cinco municípios de maior participação no PIB do território Mata, ocupando o quarto lugar nesse *ranking*.

No que diz respeito à estrutura econômica alimentada pelo mundo do trabalho, a TABELA 2 a seguir indica o percentual de contribuição de cada setor econômico ao PIB municipal, bem como o número de empresas componentes de cada setor:

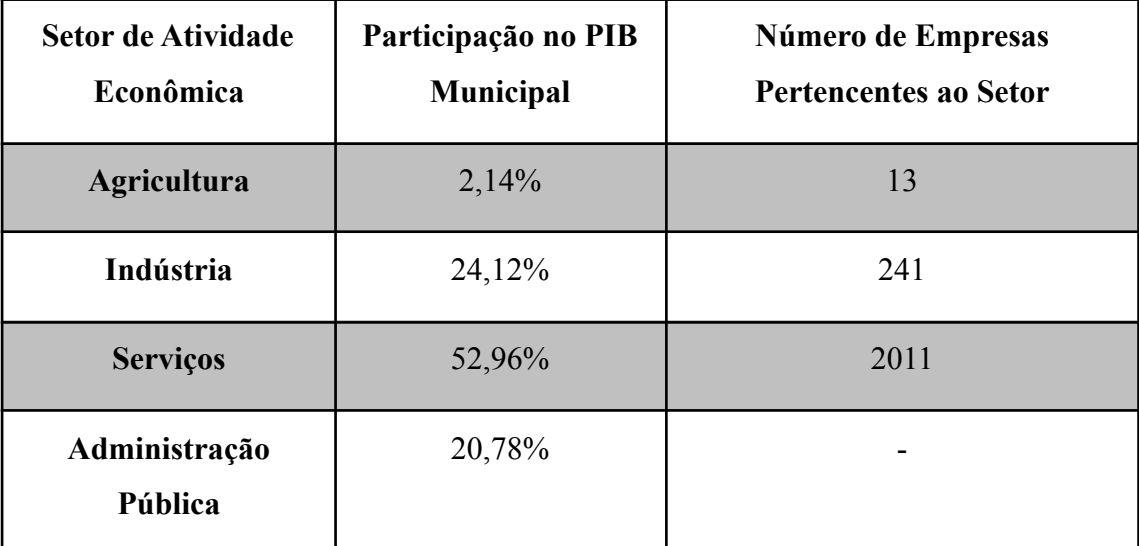

**Tabela 2.** Características dos setores econômicos do município de Cataguases-MG. **Fonte:** Produto Interno Bruto dos Municípios e Cadastro Nacional de Empresas (IBGE, 2015).

Os dados acima indicam que o município de Cataguases apresenta uma estrutura econômica que se concentra predominantemente no setor de serviços e na indústria. O setor industrial se destaca por grandes indústrias, de áreas diversas, localizadas na região: tecelagem, mineração, metalurgia, entre outras.

Além de considerar a configuração dos Arranjos Produtivos Locais e suas demandas, a elaboração deste Projeto Pedagógico também observou a questão da oferta de cursos na região e não foram identificados cursos Técnicos em Multimídia, públicos e gratuitos. Assim, a oferta do Curso Técnico em Multimídia pelo *Campus* Avançado de Cataguases visa a uma formação profissional que venha a suprir essa carência do mercado e a contribuir para o desenvolvimento econômico e social da região.

#### <span id="page-13-0"></span>**Demanda pelo Curso Técnico em Multimídia**

A Lei nº 11.892, de 29 de dezembro de 2008, instituiu a Rede Federal de Educação Profissional, Científica e Tecnológica e criou os Institutos Federais de Educação, Ciência e Tecnologia. Os Institutos Federais têm como finalidade ofertar educação profissional e tecnológica, em todos os seus níveis e modalidades, formando e qualificando cidadãos com vistas na atuação profissional nos diversos setores da economia, com ênfase no desenvolvimento socioeconômico local, regional e nacional, sendo um de seus objetivos ministrar educação profissional técnica de nível médio.

Com a autorização de funcionamento do IF Sudeste MG, *Campus* Avançado Cataguases, em janeiro de 2015, não somente a cidade de Cataguases foi beneficiada, mas também uma região, que conta com cerca de 220.000 habitantes, abrangendo as cidades de Além Paraíba, Argirita, Dona Eusébia, Estrela Dalva, Itamarati de Minas, Laranjal, Leopoldina, Palma, Pirapetinga, Recreio, Santana de Cataguases, Santo Antônio do Aventureiro e Volta Grande.

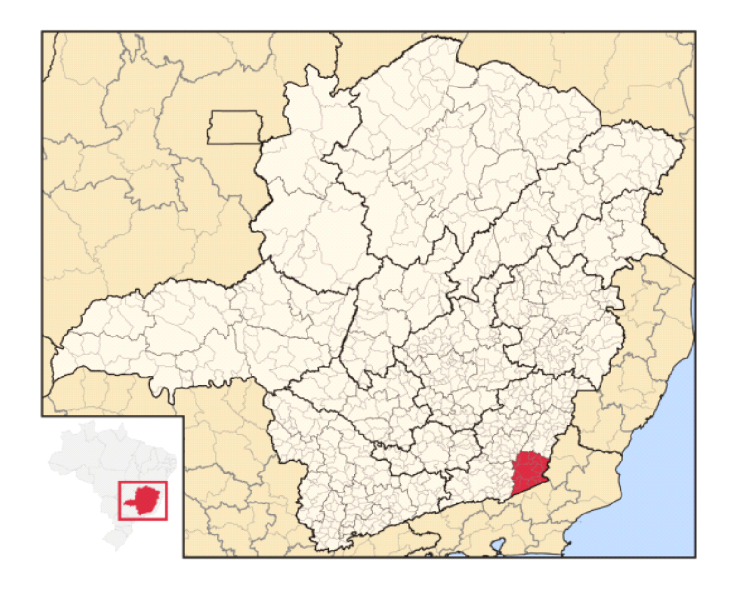

#### **Figura 3. Localização da microrregião Cataguases (ABREU, 2006).**

Para a região mencionada, observa-se o contingente de 7.296 alunos (as) matriculados (as) no Ensino Médio, segundo dados do Censo Escolar da Educação Básica, do Instituto Nacional de Estudos e Pesquisas Educacionais Anísio Teixeira (INEP) de 2018, conforme 3 abaixo. Apesar do público-alvo não se restringir a estudantes do ensino médio regular, esse número é expressivo no que diz respeito ao potencial de discentes para um curso concomitante e subsequente como o proposto.

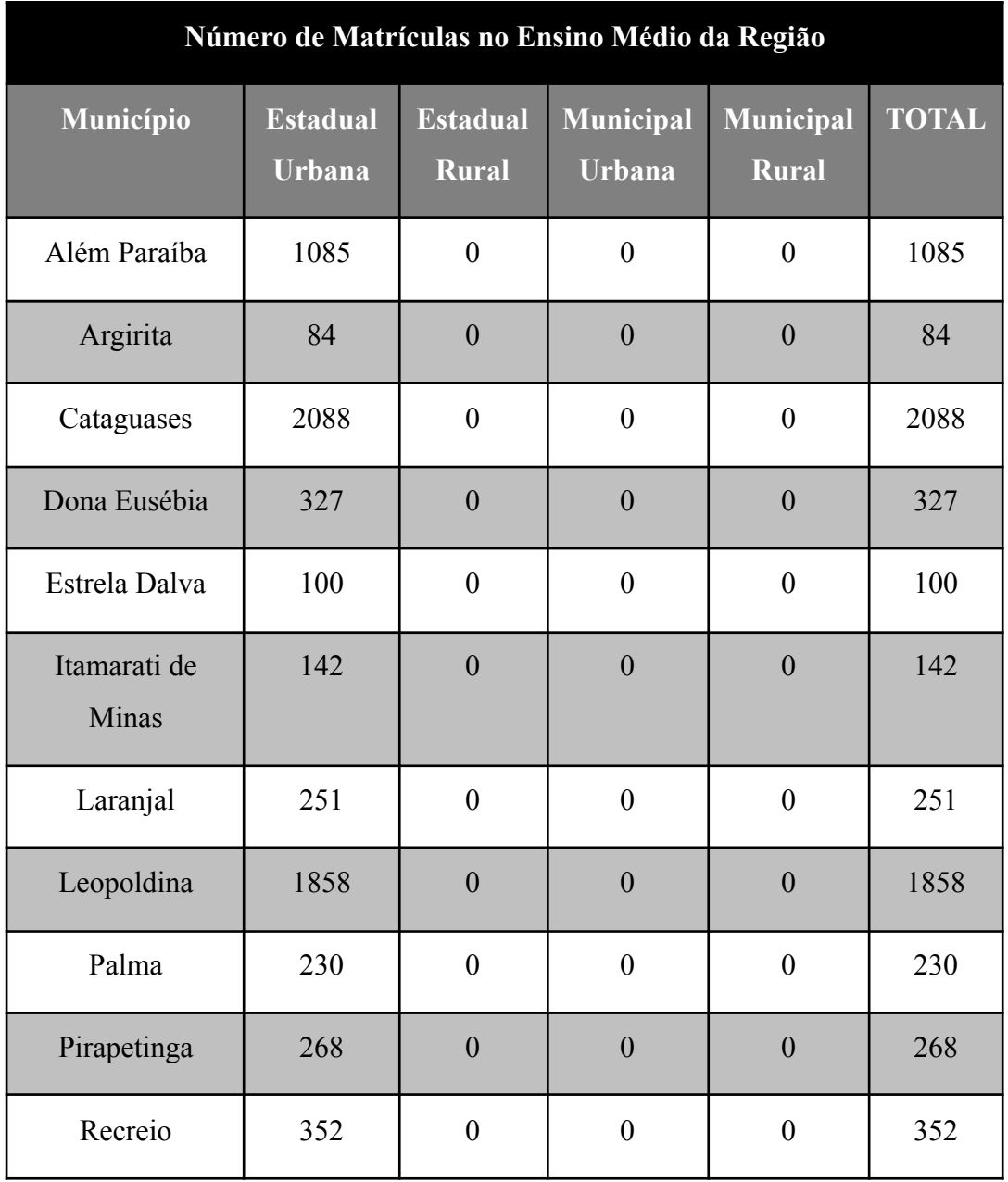

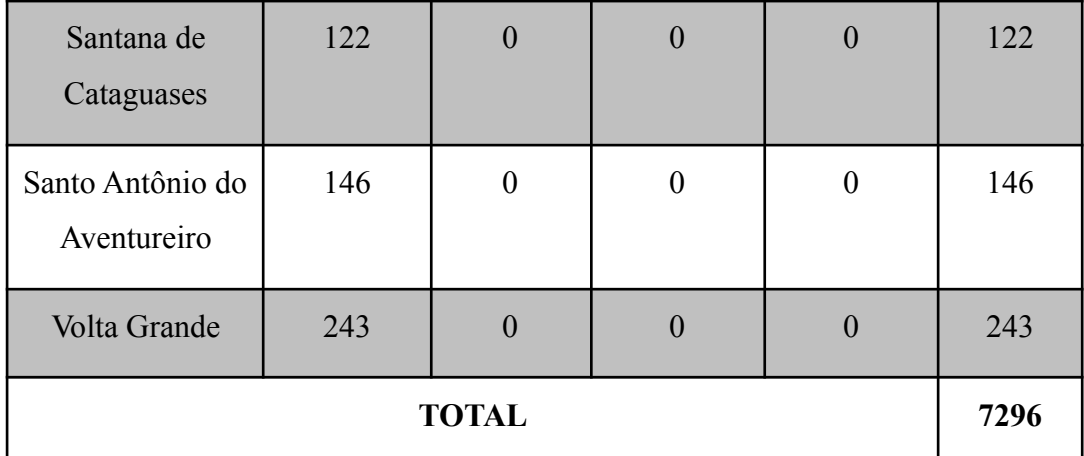

**Tabela 3.** Número de matrículas no Ensino Médio, para a microrregião de Cataguases-MG. **Fonte:** Censo Escolar da Educação Básica (INEP, 2018).

Em contrapartida ao número expressivo de matriculados (as) no ensino médio nos municípios da região, caracterizando um potencial de estudantes dessas localidades, os indicadores da educação no município de Cataguases, segundo pesquisa divulgada pelo **Serviço Brasileiro de Apoio às Micro e Pequenas Empresas (**SEBRAE) em 2014, apresentam carência em relação ao nível de escolaridade. Na população adulta (com idade de 25 anos ou mais), o percentual de indivíduos que não completaram sequer o Ensino Fundamental é muito elevado, chegando a 62% (Figura 4).

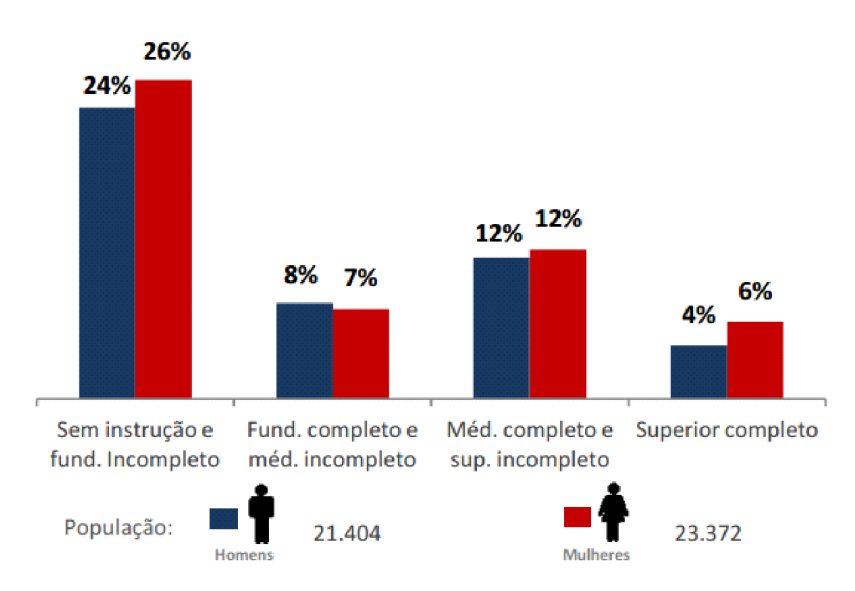

**Figura 4. Características da População – Escolaridade da população adulta (25 anos ou mais) – 2010**

**Fonte: (SEBRAE, 2014a).**

Sabemos ainda que independente da área onde está inserida a formação profissional que os (as) alunos (as) estejam cursando, deve estar claro para toda a sociedade, tanto interna quanto externa à Escola, quais são seus princípios norteadores, onde pode-se destacar os seguintes:

- Valorização entre a educação escolar, o trabalho e as práticas sociais;
- Independência e articulação com o Ensino Médio;
- Respeito aos valores estéticos, políticos e éticos;
- Desenvolvimento de competências para a laborabilidade;
- Flexibilidade, interdisciplinaridade e contextualização.

Logo, a abertura de cursos técnicos nos diversos níveis e modalidades, nas dependências do *Campus* Avançado Cataguases, estimula o desenvolvimento local dessa região, a médio e longo prazo, garantindo uma educação de qualidade, atrelada a uma formação profissional sólida, que promoverá ações empreendedoras, potencializando a participação cidadã da população atendida.

Em suma, os novos contextos, os rearranjos das empresas e a localização geográfica são indicadores favoráveis ao oferecimento do curso Técnico em Multimídia pelo *Campus* Avançado Cataguases, contribuindo para o desenvolvimento social, econômico e educativo da região onde atua.

Para corroborar o contexto favorável à oferta do Curso Técnico em Multimídia, o tópico a seguir apresenta resultados de uma pesquisa de demanda realizada pelo *Campus* Avançado Cataguases.

#### <span id="page-16-0"></span>**Pesquisa de Demanda e Seus Resultados**

A pesquisa de demanda por cursos – que obteve 269 respostas junto à comunidade – foi realizada de forma separada, de acordo com a área do conhecimento. Nesse sentido, dentro da área de informática, todos os cursos sugeridos apresentaram elevada demanda, conforme o Gráfico 1 a seguir:

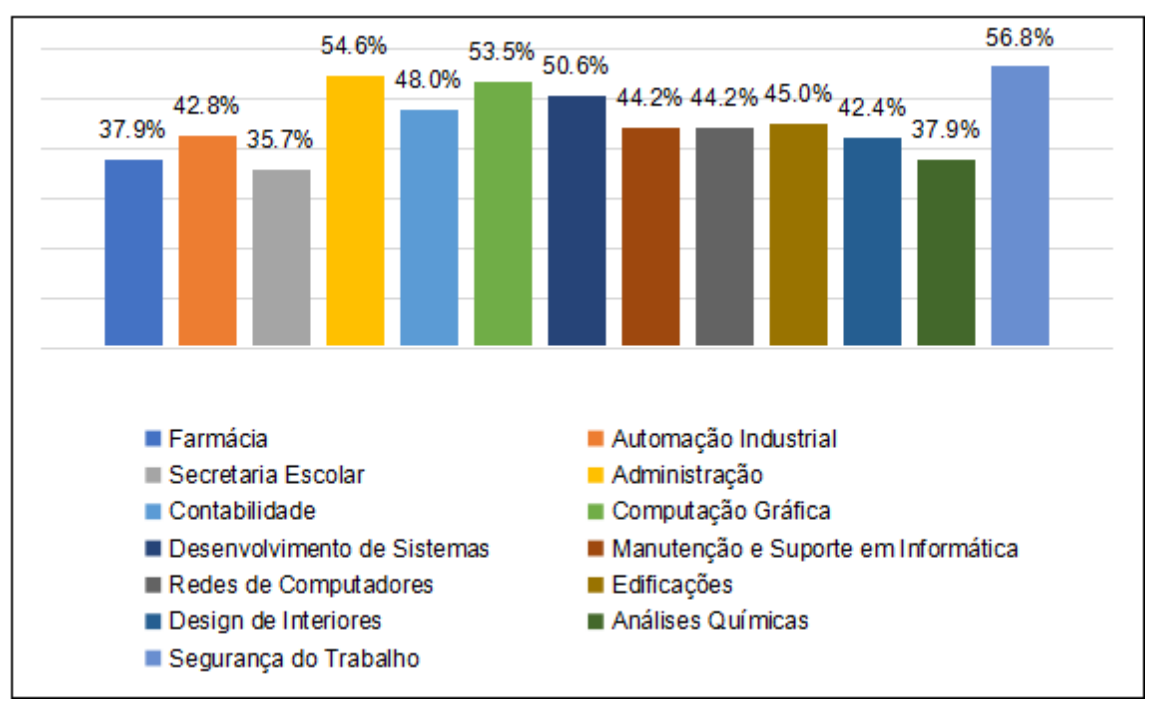

**Gráfico 1:** Demanda por cursos técnicos a serem ofertados pelo Campus Avançado Cataguases.

**Fonte:** Dados da pesquisa.

No comparativo com os cursos das demais áreas de conhecimento, o Curso Técnico em Computação Gráfica se encontra entre os cursos mais demandados, como mostra o Gráfico 1. Ressalta-se que na respectiva pesquisa não fora incluído o Técnico em Multimídia, no entanto, por atuarem com a produção visual, podemos tratar a área de atuação de ambos os cursos próximos, inferindo a necessidade do segundo.

#### <span id="page-17-0"></span>**Objetivos do curso**

Formar profissionais com aprofundamento no campo da comunicação visual, em diferentes mídias, com competência técnica, ética, política e responsabilidade social.

#### <span id="page-17-1"></span>**Objetivos específicos**

● Contribuir para a formação crítica e ética frente às inovações

tecnológicas, avaliando seu impacto no desenvolvimento e na construção da sociedade;

- Estabelecer relações entre o trabalho, a ciência, a cultura e a tecnologia e suas implicações para a educação profissional e tecnológica, além de comprometer-se com a formação humana, buscando responder às necessidades do mundo do trabalho;
- Possibilitar reflexões acerca dos fundamentos científico-tecnológicos da formação técnica, relacionando teoria e prática nas diversas áreas do saber;
- Desenvolver produtos educativos e de comunicação visual para diferentes mídias, mobilizando conceitos e princípios da comunicação visual;
- Dominar as tecnologias disponíveis na área da produção visual com competência para assimilação de novas ferramentas tecnológicas;
- Formar sujeitos criativos capazes de mobilizar conhecimentos sobre arquitetura da informação e design;
- Produzir animações, utilizando conceitos e princípios de desenho e animação vetorial, bem como habilidade de raciocínio lógico e de orientação espacial, com respeito aos princípios da ética e da cidadania responsável.

#### <span id="page-18-0"></span>**Perfil profissional do egresso**

De acordo com o Catálogo Nacional de Cursos Técnicos, o profissional formado em Técnico em Multimídia desenvolve comunicação visual em meios eletrônicos, interfaces interativas, publicações digitais, animações 2D e 3D, jogos eletrônicos, *web sites*, *web* TV, TV digital e conteúdo audiovisual. Organiza e prepara arquivos digitais para aplicações *web* e multimídia, animações e *games*. Aplica técnicas de tratamento de imagens estáticas e em movimento que compõem estruturas de navegação em mídias digitais. Executa atualização de páginas *web* e portais".

O egresso do Curso Técnico em Multimídia, oferecido pelo nosso *Campus*, deverá demonstrar as capacidades de:

- Conhecer e utilizar as formas contemporâneas de linguagem, com vistas ao exercício da cidadania e à preparação para o trabalho, incluindo a formação ética e o desenvolvimento da autonomia intelectual e do pensamento crítico;
- Ler, articular e interpretar símbolos e códigos em diferentes linguagens e representações, estabelecendo estratégias de solução e articulando os conhecimentos das várias ciências e outros campos do saber;
- Refletir sobre os fundamentos científico e tecnológicos dos processos produtivos, relacionando teoria e prática nas diversas áreas do saber;
- Planejar, criar e desenvolver produtos educativos e de comunicação visual aplicados a diversas mídias eletrônicas;
- Criar, desenvolver e atualizar sites e páginas da *Internet*;
- Captar, editar, digitalizar e tratar imagens, som e texto;
- Editar conteúdos eletrônicos (jornais, revistas, informativos, *banners*.);
- Produzir produtos comunicacionais, educativos e artísticos com interfaces para aplicações *web* e multimídia;
- Elaborar apresentações gráficas em meios digitais e impressos para planos de *Marketing*;
- Criar animações para aplicações em multimídia;
- Empreender negócios na área de multimídia (impressos, *web*, tv, rádios), criando portfólios para veiculação em diversas mídias;
- Conhecer e aplicar normas de sustentabilidade ambiental, respeitando o meio ambiente e entendendo a sociedade como uma construção humana dotada de tempo, espaço e história;
- Ter iniciativa, criatividade, autonomia, responsabilidade, saber trabalhar em equipe, exercer liderança e ter capacidade empreendedora;
- Posicionar-se crítica e eticamente frente às inovações tecnológicas, avaliando seu impacto no desenvolvimento e na construção da sociedade.

## <span id="page-20-0"></span>**ORGANIZAÇÃO CURRICULAR**

#### <span id="page-20-1"></span>**Matriz curricular**

O Curso Técnico em Multimídia obedece ao disposto na Lei nº 9.394, de 20 de dezembro de 1996, na Portaria MEC nº 646, de 14 de maio de 1997, no Parecer Conselho Nacional de Educação (CNE) / Câmara de Educação Básica (CEB) nº 17/97, de 03 de dezembro de 1997, na Resolução CNE/CEB nº 04/99, que estabelece as Diretrizes Curriculares Nacionais para a Educação Profissional de Nível Técnico.

A proposta de implementação do curso está organizada por componentes curriculares, com regime modular, com uma carga horária de 561 horas, distribuídas em 2 (dois) módulos, acrescidas de 99 horas de Disciplinas Optativas, inclusive Libras em atendimento ao Decreto Nº 5.626/2005, e de 140 horas de Prática Profissional. A carga horária total do curso é de 800 horas.

#### <span id="page-20-2"></span>**Prática profissional**

A articulação entre ensino, pesquisa e extensão e a flexibilidade curricular, possibilita o desenvolvimento de atitudes e ações empreendedoras e inovadoras, com o envolvimento dos estudantes em atividades complementares; tendo como foco as vivências da aprendizagem para capacitação e para a inserção no mundo do trabalho. Nesse sentido, o curso prevê o desenvolvimento de cursos de pequena duração, seminários, fóruns, palestras, dias de campo, visitas técnicas, projetos de pesquisa e extensão, etc.

A adoção de tais atividades complementares têm por objetivo integrar os conhecimentos das áreas básicas com o eixo tecnológico, buscando complementar a formação do estudante; possibilitar o desenvolvimento de uma visão crítica e integrada dos conhecimentos adquiridos nas disciplinas; estimular a pesquisa, o desenvolvimento de raciocínio reflexivo e analítico sobre os conteúdos desenvolvidos em sala de aula e incentivar a criatividade e as habilidades pessoais e profissionais do egresso.

Para que o (a) aluno (a) se sinta estimulado (a) a usufruir essas vivências, o curso Técnico em Multimídia reservará parte da carga horária para Atividades Complementares. Caberá ao aluno (a) completar o restante da carga horária de atividades complementares fora do horário do curso normal e fora dos componentes curriculares obrigatórios. A carga horária deverá ser de no mínimo 140 horas relógio, atendendo regulamentação específica. As atividades complementares serão validadas com apresentação de certificados ou atestados, contendo número de horas e descrição das atividades desenvolvidas.

#### <span id="page-21-0"></span>**Estágio supervisionado**

Atividade não obrigatória e prevista na Prática Profissional.

#### <span id="page-21-1"></span>**Trabalho de Conclusão de Curso (TCC)**

Atividade prevista na Prática Profissional.

#### <span id="page-21-2"></span>**Metodologia de ensino-aprendizagem**

Cumpre destacar que as práticas metodológicas adotadas pelos (as) docentes deverão valorizar os conhecimentos prévios dos (as) discentes, sua autonomia e necessidades específicas, seus diferentes ritmos de aprendizagem e o uso das Tecnologias de Informação e Comunicação.

As estratégias pedagógicas dos componentes curriculares devem prever não só a articulação entre os conteúdos e as bases tecnológicas como também o desenvolvimento do raciocínio na aplicação e na busca de soluções para situações reais do cotidiano. Nesta perspectiva, os (as) professores utilizarão técnicas e estratégias de aprendizagem diversas, conforme os conteúdos e objetivos da aula.

A metodologia utilizada será apoiada em aulas expositivas, participativas e dialogadas sobre conceitos, exercícios e vivências, práticas individuais e em grupo, interação com profissionais da área, vídeos demonstrativos, dinâmicas, seminários, exposição de exemplos práticos e rotineiros, buscando a aprendizagem e interação constante dos (as) estudantes. Serão adotadas metodologias que buscam valorizar os conhecimentos prévios dos (as) discentes, sua autonomia e necessidades específicas, seus diferentes ritmos de aprendizagem e o uso das Tecnologias de Informação e Comunicação.

Durante o curso, os (as) estudantes terão aulas teóricas (expositivas e interativas) em sala de aula e aulas práticas no Laboratório de Informática. A fixação dos conceitos será realizada por meio de trabalhos complementares individuais e em grupo e explanação pelo (a) professor (a) com discussões envolvendo os (as) discentes, leituras de artigos e estudos de situações reais do dia a dia. Através da exemplificação, das simulações e da discussão de situações reais é que as competências serão desenvolvidas.

Os (as) docentes devem selecionar os materiais didáticos/pedagógicos conforme a natureza da aula e dos conteúdos a serem desenvolvidos. Serão disponibilizados para as aulas: quadro e pincéis; um computador e um projetor multimídia para exposição do conteúdo. Também poderão ser disponibilizados textos impressos para o apoio das atividades pedagógicas.

#### <span id="page-22-0"></span>**Acompanhamento e avaliação do processo ensino-aprendizagem**

Serão adotadas as normas estabelecidas no Regulamento Acadêmico dos Cursos Técnicos (RAT) em vigor.

Considerando que a avaliação não é um ato isolado, não sendo um fim em si mesma, e que o ato de avaliar faz parte do processo de ensino-aprendizagem ocorrido em sala de aula, é importante que o (a) professor (a) esteja atento (a) à participação efetiva do (a) aluno (a) através da observação da assiduidade, pontualidade e do envolvimento nos trabalhos e discussões.

Para compor a avaliação geral poderão se somar várias formas de avaliação, tais como trabalhos individuais e/ou em grupo; testes escritos e/ou orais; dramatização; apresentação de trabalhos; portfólios; seminários; resenhas, entre outros.

A avaliação será conduzida por componente curricular, devendo cada docente adotar as modalidades de avaliação que estejam mais adequadas aos objetivos de ensino-aprendizagem e à metodologia de ensino adotada constantes no programa analítico.

### <span id="page-23-0"></span>**Critérios de aproveitamento de conhecimentos e experiências anteriores**

Serão adotadas as normas estabelecidas no RAT em vigor.

#### <span id="page-23-1"></span>**Apoio ao (à) discente**

O *Campus* atua no desenvolvimento pedagógico atrelado às políticas educacionais para que o (a) estudante tenha êxito e possa dar continuidade aos seus estudos, buscando meios de evitar a evasão escolar e o baixo rendimento dos (as) discentes, por meio de ações e programas de suporte, como a criação de um sistema de monitorias, programas de reforço escolar, projetos de extensão e ensino para fomentar o interesse e a inserção deste estudante no mundo do trabalho e acompanhamento dos egressos do *Campus*.

Serão desenvolvidos projetos de apoio à permanência dos (as) estudantes dentro do *Campus*, principalmente com o desenvolvimento de projetos de extensão, desenvolvimento de projetos de inserção social a tecnologias e aos meios de comunicação, desenvolvimento de projetos de pesquisa vinculados à extensão tecnológica.

No que diz respeito ao atendimento dos (as) discentes público-alvo da educação especial, será elaborado e executado o Plano Educacional Individualizado (PEI) para aqueles (as) que necessitarem de um planejamento e acompanhamento pedagógico mais próximo e diferenciado, conforme previsto no Passo 4 da Política Institucional de Inclusão (do Guia Orientador), envolvendo o corpo docente, os setores pedagógicos e o Núcleo de Ações Inclusivas (NAI).

Destaca-se que o servidor representante do NAI no *Campus* Avançado Cataguases é responsável pelo suporte aos (as) docentes e discentes para planejamento e implementação de ações de inclusão no processo de ensino e aprendizagem, norteadas pela política de inclusão institucional "Guia Orientador: ações inclusivas para atendimento ao público-alvo da educação especial no IF Sudeste MG", em consonância com a Resolução CONSU n° 20/2017.

#### <span id="page-24-0"></span>**INFRAESTRUTURA**

O Instituto Federal de Educação, Ciência e Tecnologia do Sudeste de Minas Gerais – *Campus* Avançado Cataguases é composto por uma unidade urbana, situada no segundo pavimento da Escola Estadual Manoel Inácio Peixoto, antigo Colégio Cataguases, localizado à Chácara Granjaria, s/n° Bairro da Granjaria, região central da Cidade de Cataguases – MG.

O Espaço disponível e uso da área física do *Campus* será detalhado nas próximas seções.

#### <span id="page-24-1"></span>**Portaria**

Visando a ampliar a segurança e o controle eficaz do fluxo de alunos (as), servidores e visitantes às edificações, o IF Sudeste MG – *Campus* Avançado Cataguases possui serviço terceirizado de vigia diurno e noturno, com funcionamento durante as 24 horas diárias, situado na entrada do andar térreo do prédio.

#### <span id="page-24-2"></span>**Pavimento Exclusivo do Campus**

No 2º pavimento do prédio ocorrerão as atividades administrativas e educacionais do *Campus*. A estrutura da edificação possui todas as paredes em alvenaria, as janelas do edifício são constituídas por esquadrias em madeira e vidros e as portas são confeccionadas em madeira.

Os banheiros e demais áreas laváveis, tais como a cozinha e dispensa, possuem azulejos brancos nas paredes, louças sanitárias na cor branca, pias cerâmicas, além de acessórios de higiene em material plástico (*dispenser* de sabonete líquido e papel toalha).

Nesse pavimento da edificação, que possui rampa de acesso para Pessoa com deficiência (PcD), além das áreas de circulação que totalizam 282,52 m², tem-se os seguintes setores e ambientes com as suas respectivas áreas:

 $\bullet$  06 (seis) Salas de Aula (57,52 m<sup>2</sup>/cada);

- 02 (dois) Salões (118,74 m² e 119,40 m², respectivamente), que poderão ser futuramente segmentados com divisórias e utilizados como laboratórios ou salas de aula;
- 03 (três) Laboratórios de Informática (espaço descrito posteriormente);
- $\bullet$  01 (uma) Biblioteca (42,03 m<sup>2</sup>);
- $\bullet$  02 (duas) Copa/Cozinhas (9.94 m<sup>2</sup> e 13.93 m<sup>2</sup> respectivamente);
- 02 (dois) Banheiros Masculinos (20,59 m<sup>2</sup> e 26,09 m<sup>2</sup> respectivamente);
- 02 (dois) Banheiros Femininos (20,59 m² e 25,84 m² respectivamente), sendo que um dos banheiros masculinos e um dos femininos possuem adaptação para PNE;
- 01 (um) Banheiro Unissex, de uso exclusivo dos servidores (10,02 m<sup>2</sup>);
- $\bullet$  01 (uma) Sala de Almoxarifado (26,98 m<sup>2</sup>);
- 01 (uma) Sala de Serviços Gerais (16,18 m²)
- 06 (seis) Salas de uso administrativo e acadêmico, conforme descrições a seguir:
- Sala da Direção Geral (30,16 m²), com 01 (uma) mesa em L com gaveteiro, 01 (uma) poltrona, 01 (uma) mesa de reunião redonda, 05 (cinco) cadeiras, 01 (um) computador (*notebook*), 01 (uma) impressora laser e 03 (três) armários;
- Sala de Administração (30, 16 m²), com 05 (cinco) mesas em L com gaveteiros, 02(dois) computadores (01 (um) *notebook* e 01 (um) *desktop* completo), 01 (uma) impressora *laser*, 05 (cinco) poltronas, 02 (duas) cadeiras e 05 (cinco) armários;
- Sala dos Professores (29,90 m²), com 08 (oito) mesas individuais para cada docente e 01 (um) computador com impressora *laser*;
- Sala da Coordenação do Polo Educação a Distância (EAD) (30,16 m²), com 02 (duas) mesas retangulares, 01 (uma) mesa em L com gaveteiro, 03 (três) cadeiras, 02 (dois) computadores (01 (um) *notebook* e 01 (um) *desktop* completo), 01 (uma) impressora *laser* multifuncional, 02 (dois) armários e 01 (uma) estante metálica;
- Sala da Secretaria Acadêmica (25,38 m²), com 04 (quatro) mesas em L com gaveteiros, 04 (quatro) poltronas, 04 (quatro) computadores (*desktop* completos), 01 (uma) impressora *laser* e 05 (cinco) armários;

• Sala de Tecnologia da Informação  $(6,12 \text{ m}^2)$ , com 01 (uma) mesa retangular para 08 (oito) lugares e 03 (três) armários, 01 (um) computador (*notebook*) e 01 (uma) impressora *laser*.

#### **Biblioteca**

<span id="page-26-0"></span>O *Campus* dispõe de uma biblioteca, contendo 06 (seis) estantes, próprias para organização e exposição de acervos, cada uma delas com capacidade para 450 livros em média, 06 (seis) guichês de estudo e 01 (uma) mesa grande de estudo coletivo com 6 cadeiras.

Por se tratar de um *Campus* em fase de implantação, o acervo bibliográfico será adquirido mediante as aprovações dos planos pedagógicos de cursos propostos. A biblioteca funcionará de acordo com o horário de funcionamento acadêmico do Campus: das 13h às 17h e das 18h às 22h.

O IF Sudeste MG possui, atualmente, contrato com o servidor "Minha Biblioteca", de prestação de serviços de biblioteca virtual, com acesso a todos (as) os (as) docentes e alunos (as) do *Campus* Avançado Cataguases. As áreas contratadas são: Agrárias, Sociais Aplicadas, Letras e Artes e Exatas. Ao todo, o acervo possui 1.761 títulos na área de Sociais Aplicadas, onde se encontram os livros para o curso. Todos os (as) discentes matriculados e ativos no *Campus* possuem acesso a todas as obras.

No espaço físico da biblioteca há a disponibilização de 05 (cinco) computadores com acesso à *internet*.

#### <span id="page-26-1"></span>**Laboratórios**

O *Campus* possui 03 (três) laboratórios de Informática montados. Os laboratórios estão equipados conforme descrito nas próximas tabelas.

Os laboratórios funcionarão de acordo com o horário de funcionamento acadêmico da Unidade: das 13h às 17h e das 18h às 22h, além de horários especiais para especialização às manhãs e tardes de sábados.

Apesar de ser possível a reserva dos laboratórios às sextas-feiras à noite para a especialização, intercalando o uso com os outros cursos, as aulas práticas em laboratórios acontecerão aos sábados, dias nos quais a especialização será o único curso do *Campus*, logo sem risco de conflitos.

Com relação às aulas teóricas das sextas-feiras à noite, sempre há sala livre na Instituição.

#### **Tabela 1. Detalhamento do Laboratório de Informática 01**

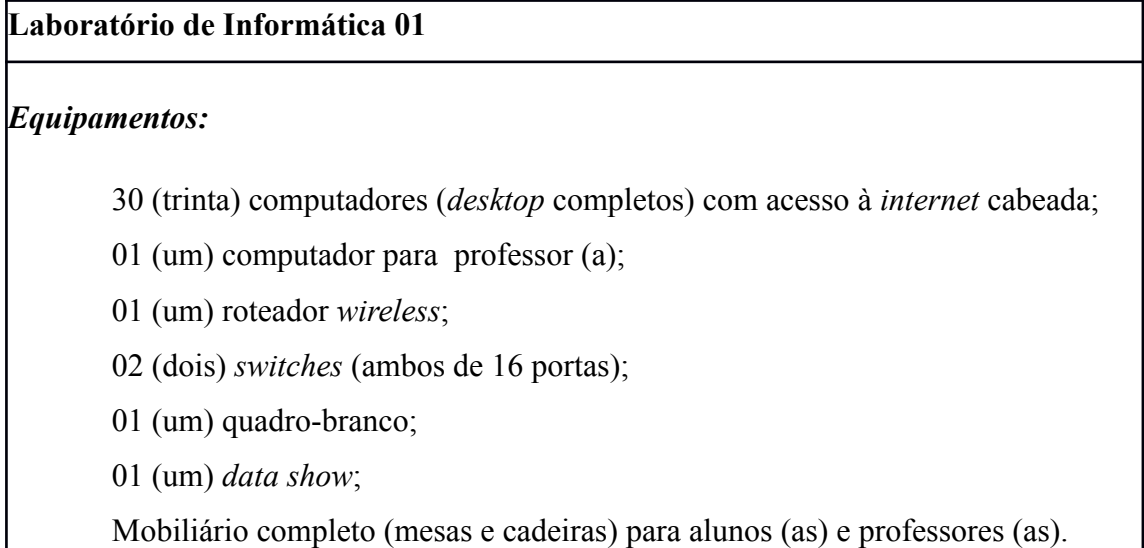

#### **Tabela 2. Detalhamento do Laboratório de Informática 02**

#### **Laboratório de Informática 02**

#### *Equipamentos:*

- 23 (vinte e três) computadores (*notebooks*) com acesso à *internet* via *wifi*;
- 01 (um) computador para o professor (a);
- 16 cabos de segurança confeccionados em aço, para prender os *notebooks* às mesas;
- 04 (quatro) roteadores *wireless*;
- 01 (um) armário para acondicionamento de *notebooks* e outros equipamentos;
- 01 (um) quadro-branco;
- 01 (um) *data show*;

Mobiliário completo (mesas e cadeiras) para alunos (as) e professores (as).

#### **Tabela 3. Detalhamento do Laboratório de Informática 03**

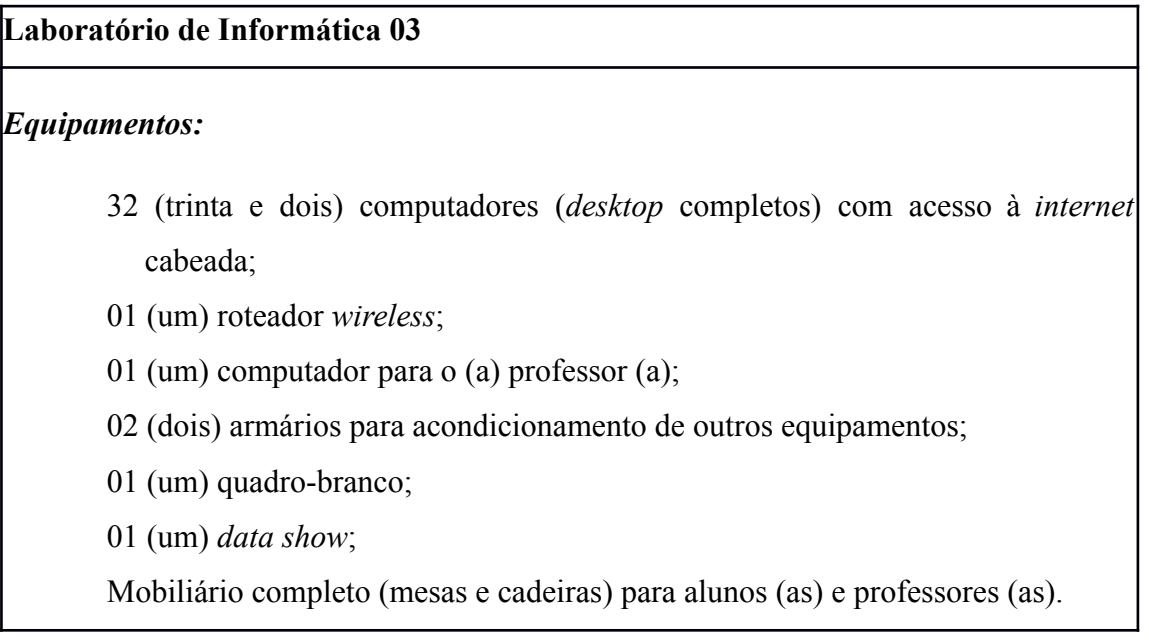

#### <span id="page-28-0"></span>**Sala de Aula**

O *Campus* possui 06 (seis) salas de aula, todas equipadas com carteiras para os estudantes, 01 (um) quadro-negro (giz), 02 (dois) quadros brancos (pincel), 01 (uma) carteira e 01 (uma) mesa adaptada para PcD e com mobilidade reduzida e, para o (a) professor (a), 01 (uma) mesa com cadeira, 01 (um) *datashow* e 01 (um) computador. Todas as salas possuem capacidade para, no mínimo, 35 (trinta e cinco) alunos (as). O *Campus* ainda dispõe de caixa-de-sons portáteis e extensões para utilização em aula, mediante demanda.

#### <span id="page-28-1"></span>**Acessibilidade**

Conforme descrito anteriormente, o Instituto Federal de Educação, Ciência e Tecnologia do Sudeste de Minas Gerais – *Campus* Avançado Cataguases situa-se no segundo pavimento da Escola Estadual Manoel Inácio Peixoto, antigo Colégio Cataguases. Inaugurado em 1949, o prédio foi tombado em dezembro de 1994 pelo Instituto do Patrimônio Histórico e Artístico Nacional (IPHAN). Atualmente, o *Campus* funciona sob uma cessão provisória junto ao Estado de Minas Gerais. Já estão sendo discutidas ações no sentido de iniciar o processo de cessão definitiva do prédio. Destaca-se que, enquanto o referido processo não for finalizado, não será possível realizar nenhum tipo de intervenção na estrutura arquitetônica.

#### **Área de lazer e circulação**

<span id="page-29-0"></span>O *Campus* dispõe de uma ampla área de convivência, contendo estacionamento, pátio, quadra poliesportiva e campo de futebol.

## <span id="page-29-1"></span>**CORPO DOCENTE E TÉCNICO-ADMINISTRATIVO**

#### <span id="page-29-2"></span>**Colegiado do curso**

O Colegiado de Curso será formado de acordo com as orientações da RAT vigente.

#### <span id="page-29-3"></span>**Coordenação de curso**

A Coordenação do Curso Técnico em Multimídia será exercida por um dos (as) professores (as) efetivos da área de informática.

#### <span id="page-29-4"></span>**Docentes**

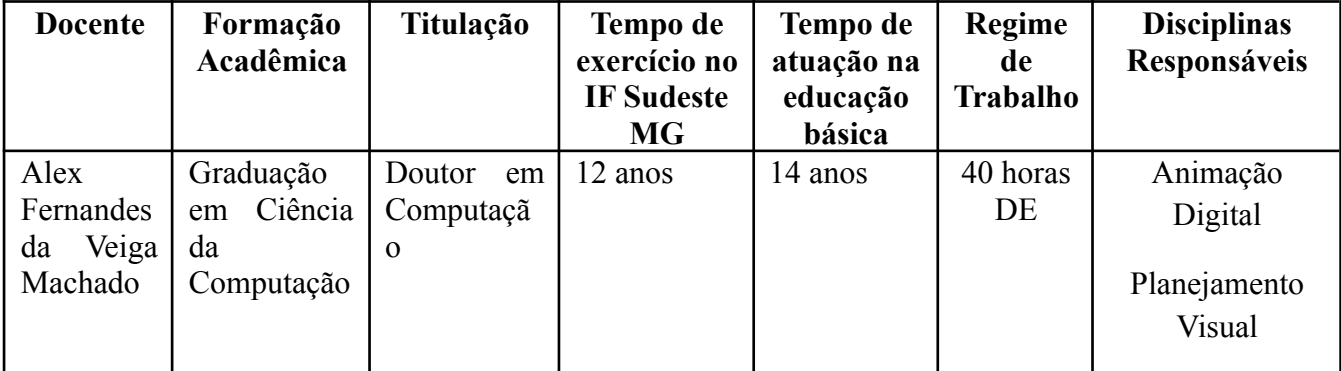

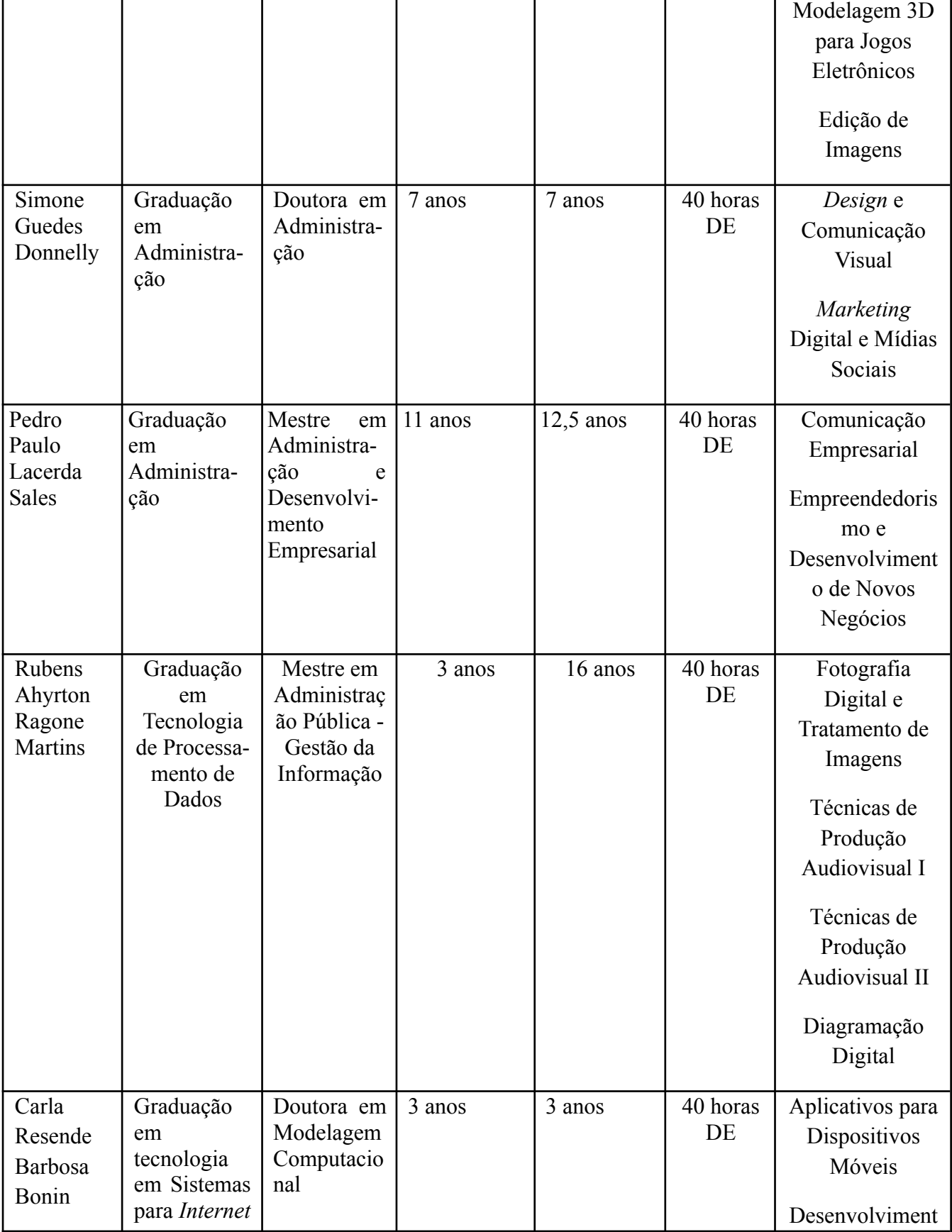

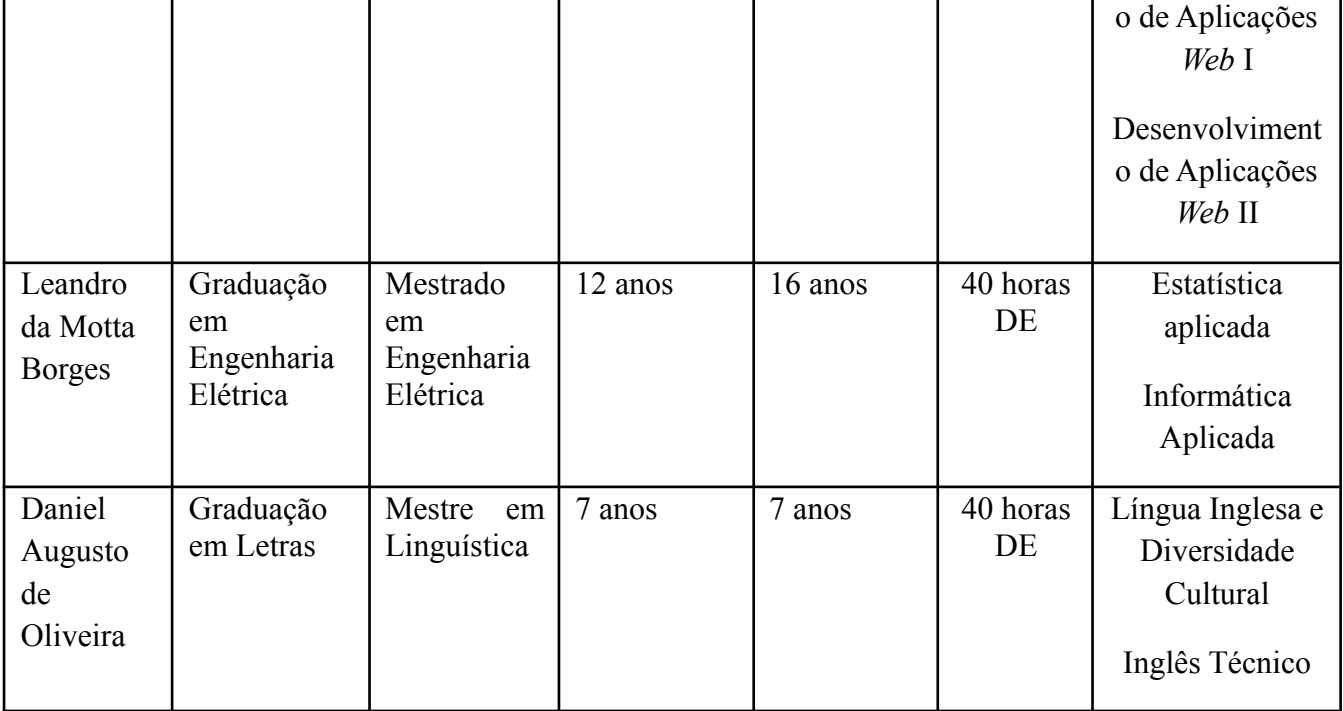

#### <span id="page-31-0"></span>**Técnico-administrativo**

O *Campus* Avançado Cataguases conta, atualmente, com 04 (quatro) técnicos administrativos em exercício no Campus: 1 (um) Laboratorista Área: Informática, 2 (dois) Técnicos em Assuntos Educacionais e 1 (um) Assistente de Aluno.

## <span id="page-31-1"></span>**AVALIAÇÃO DO CURSO**

#### <span id="page-31-2"></span>**Avaliação do projeto pedagógico do curso**

A avaliação do curso terá por finalidade orientar decisões que visem a seu aprimoramento ao analisar as potencialidades e fragilidades do mesmo com vistas a atingir parâmetros de qualidade no processo educacional. Constituirá objeto de avaliação permanente no curso a consecução dos objetivos propostos no projeto pedagógico, tendo em vista o perfil e as competências do egresso e sua inserção no mundo do trabalho.

Os discentes avaliarão o curso por meio de questionários aplicados no início, no meio e ao final do curso, com o objetivo de examinar, no decorrer do curso, seu desenvolvimento e sua participação no mesmo, se o curso tem atingido os objetivos de formação ética, crítica e de preparação para o mundo do trabalho.

Uma vez por semestre, sob a responsabilidade do setor pedagógico, o curso e seu corpo docente serão avaliados com base nos seguintes objetos:

- Plano de ensino dos (as) docentes, buscando verificar se os objetivos e proposta foram aplicados e alcançados;
- A relação interpessoal entre docentes e discentes, buscando verificar a conduta dos discentes frente ao docente, e vice-versa, no sentido de propor metodologias para evitar atritos e desgaste profissional;
- Análise do material didático e das metodologias utilizadas no curso, buscando identificar se as mesmas são adequadas ao público e se estão produzindo melhoria na qualidade da aprendizagem;
- Autoavaliação docente, buscando priorizar ações intermediadas ou de assessoramento sobre as metodologias e práticas docentes a serem utilizadas dentro e fora da sala de aula pela equipe pedagógica;
- Sugestões e críticas dos (as) discentes, buscando identificar dificuldades de aprendizagem, desinteresse por disciplinas, motivação para a desistência e para evasão através de aplicação de questionários e entrevista por parte da equipe pedagógica para acompanhamento discente;

Sugestões e críticas dos (as) próprios (as) docentes, equipe pedagógica, demais servidores técnico-administrativos e comunidade, buscando um olhar crítico sobre a prática, o curso e os objetivos do Campus Avançado Cataguases para a continuidade de oferta do mesmo.

#### <span id="page-32-0"></span>**Avaliação Institucional**

Não se aplica.

#### <span id="page-33-0"></span>**Avaliação com os egressos**

O acompanhamento dos (as) egressos será realizado pela equipe pedagógica por meio de questionários enviados aos mesmos.

## <span id="page-33-1"></span>**CERTIFICADOS E DIPLOMAS**

Os certificados e diplomas serão emitidos de acordo com o Regulamento de Emissão, Registro e Expedição de Certificados e Diplomas do IF Sudeste MG.

## <span id="page-34-0"></span>**REFERÊNCIAS PARA CONCEPÇÃO DO PPC**

BRASIL. **Lei nº 9.394, de 20 de dezembro de 1996**. Estabelece as Diretrizes e Bases da Educação Nacional. Disponível em: <http://www.planalto.gov.br/ccivil\_03/LEIS/L9394.htm>. Acesso em: 08 jan. 2019.

\_\_\_\_\_\_. **Lei nº 9.795, de 27 de abril de 1999**. Dispõe sobre a educação ambiental, institui a Política Nacional de Educação Ambiental e dá outras providências. Disponível em: http://www.planalto.gov.br/ccivil 03/leis/l9795.htm. Acesso em: 11 nov. 2022.

\_\_\_\_\_\_. **Decreto nº 4.281, de 25 de junho de 2002**. Regulamenta a Lei no 9.795, de 27 de abril de 1999, que institui a Política Nacional de Educação Ambiental. Disponível em: http://www.planalto.gov.br/ccivil\_03/decreto/2002/d4281.htm. Acesso em: 11 nov. 2022.

\_\_\_\_\_\_. **Portaria nº 3.284, de 7 de novembro de 2003**. Ministério da Educação. Disponível em: http://portal.mec.gov.br/sesu/arquivos/pdf/port3284.pdf. Acesso em: 14 fev. 2019.

\_\_\_\_\_. **Resolução nº 1, de 17 de junho de 2004**. Institui Diretrizes Curriculares Nacionais para a Educação das Relações Étnico Raciais e para o Ensino de História e Cultura Afro-Brasileira e Africana. Disponível em: http://portal.mec.gov.br/cne/arquivos/pdf/res012004.pdf. Acesso em: 11 nov. 2022.

\_\_\_\_\_\_. **Decreto nº 5.296, de 2 de dezembro de 2004**. Regulamenta as Leis nos 10.048/2000 e estabelece normas gerais e critérios básicos para a promoção da acessibilidade. Disponível em: http://www.planalto.gov.br/ccivil 03/ ato2004-2006/2004/decreto/d5296.htm. Acesso em: 11 nov. 2022.

\_\_\_\_\_\_. **Lei nº 11.161, de 5 de agosto de 2005**. Dispõe sobre o ensino da língua espanhola. Disponível em: http://www.planalto.gov.br/ccivil\_03/\_Ato2004-2006/2005/Lei/L11161.htm.Acesso em: 11 nov. 2022.

\_\_\_\_\_\_. **Decreto nº 5.626, de 22 de dezembro de 2005**. Regulamenta a Lei n<sup>o</sup> 10.436, de 24 de abril de 2002, que dispõe sobre a Língua Brasileira de Sinais – Libras, e o art. 18 da Lei nº 10.098, de 19 de dezembro de 2000. Disponível em: <http://www.planalto.gov.br/ccivil\_03/\_ato2004-2006/2005/decreto/d5626.htm>. Acesso em: 08 jan. 2019.

\_\_\_\_\_\_. **Política Nacional de educação especial na perspectiva da educação inclusiva**. Brasília, 2008. Disponível em:

http://portal.mec.gov.br/arquivos/pdf/politicaeducespecial.pdf. Acesso em: 11 nov. 2022.

\_\_\_\_\_. **Lei nº 11.645, de 10 março de 2008**. Inclui no currículo oficial da rede de ensino a obrigatoriedade da temática "História e Cultura Afro-Brasileira e Indígena". Disponível em:

http://www.planalto.gov.br/ccivil 03/ ato2007-2010/2008/lei/l11645.htm. Acesso em: 11 nov. 2022.

\_\_\_\_\_\_., **Lei nº 11.684, de 2 de junho de 2008**. Inclui a Filosofia e a Sociologia como disciplinas obrigatórias nos currículos do ensino médio. Disponível em: http://www.planalto.gov.br/ccivil\_03/\_Ato2007-2010/2008/Lei/L11684.htm. Acesso em: 11 nov. 2022.

\_\_\_\_\_\_. **Lei nº 11.741, de 16 de julho de 2008.** Altera dispositivos da LDB 9394/96 para redimensionar, institucionalizar e integrar as ações da educação profissional técnica de nível médio, da educação de jovens e adultos e da educação profissional e tecnológica. Disponível em:

<http://www.planalto.gov.br/ccivil\_03/\_ato2007-2010/2008/lei/l11741.htm>. Acesso em: 08 jan. 2019.

\_\_\_\_\_\_. **Lei nº 11.769, de 18 de agosto de 2008**. Dispõe sobre a obrigatoriedade do ensino da música na educação básica. Disponível em: http://www.planalto.gov.br/ccivil 03/ ato2007-2010/2008/lei/l11769.htm. Acesso em: 11 nov. 2022.

\_\_\_\_\_\_. **Lei nº 11.788, de 25 de setembro de 2008**. Estágio de Estudantes. Disponível em: http://www.planalto.gov.br/ccivil\_03/\_ato2007-2010/2008/lei/l11788.htm. Acesso em: 11 nov. 2022.

\_\_\_\_\_\_. **Lei nº 11.892, de 29 de dezembro de 2008**. Institui a Rede Federal de Educação Profissional, Científica e Tecnológica, cria os Institutos Federais de Educação, Ciência e Tecnologia, e dá outras providências. Disponível em: <http://www.planalto.gov.br/ccivil\_03/\_ato2007-2010/2008/lei/l11892.htm>. Acesso em: 08 jan. 2019.

\_\_\_\_\_\_. **Decreto nº 6.949, de 25 de agosto de 2009**. Promulga a Convenção Internacional sobre os Direitos das Pessoas com Deficiência e seu Protocolo
Facultativo. Conselho Nacional de Educação. Câmara de Educação Básica. Disponível em: http://www.planalto.gov.br/ccivil\_03/\_ato2007-2010/2009/decreto/d6949.htm. Acesso em: 11 nov. 2022.

\_\_\_\_\_\_. **Resolução nº 4, de 2 de outubro de 2009**. Institui Diretrizes Operacionais para o Atendimento Educacional Especializado na Educação Básica, modalidade Educação Especial. Disponível em: http://portal.mec.gov.br/dmdocuments/rceb004\_09.pdf. Acesso em: 11 nov. 2022.

\_\_\_\_\_\_. **Parecer nº 07/2010**. Diretrizes Curriculares Nacionais Gerais para a Educação Básica. Conselho Nacional de Educação. Câmara de Educação Básica. Disponível em: <http://portal.mec.gov.br/index.php?option=com\_docman&view=download&alias=536 7-pceb007-10&Itemid=30192>. Acesso em: 08 jan. 2019.

\_\_\_\_\_\_. **Lei nº 12.287, de 13 de julho de 2010**. Estabelece as diretrizes e bases da educação nacional, no tocante ao ensino da arte. Disponível em: http://www.planalto.gov.br/ccivil\_03/\_Ato2007-2010/2010/Lei/L12287.htm. Acesso em: 11 nov. 2022.

\_\_\_\_\_\_. **Parecer nº 5/2011**. Diretrizes Curriculares Nacionais para o Ensino Médio. Conselho Nacional de Educação. Câmara de Educação Básica Disponível em: <http://portal.mec.gov.br/index.php?option=com\_docman&view=download&alias=801 6-pceb005-11&Itemid=30192>. Acesso em: 08 jan. 2019.

\_\_\_\_\_\_. **Decreto nº 7.611, de 17 de novembro de 2011**. Dispõe sobre a educação especial, o atendimento educacional especializado e dá outras providências. Disponível em: [http://www.planalto.gov.br/ccivil\\_03/\\_ato2011-2014/2011/decreto/d7611.htm](http://www.planalto.gov.br/ccivil_03/_ato2011-2014/2011/decreto/d7611.htm). Acesso em: 11 nov. 2022.

\_\_\_\_\_\_. **Resolução nº 2, de 30 de janeiro de 2012.** Define Diretrizes Curriculares Nacionais para o Ensino Médio. Disponível em: <[http://pactoensinomedio.mec.gov.br/images/pdf/resolucao\\_ceb\\_002\\_30012012.pdf>](http://pactoensinomedio.mec.gov.br/images/pdf/resolucao_ceb_002_30012012.pdf). Acesso em: 08 jan. 2019.

\_\_\_\_\_\_. **Lei 12.605, de 3 de abril de 2012**. Determina o emprego obrigatório da flexão de gênero para nomear profissão ou grau em diplomas. Disponível em: http://www.planalto.gov.br/ccivil 03/ ato2011-2014/2012/lei/l12605.htm. Acesso em: 11 nov. 2022.

\_\_\_\_\_\_. **Resolução nº 06, de 20 de setembro de 2012**. Define Diretrizes Curriculares Nacionais para a Educação Profissional Técnica de Nível Médio. Conselho Nacional de Educação. Câmara de Educação Básica Disponível em:

<http://portal.mec.gov.br/index.php?option=com\_docman&view=download&alias=116 63-rceb006-12-pdf&category\_slug=setembro-2012-pdf&Itemid=30192>. Acesso em: 08 jan. 2019.

\_\_\_\_\_\_. **Lei nº 12.764, de 27 de dezembro de 2012**. Institui a Política Nacional de Proteção dos Direitos da Pessoa com Transtorno do Espectro Autista; e altera o §3º do art. 98 da Lei no 8.112, de 11 de dezembro de 1990. Disponível em: http://www.planalto.gov.br/ccivil 03/ ato2011-2014/2012/lei/l12764.htm. Acesso em: 11 nov. 2022.

\_\_\_\_\_\_. **Portaria Normativa do MEC nº 21, de 28 de agosto de 2013**. Dispõe sobre a inclusão da educação para as relações étnico-raciais, do ensino de História e Cultura Afro-Brasileira e Africana, promoção da igualdade racial e enfrentamento ao racismo. Ministério da Educação. Disponível em:

http://www.abmes.org.br/public/arquivos/legislacoes/Port-Normativa-021-2013-08-28.p df. Acesso em: 11 nov. 2022

\_\_\_\_\_\_.**Orientação Normativa nº 4, de 4 de julho de 2014**. Disponível em: https://conlegis.planejamento.gov.br/conlegis/pesquisaTextual/atoNormativoDetalhesPu b.htm?id=9765&tipoUrl=link. Acesso em: 11 nov. 2022.

\_\_\_\_\_\_. **Resolução nº 1, de 5 de dezembro de 2014**. Atualiza e define novos critérios para a composição do Catálogo Nacional de Cursos Técnicos. Disponível em: <http://portal.mec.gov.br/index.php?option=com\_docman&view=download&alias=167 05-res1-2014-cne-ceb-05122014&category\_slug=dezembro-2014-pdf&Itemid=30192>. Acesso em: 08 jan. 2019.

\_\_\_\_\_\_. **Portaria Normativa do MEC nº 27, de 21 de janeiro de 2015**. Dispõe sobre a autorização de funcionamento das unidades que integram a estrutura organizacional dos Institutos Federais de Educação, Ciência e Tecnologia, autorização de funcionamento da unidade do CEFET-MG e atualiza relação de campus integrantes da estrutura organizacional dos Institutos Federais de Educação, Ciência e Tecnologia. Ministério da Educação. Disponível em:

<http://www.in.gov.br/web/dou/-/portaria-n-27-de-21-de-janeiro-de-2015-32121687>. Acesso em: 29 jun. 2018.

\_\_\_\_\_\_. **Catálogo Nacional de Cursos Técnicos**. 2016. Disponível em: <http://portal. mec. gov. br>. Acesso em: 14 fev. 2019.

FREITAS, Henrique. *et al*. O método de pesquisa *survey*. **Revista de Administração da Universidade de São Paulo**, v. 35, n. 3, 2000.

FUNDAÇÃO JOÃO PINHEIRO. **Cinco Municípios de maior PIB do Território Mata e participação relativa no PIB do estado e do Território** – Minas Gerais, 2015. Disponível em: <http://www.fjp.mg.gov.br>. Acesso em: 29 jun. 2018.

INSTITUTO BRASILEIRO DE GEOGRAFIA E ESTATÍSTICA. **Censo Demográfico**. 2010. Disponível em: <https://www.ibge.gov.br/>. Acesso em: 10 abr. 2019.

\_\_\_\_\_\_. **Produto Interno Bruto dos Municípios e Cadastro Nacional de Empresas**. 2015. Disponível em: <https://www.ibge.gov.br/>. Acesso em: 10 abr. 2019.

IFSUDESTEMG. **Regulamento de Emissão de Registro e Expedição de Certificados e Diplomas do IF Sudeste MG**. 2014. Disponível em: <http://www.ifsudestemg.edu.br/sites/default/files/Regulamento%20de%20Registro%2 0de%20Certificados%20e%20Diplomas%20-%20altera%C3%A7%C3%A3o.pdf>. Acesso em: 08 jan. 2019.

\_\_\_\_\_\_. **Regulamento de Emissão de Registro e Expedição de Certificados e Diplomas do IF Sudeste MG**. 2014. Disponível em: <http://www.ifsudestemg.edu.br/sites/default/files/Regulamento%20de%20Registro%2 0de%20Certificados%20e%20Diplomas%20-%20altera%C3%A7%C3%A3o.pdf>. Acesso em: 08 jan. 2019.

\_\_\_\_\_\_. **Regulamento Acadêmico dos Cursos de Educação Profissional Técnica de Nível Médio do IF Sudeste MG**. Juiz de Fora, 2018. Disponível em: <https://www.ifsudestemg.edu.br/sites/default/files/RAT%20-%20Presencial%20e%20E aD%20-%20Vers%C3%A3o%20Final%202018.pdf>. Acesso em: 08 jan. 2019.

\_\_\_\_\_\_. **Plano de Desenvolvimento Institucional**. 2021. Disponível em: https://www.ifsudestemg.edu.br/documentos-institucionais/pdi/pdi-2021-2025. Acesso em: 11 nov. 2022.

INSTITUTO NACIONAL DE ESTUDOS E PESQUISAS EDUCACIONAIS ANÍSIO TEIXEIRA. **Censo Escolar. 2018**. Disponível em: <http://inep.gov.br/web/guest/resultados-e-resumos>. Acesso em: 20 mai. 2019.

# **ANEXO 1: ESTUDO DE DEMANDA**

O estudo da demanda para o Curso Técnico em Multimídia consistiu na utilização de pesquisa de opinião realizada para verificar a demanda por cursos na região, por área de conhecimento. Foi realizada uma consulta pública utilizando o método de pesquisa *survey*, recomendado para investigar questões que revelem características ou opiniões de um determinado grupo (FREITAS, *ET AL*., 2000).

O instrumento de pesquisa utilizado foi o questionário, elaborado especificamente para os fins da pesquisa, composto de 29 questões, com perguntas sobre: o perfil do respondente; o conhecimento do IF Sudeste MG *Campus* Cataguases; e as preferências de cursos por área e por nível de ensino. O formulário utilizou questões fechadas e abertas, conforme a natureza da questão. A aplicação do questionário foi realizada pela *internet*, caracterizando-o como questionário *online*, por meio da ferramenta *Google Forms*.

O formulário foi divulgado nos meses de março, abril e maio do ano de 2018, para a comunidade do *Campus* Avançado Cataguases, contando ainda com a divulgação na página do *campus* no *Facebook* e com o apoio dos (as) discentes que também divulgaram o questionário para alunos (as) de outras instituições de ensino da região. Foram considerados válidos para a análise da pesquisa 269 questionários respondidos, no período entre 13/03/18 e 30/05/2018. Pela maneira como a pesquisa foi aplicada, a amostra é considerada como não probabilística por conveniência, de modo que os resultados não podem ser generalizados para a população (FREITAS, *ET AL*., 2000).

O formulário utilizado é apresentado a seguir:

## **Questionário Aplicado na Pesquisa**

# **OPINIÃO PÚBLICAACERCA DA DEMANDA PARA**

# **NOVOS CURSOS**

INSTITUTO FEDERAL DE EDUCAÇÃO CIÊNCIA E TECNOLOGIA DO SUDESTE DE MINAS

#### GERAIS - *CAMPUS* AVANÇADO CATAGUASES

Prezado Participante,

Este questionário faz parte de uma pesquisa sobre a opinião pública acerca de demanda para novos cursos do IF Sudeste de Minas Gerais. Suas respostas são muito importantes para o sucesso da pesquisa e certamente contribuirão para a melhoria dos serviços prestados pelo IF Sudeste Minas Gerais. Desde já, agradecemos a sua valiosa contribuição e enfatizamos que a sua identidade e todas as informações obtidas por meio deste questionário são sigilosas.

\*Obrigatório

**Endereço de e-mail \***

**1- Idade \***

*Marcar apenas uma oval.*

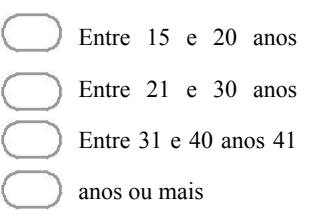

#### **2- Sexo \***

*Marcar apenas uma oval.*

Masculino

Feminino

#### **4.3- Em qual cidade você mora atualmente? \***

*Marcar apenas uma oval.*

Cataguases

Além Paraíba

Argirita

Dona Eusébia

Estrela Dalva

Itamarati de Minas

Laranjal

Leopoldina

- Palma
- Pirapetinga
- Recreio

Santana de Cataguases

Santo Antônio do Aventureiro

Volta Grande

Outra *Ir para a pergunta 14.*

*Ir para a pergunta 4.*

### **Dados Socioeconômicos**

#### **4- O local onde você mora é considerado: \***

*Marcar apenas uma oval.*

Zona Urbana

Zona Rural

#### **5- Você exerce alguma atividade remunerada? \***

*Marcar apenas uma oval.*

Não.

Sim, mas se trata de trabalho eventual.

Sim, menos de 20h semanais

Sim, entre 20h e 30h semanais

Sim, mais de 30h semanais

#### **6- Qual o seu tipo de atividade/profissão?**

#### **7- Qual é a sua renda mensal? \***

*Marcar apenas uma oval.*

- Não tenho renda mensal
- Menos de 1 salário mínimo
- De 1 a 2 salários mínimos
- De 2 a 3 salários mínimos
	- Acima de 3 salários mínimos

#### **8- Qual é a renda mensal de sua família? \***

*Marcar apenas uma oval.*

- Não temos renda mensal
- Menos de 1 salário mínimo
- De 1 a 2 salários mínimos
- De 2 a 3 salários mínimos
- Acima de 3 salários mínimos

#### **9- Qual o número de membros da sua família? \***

*Marcar apenas uma oval.*

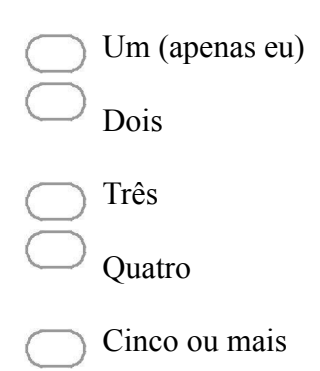

#### **10- Qual o seu nível de escolaridade? \***

*Marcar apenas uma oval.*

Não frequentei a escola Fundamental Incompleto Fundamental Completo (até o nono ano) Médio Incompleto Médio Completo (segundo grau completo) Superior Incompleto Superior Completo

Pós Graduação

#### **11- Em que tipo de escola você cursou ou está cursando o Ensino Fundamental ou equivalente? \***

*Marcar apenas uma oval.*

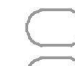

Não cursei o Ensino Fundamental

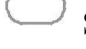

- Somente em Escola Pública
- Maior parte em Escola Pública
	- Somente em Escola Particular
	- Maior parte em Escola Particular
- **12- Em que tipo de escola você cursou ou está cursando o Ensino Médio ou equivalente?**
	- **\***

*Marcar apenas uma oval.*

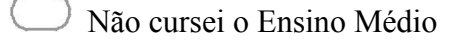

- Somente em Escola Pública
	- Maior parte em Escola Pública
- Somente em Escola Particular
	- Maior parte em Escola Particular
- Fui certificado com base nas notas do ENEM e/ou outro tipo de certificação

#### **13- Você já cursou algum Curso Técnico? \***

*Marcar apenas uma oval.*

Não *Ir para a pergunta 16.*

Sim *Ir para a pergunta 15.*

*Ir para a pergunta 16.*

### **Qual a sua cidade?**

**Digite o nome da cidade em que você mora atualmente \***

*Ir para a pergunta 4.*

### **Qual curso técnico você faz/fez?**

16. **Qual curso técnico você faz/fez?**

## **IF Sudeste**

### **14- Você estuda ou estudou no IF Sudeste MG? \***

*Marcar apenas uma oval.*

Não *Ir para a pergunta 18.*

Sim *Ir para a pergunta 17.*

*Ir para a pergunta 18.*

## **Em qual?**

### **Em qual** *Campus* **do IF Sudeste você estuda/estudou?**

*Marcar apenas uma oval.*

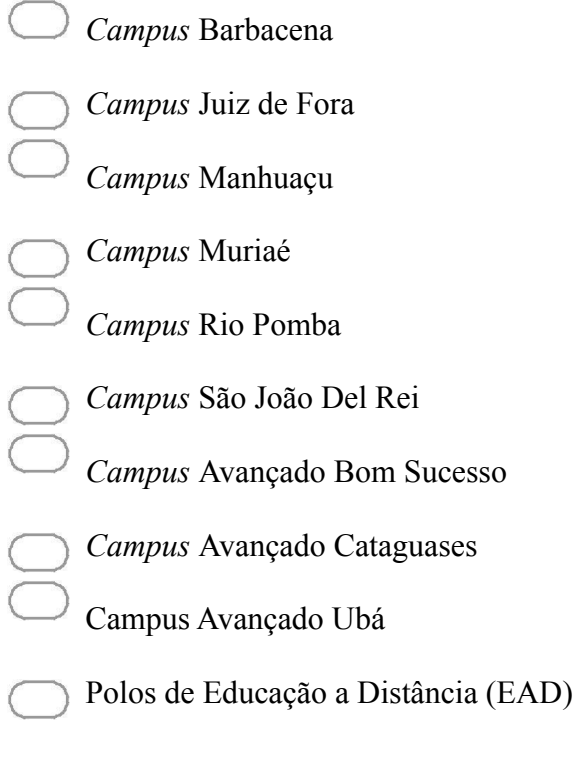

## **Divulgação IF Cataguases**

### **15- Você conhece o IF Sudeste MG -** *Campus* **Avançado Cataguases? \***

*Marcar apenas uma oval.*

Sim

Não *Após a última pergunta desta seção, ir para a pergunta 20.*

**16- Sobre o IF Sudeste de Minas Gerais, marque o meio pelo qual você ouviu falar da Instituição. \***

*Marque todas que se aplicam.*

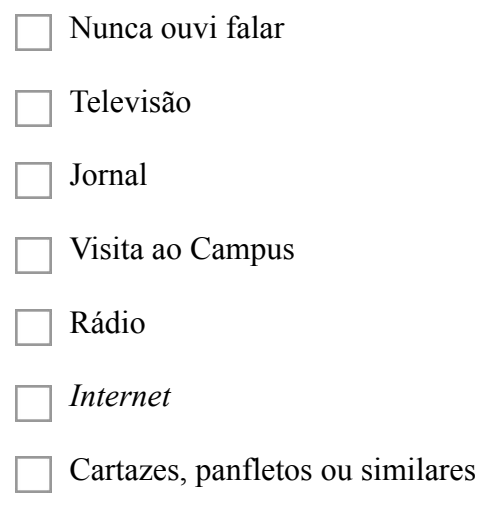

Amigos ou conhecidos

### **Opções de Cursos**

**17- Dos cursos técnicos apresentados abaixo, dentro de uma grande área de conhecimento, marque aquele(s) que deve (em) ser ofertado (s) pelo** *Campus* **Avançado Cataguases \***

1- AMBIENTE E SAÚDE

*Marque todas que se aplicam.*

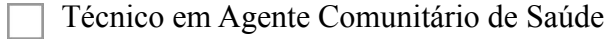

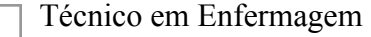

#### Técnico em Farmácia

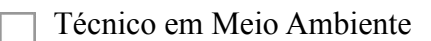

Técnico em Radiologia

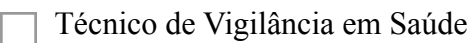

Não tenho interesse nesta área

#### 2- CONTROLE DE PROCESSOS INDUSTRIAIS

*Marque todas que se aplicam.*

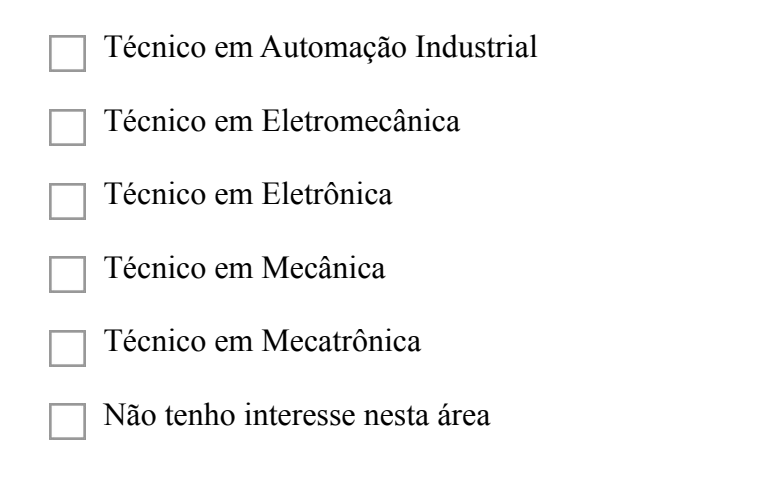

### **19- Dos cursos técnicos apresentados abaixo, dentro de uma grande área de conhecimento, marque aquele (s) que deve (em) ser ofertado(s) pelo** *Campus* **Avançado Cataguases \***

#### 3- DESENVOLVIMENTO EDUCACIONAL E SOCIAL

*Marque todas que se aplicam.*

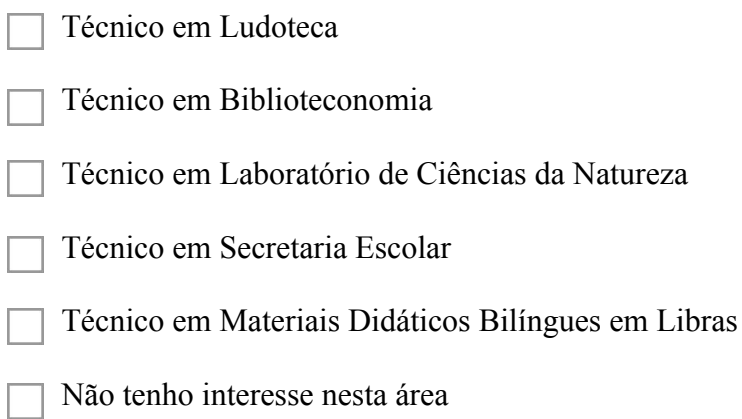

#### 4- GESTÃO E NEGÓCIOS

*Marque todas que se aplicam.*

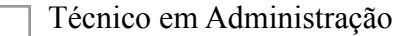

Técnico em Comércio

Técnico em Contabilidade

- Técnico em *Marketing*
- Técnico em Secretariado

Técnico em Vendas

- Não tenho interesse nesta área
- **21- Dos cursos técnicos apresentados abaixo, dentro de uma grande área de conhecimento, marque aquele (s) que deve (em) ser ofertado(s) pelo** *Campus* **Avançado Cataguases \***

#### 5- INFORMAÇÃO E COMUNICAÇÃO

*Marque todas que se aplicam.*

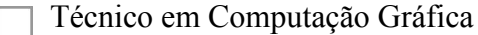

- Técnico em Desenvolvimento de Sistemas
- Técnico de Manutenção e Suporte em Informática
- Técnico em Redes de Computadores

Não tenho interesse nesta área

**22- Dos cursos técnicos apresentados abaixo, dentro de uma grande área de conhecimento, marque aquele (s) que deve (em) ser ofertado (s) pelo** *Campus* **Avançado Cataguases \***

#### 6- INFRAESTRUTURA

*Marque todas que se aplicam.*

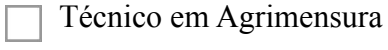

- Técnico em Saneamento
- Técnico em Edificações
- Técnico em Transporte de Cargas
- Não tenho interesse nesta área

### **23- Dos cursos técnicos apresentados abaixo, dentro de uma grande área de conhecimento, marque aquele (s) que deve (em) ser ofertado (s) pelo** *Campus* **Avançado Cataguases \***

#### 7- PRODUÇÃO CULTURAL E DESIGN

*Marque todas que se aplicam.*

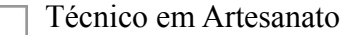

- Técnico em Multimídia
- Técnico em *Design* de Móveis
- Técnico em Comunicação Visual
- Técnico em Publicidade
- Técnico em *Design* de Interiores

#### Não tenho interesse nesta área

#### **24- Dos cursos técnicos apresentados abaixo, dentro de uma grande área de conhecimento, marque aquele (s) que deve (em) ser ofertado (s) pelo** *Campus* **Avançado Cataguases \***

#### 8- PRODUÇÃO INDUSTRIAL

*Marque todas que se aplicam.*

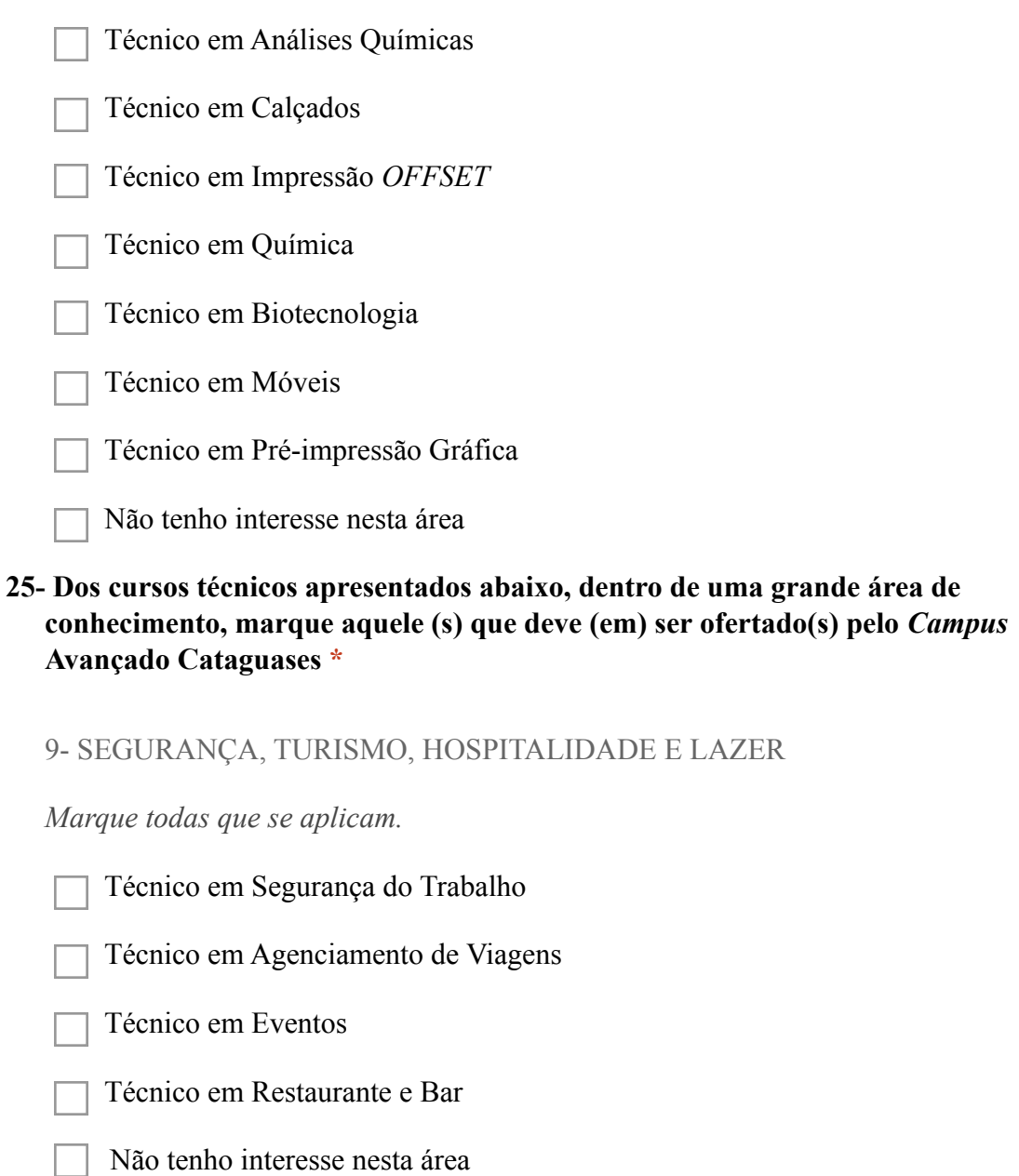

Os resultados obtidos são apresentados, a seguir, por meio de representação gráfica:

### 1- Idade

299 respostas

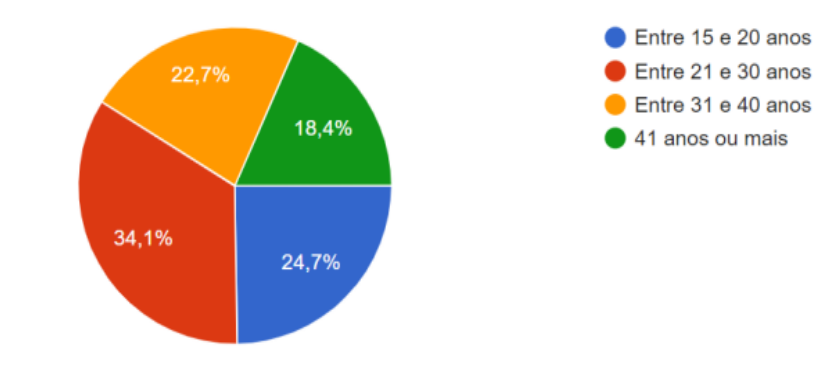

#### 2- Sexo

299 respostas

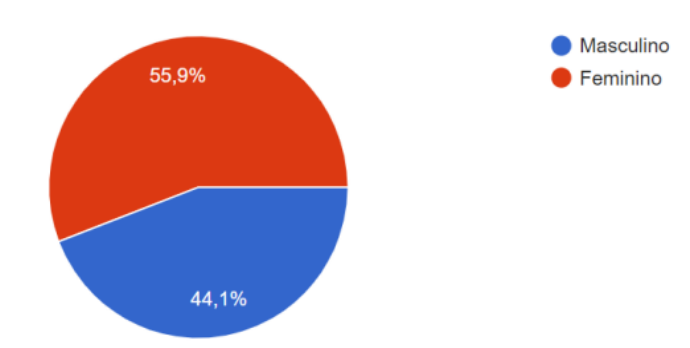

## 3- Em qual cidade você mora atualmente?

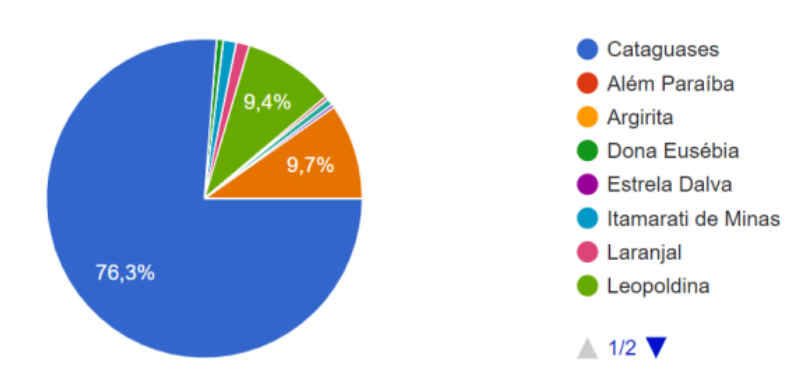

## 4-0 local onde você mora é considerado:

299 respostas

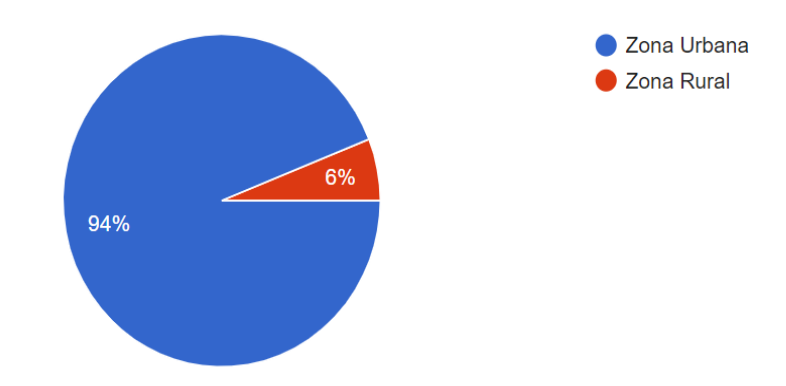

## 5- Você exerce alguma atividade remunerada?

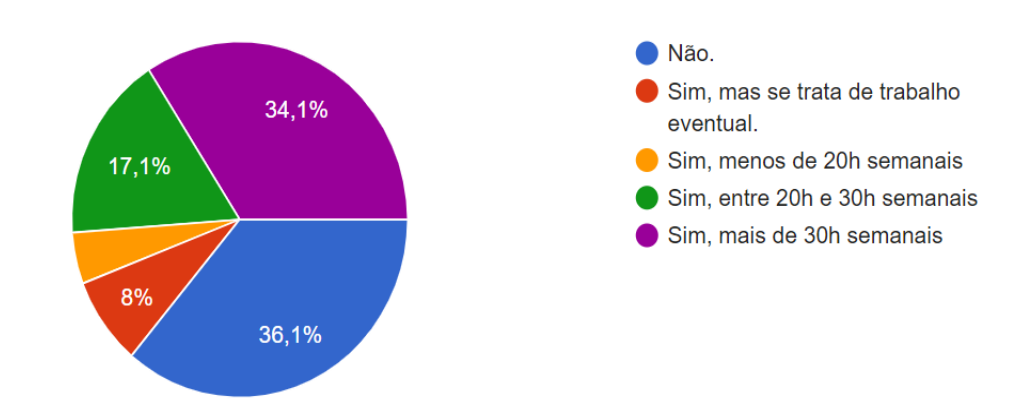

## 7- Qual é a sua renda mensal?

299 respostas

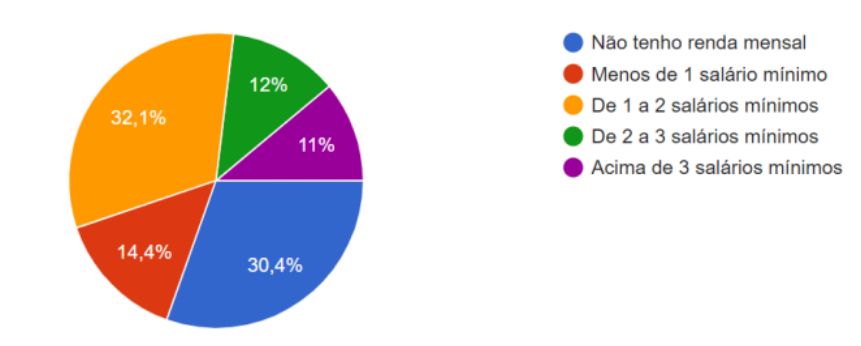

## 8- Qual é a renda mensal de sua família?

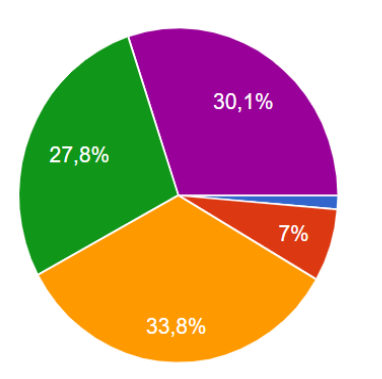

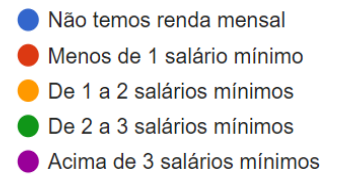

## 9- Qual o número de membros da sua família?

299 respostas

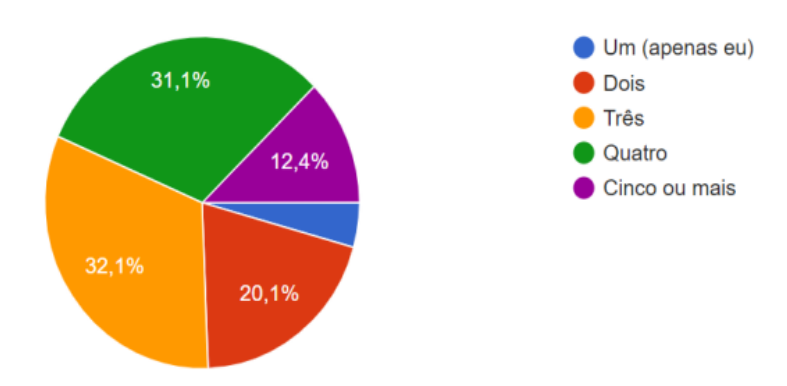

## 10- Qual o seu nível de escolaridade?

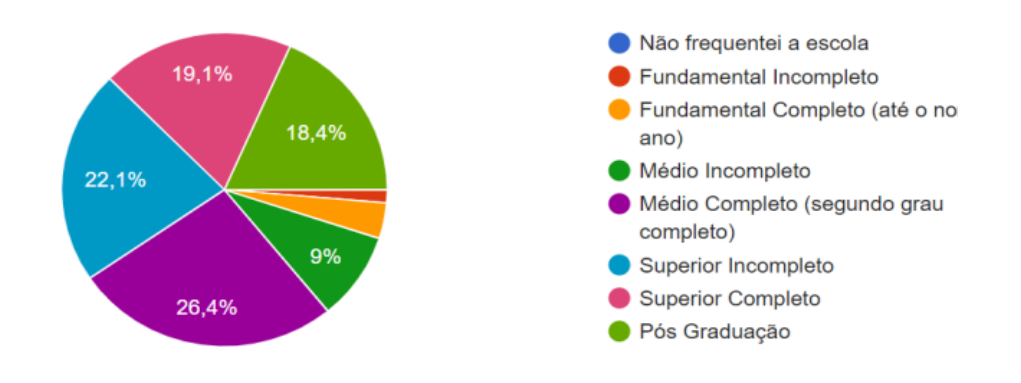

### 11- Em que tipo de escola você cursou ou está cursando o Ensino Fundamental ou equivalente?

299 respostas

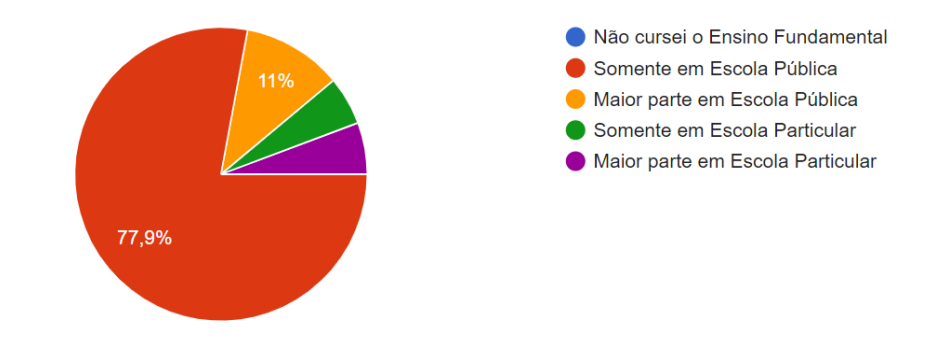

### 12- Em que tipo de escola você cursou ou está cursando o Ensino Médio ou equivalente?

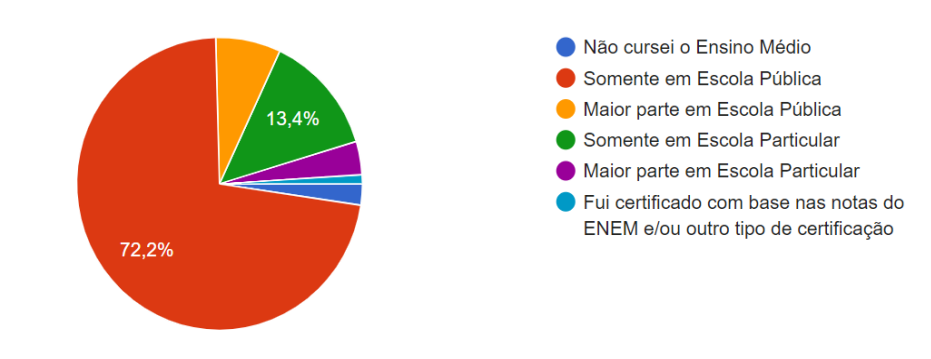

## 13- Você já cursou algum Curso Técnico?

299 respostas

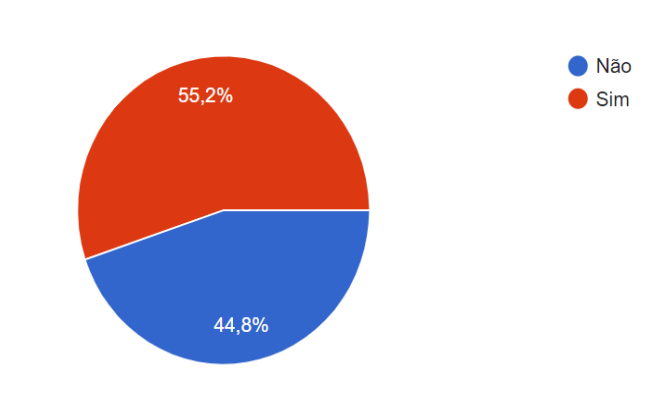

JCA ACE  $\times$   $\bullet$  Perquisa de Opnião - C  $\times$   $\mid$   $\bullet$  Relatório Final - Googli:  $\times \mid \bullet$  PPC PROEIA, FIC, ASSIS  $\times \mid \bullet$  Relatório do Especialist  $\times \mid \Xi$  Cataguases, PPC Qualic  $\times \mid \bullet$  Perquisa Survey 01-2 p  $\times \mid \bullet$  **CONTADUEAAVEIOOD**sytMC1ViWWPruclKn\_bM/er

Qual a sua cidade?

#### Digite o nome da cidade em que você mora atualmente

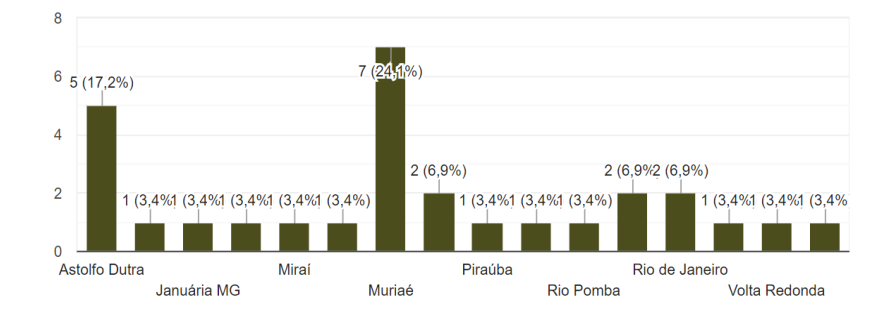

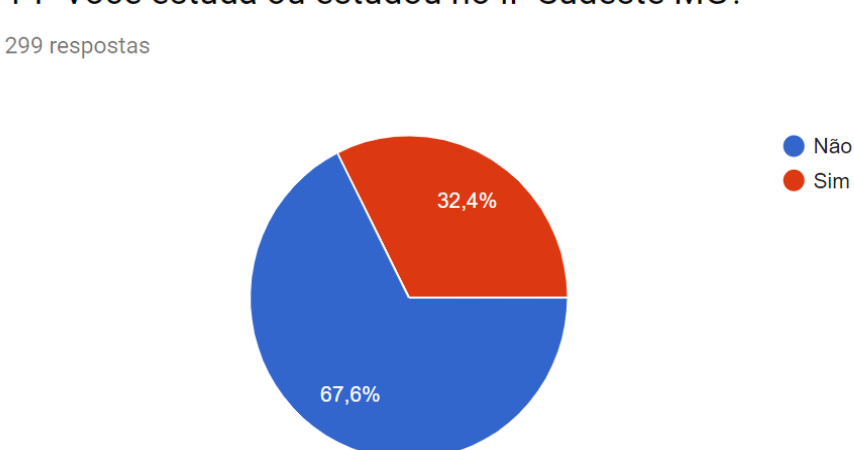

## 14- Você estuda ou estudou no IF Sudeste MG?

## Em qual Campus do IF Sudeste você estuda/estudou?

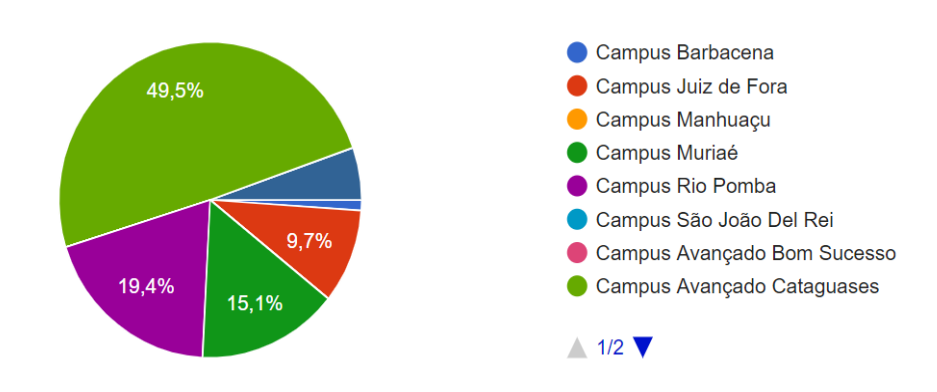

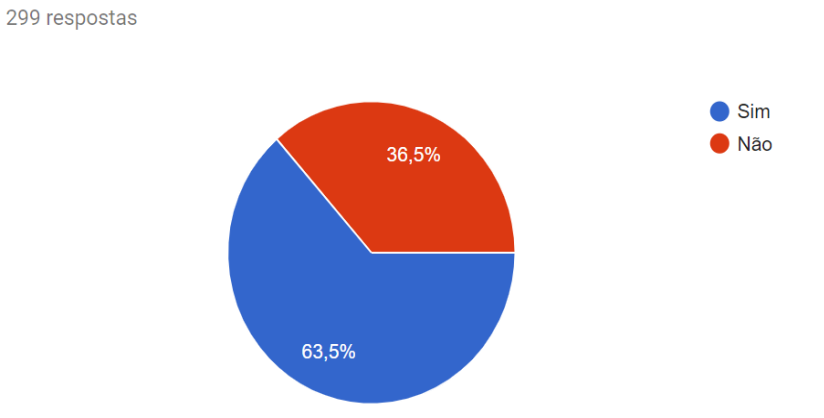

### 15- Você conhece o IF Sudeste MG - Campus Avançado Cataguases?

16- Sobre o IF Sudeste de Minas Gerais, marque o meio pelo qual você ouviu falar da Instituição.

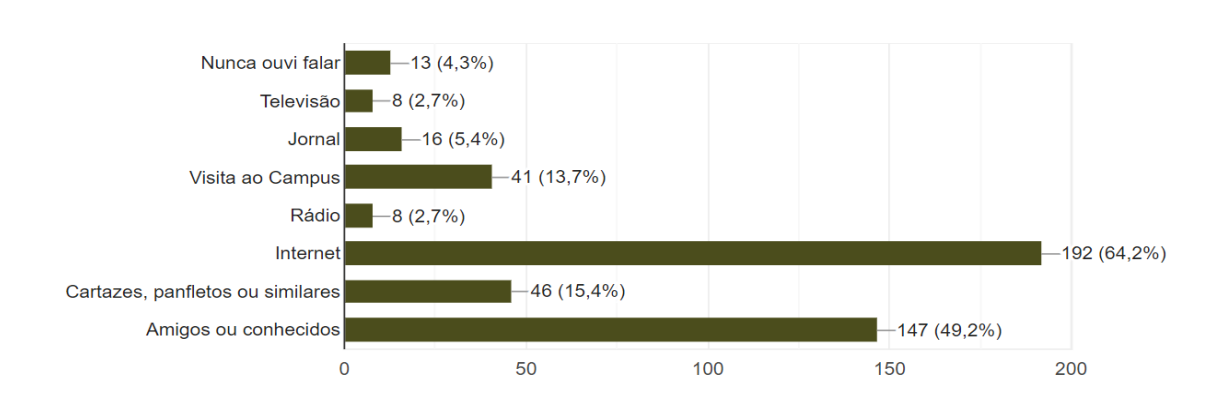

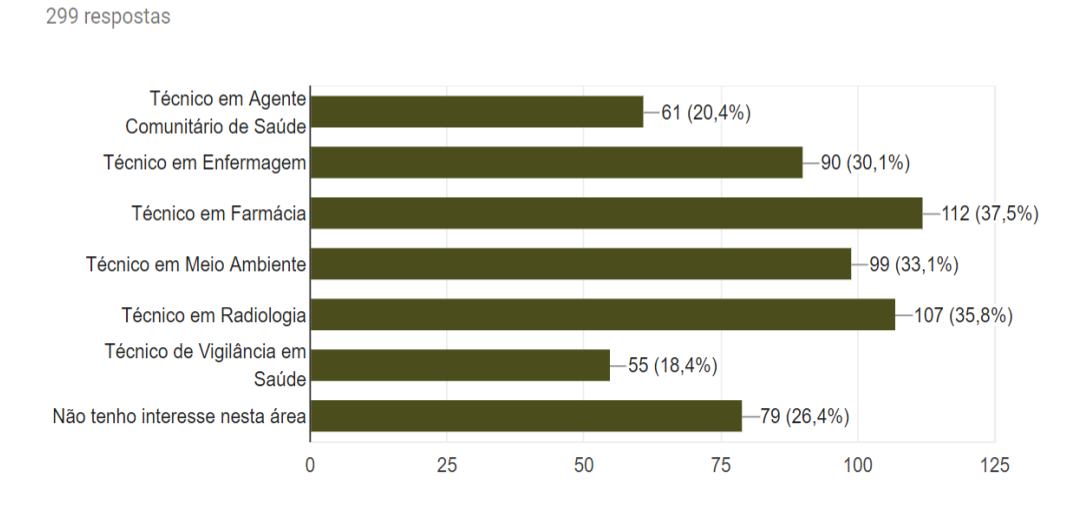

18- Dos cursos técnicos apresentados abaixo, dentro de uma grande área de conhecimento, marque aquele(s) que deve(em) ser ofertado(s) pelo Campus Avançado Cataguases

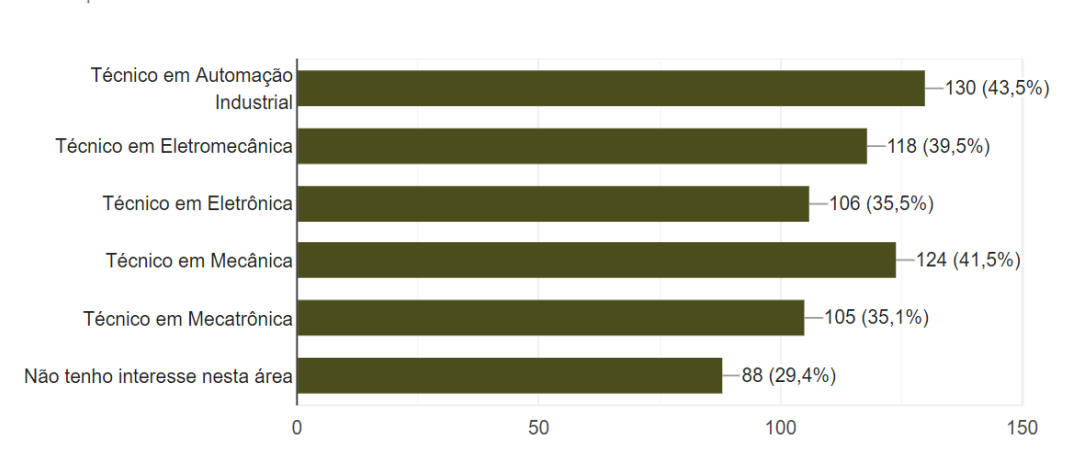

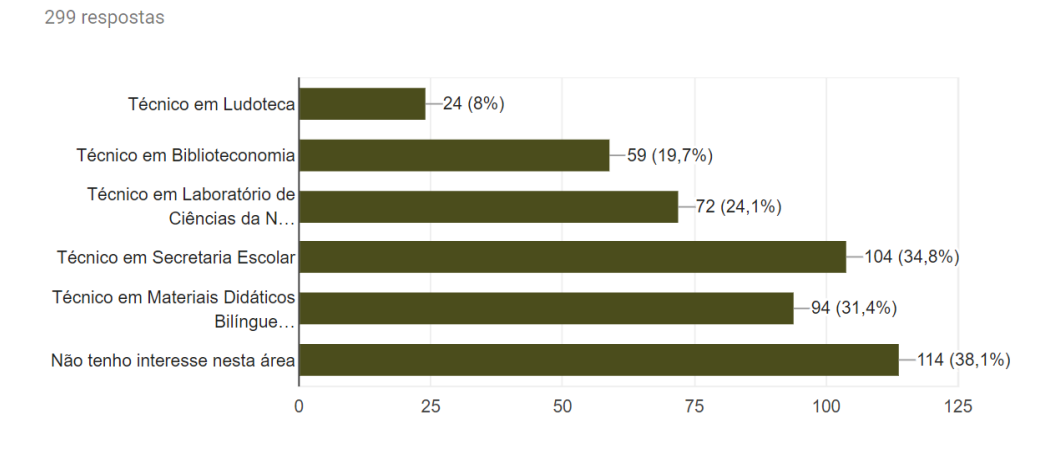

## 20- Dos cursos técnicos apresentados abaixo, dentro de uma grande área de conhecimento, marque aquele(s) que deve(em) ser ofertado(s) pelo Campus Avançado Cataguases

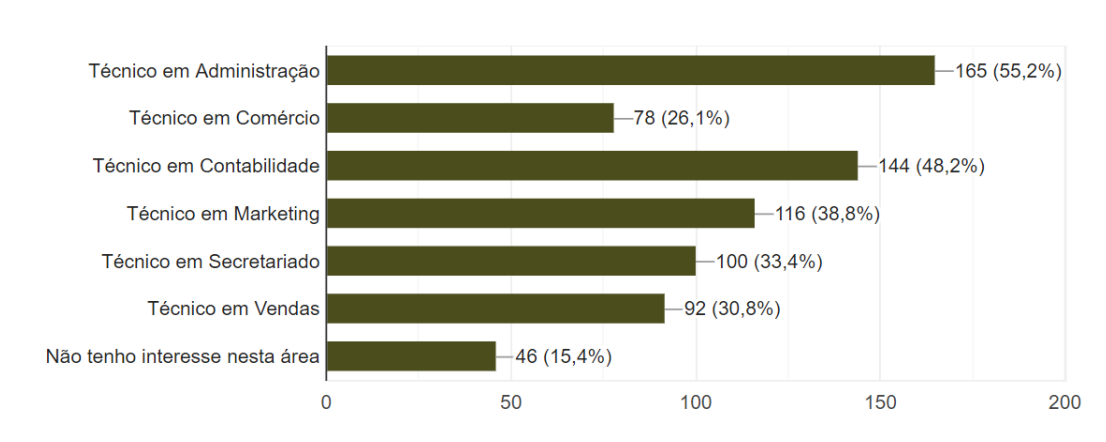

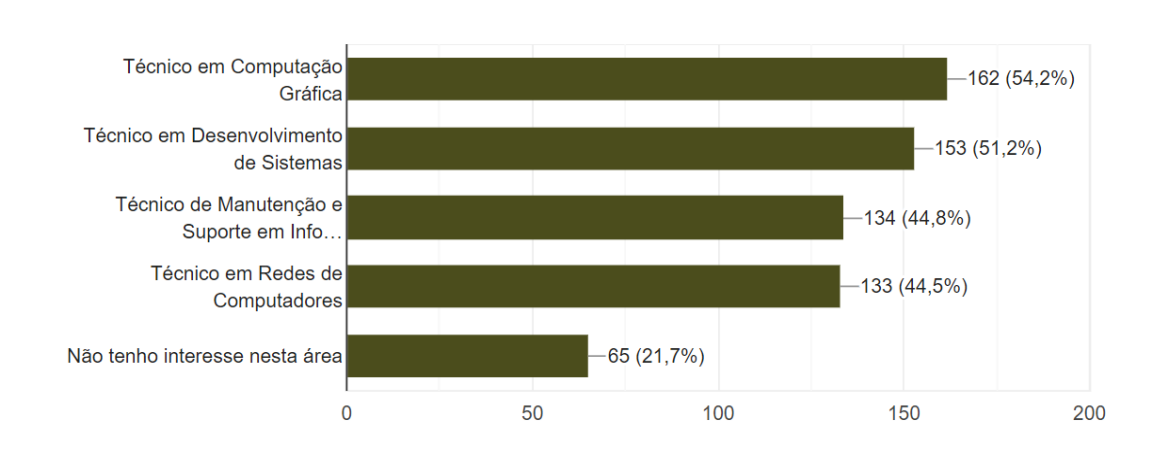

22- Dos cursos técnicos apresentados abaixo, dentro de uma grande área de conhecimento, marque aquele(s) que deve(em) ser ofertado(s) pelo Campus Avançado Cataguases

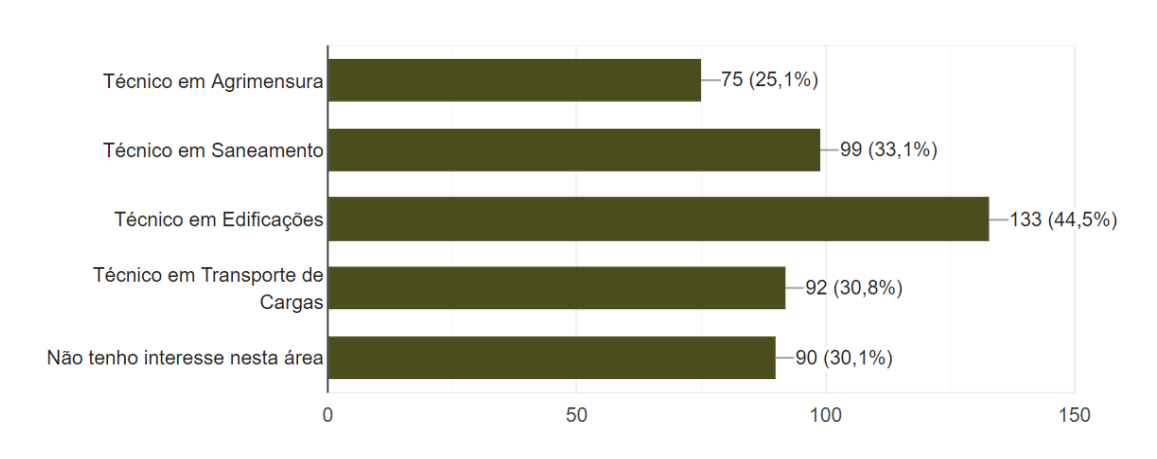

299 respostas

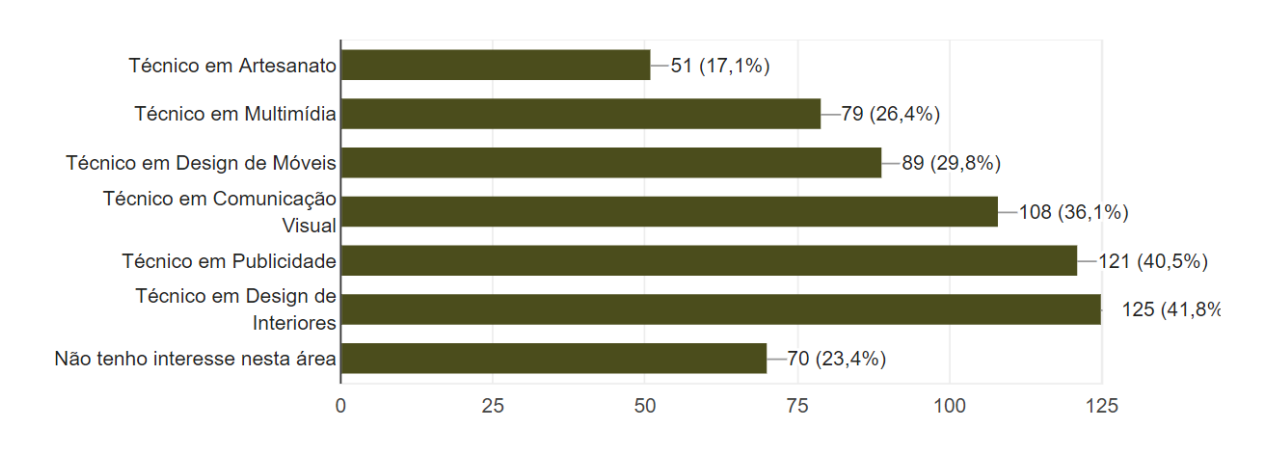

299 respostas

24- Dos cursos técnicos apresentados abaixo, dentro de uma grande área de conhecimento, marque aquele(s) que deve(em) ser ofertado(s) pelo Campus Avançado Cataguases

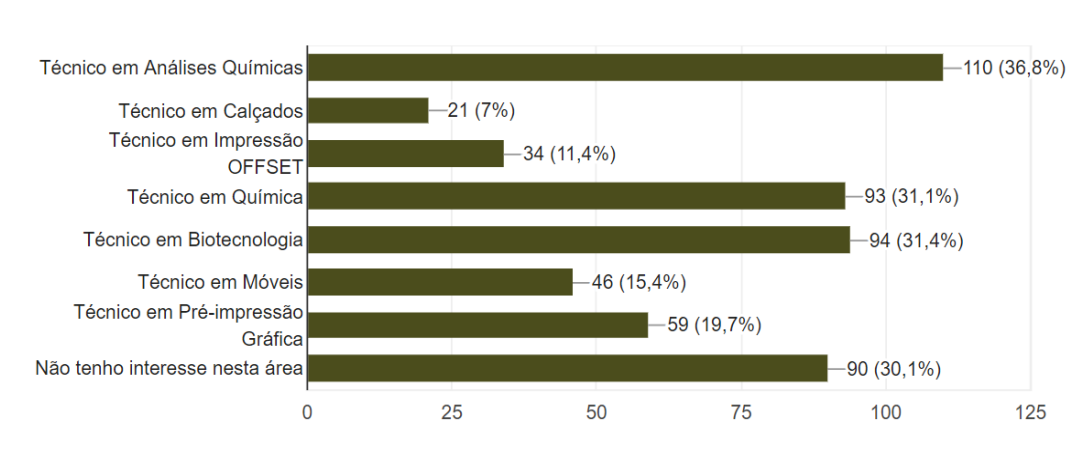

298 respostas Técnico em Segurança do  $-165(55,4%)$ Trabalho Técnico em Agenciamento de  $-65(21,8%)$ Viagens  $-91(30,5%)$ Técnico em Eventos Técnico em Restaurante e Bar 70 (23,5%)  $-74(24,8%)$ Não tenho interesse nesta área  $\mathbf 0$ 50 100 200 150

26- Dos cursos Superiores de Tecnologia, apresentados abaixo, marque 3 (três) que devam ser ofertados pelo Campus Avançado Cataguases

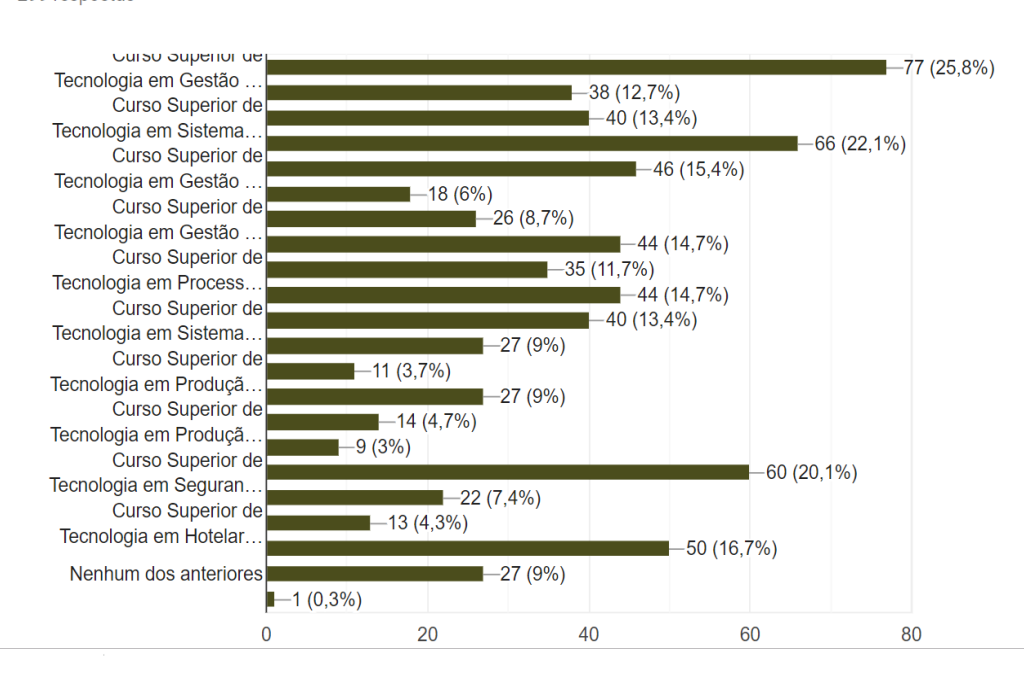

### 27- Dos cursos Superiores de Bacharelado, apresentados abaixo, marque 2 (dois) que devam ser ofertados pelo Campus Avançado Cataguases

Bacharelado em Administração  $-79(26,4%)$  $-17(5,7%)$ Bacharelado em Ciências da  $-54(18,1%)$ Computação  $-38(12,7%)$ Bacharelado em Enfermagem  $-57(19.1\%)$  $-50(16,7%)$ Bacharelado em Engenharia de  $-44(14,7%)$ Controle e.  $-43(14, 4\%)$ Bacharelado em Secretariado  $-20(6,7%)$ Executivo  $-24(8%)$ Bacharelado em Farmácia  $-58(19,4%)$ Bacharelado em Turismo  $-26(8,7%)$ Nenhum dos anteriores  $-22(7,4%)$  $\overline{0}$ 20 40 60 80

28- Dos cursos Superiores de Licenciatura, apresentados abaixo, marque 2 (dois) que devam ser ofertados pelo Campus Avançado Cataguases

299 respostas

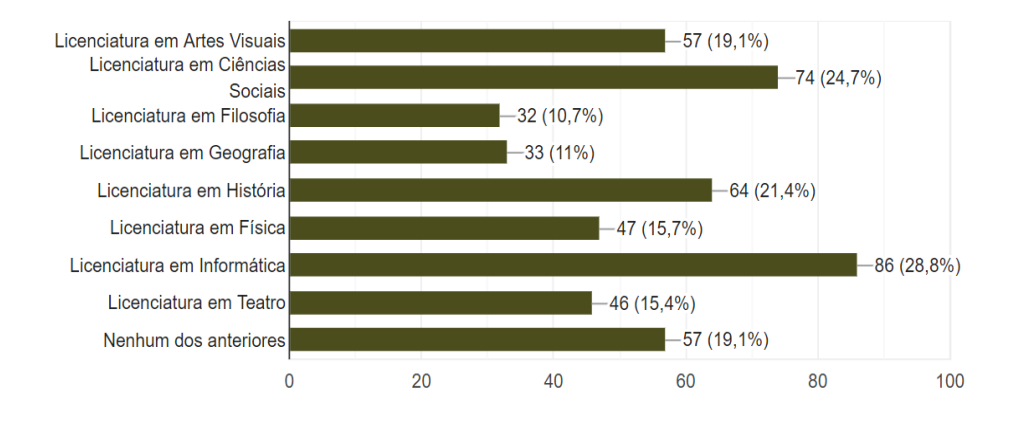

# **ANEXO 2: MATRIZ CURRICULAR**

### **Matriz Curricular do Curso de Técnico em Multimídia**

### **Vigência: a partir de 2023 Hora-Aula (em minutos): 50**

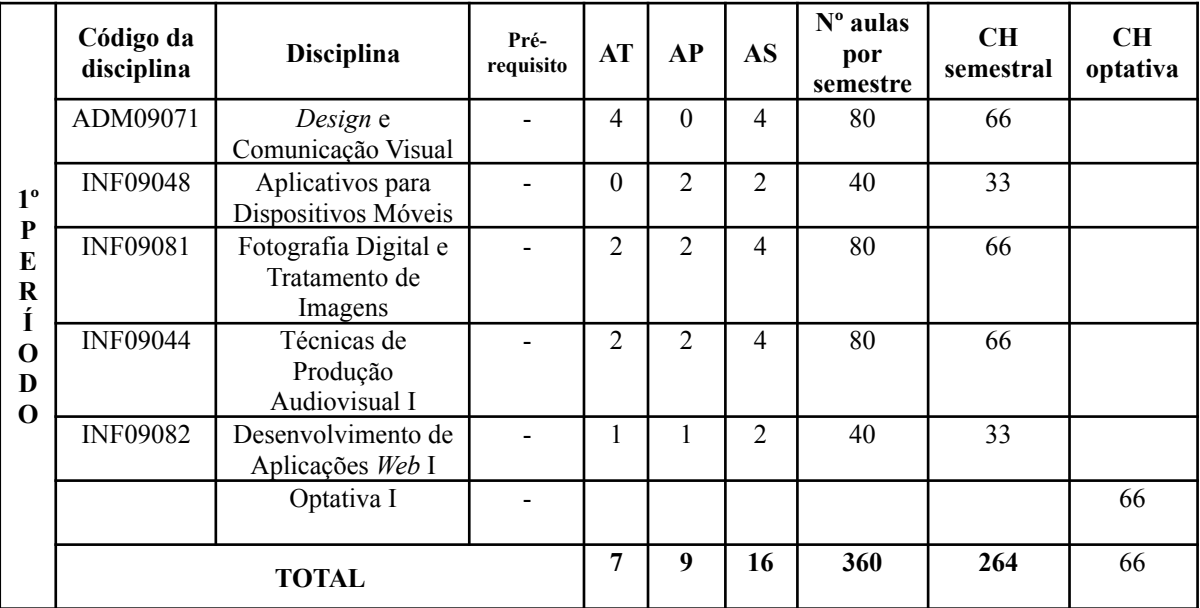

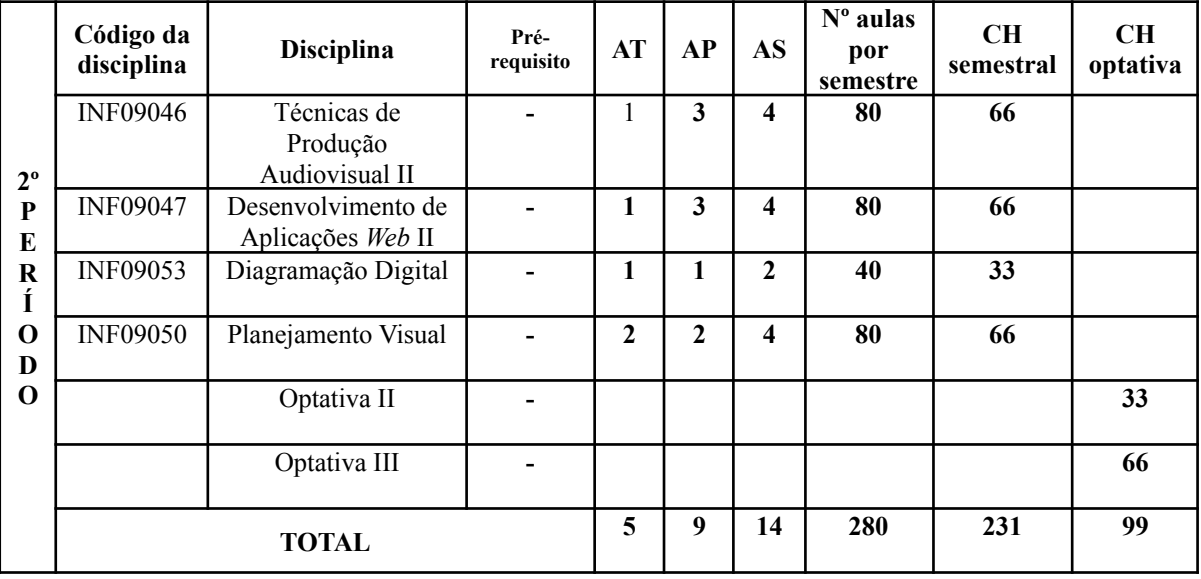

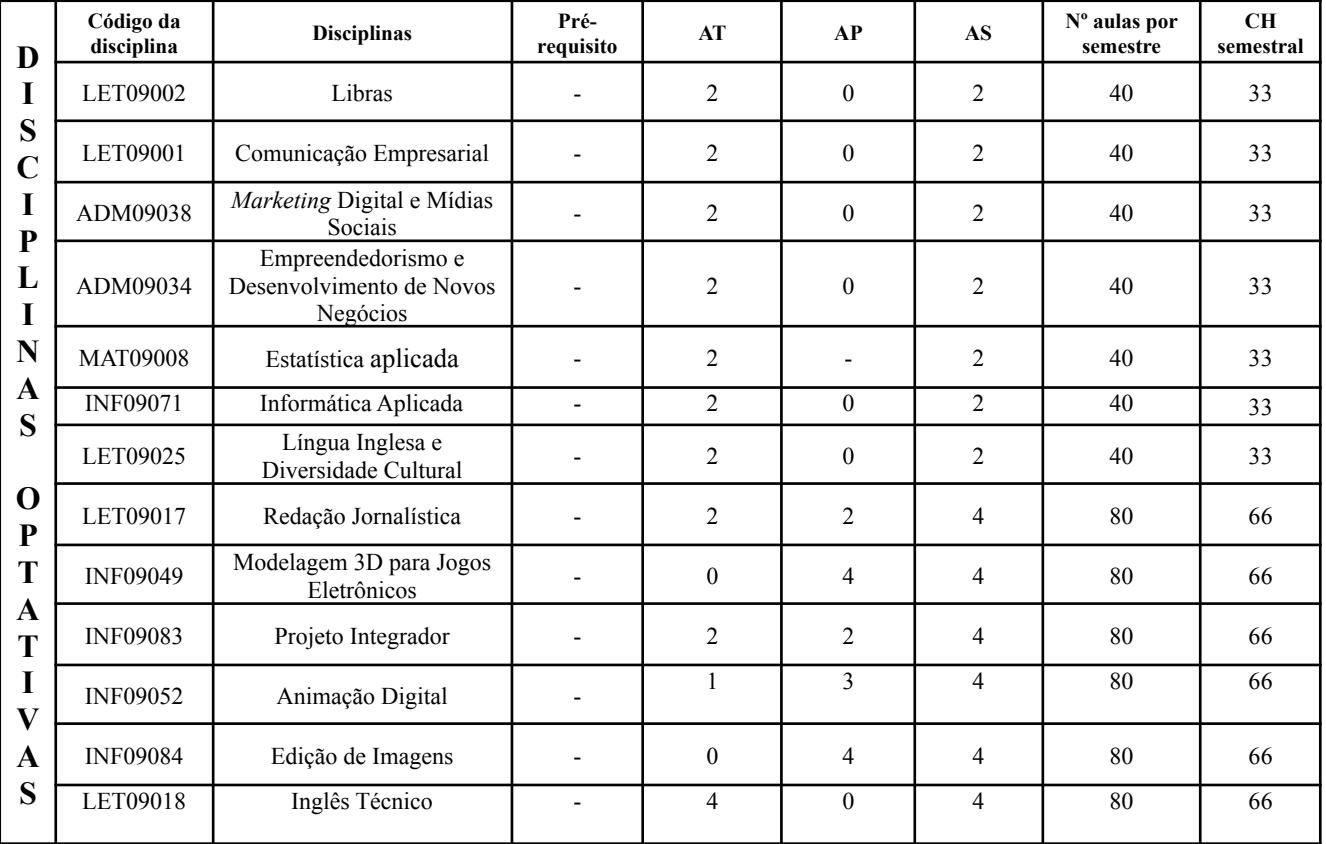

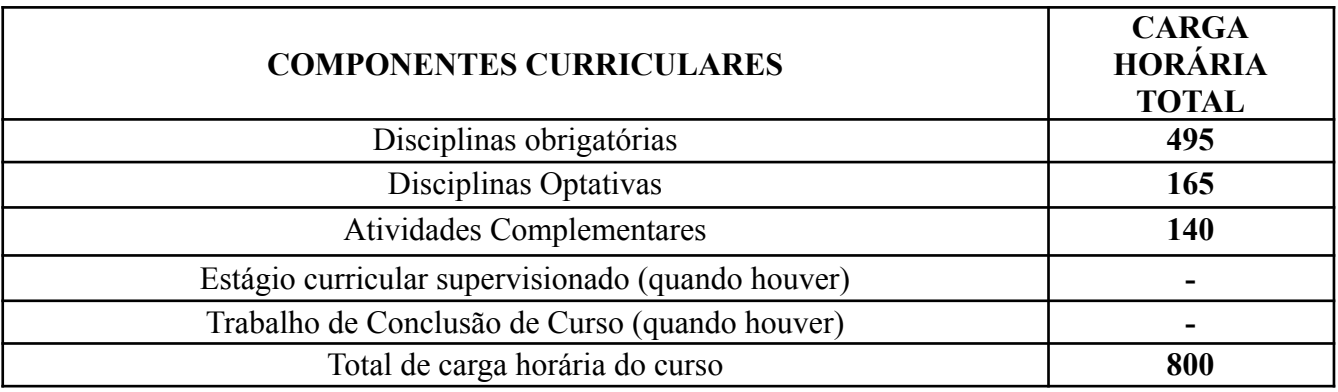

## **Legenda:**

AT: Número de aulas teóricas por semana

AP: Número de aulas práticas por semana

AS: Número total de aulas (teóricas e práticas) por semana

CH Semestral: Carga horária semestral em horas

CH optativa: Carga horária de optativa no semestre

# **ANEXO 3: COMPONENTES CURRICULARES**

#### **DESIGN E COMUNICAÇÃO VISUAL**

**Período:** 1º

**Carga Horária:** 66 horas

**Natureza:** Obrigatória

#### **Ementa:**

Introdução aos estudos técnicos e estéticos da linguagem visual; Elementos e técnicas da comunicação visual; As artes visuais e o *design*; Fundamentos do *design* gráfico; Processo de *design*; Introdução ao *Marketing*; Comunicação Visual; Elementos visuais (signos, fotografias, desenhos, gráficos, vídeos). Identidade visual empresarial.

#### **Bibliografia Básica:**

- 1. KOTLER, Philip; KARTAJAYA, Hermawan; SETIAWAN, Iwan. **Marketing 4.0**: do tradicional ao digital. Sextante, 2017.
- 2. MUNARI, B. **Design e Comunicação Visual**: contribuição para uma metodologia didática. São Paulo: Martins Fontes, 2007.
- 3. LUPTON, E.; Phillips, J. C. **Novos fundamentos do** *design*. São Paulo: Cosac Naify, 2012.

#### **Bibliografia Complementar:**

- 1. ARNHEIM, Rudolf. **Arte e Percepção Visual**. São Paulo: Pioneira/EDUSP, 1997.
- 2. AMBROSE, G.; HARRISON, G. DESIGN THINKING. **Coleção Design Básico**. Porto Alegre: Bookman, 2012.
- 3. DONDIS, Donis A.. **Sintaxe da Linguagem Visual**.São Paulo: Martins Fontes, 1999..
- 4. FRASER, T.; BANKS, A. **O essencial do design gráfico**. São Paulo: Editora Senac, 2011.
- 5. KOTLER, Philip; KARTAJAYA, Hermawan; SETIAWAN, Iwan. **Marketing 5.0**: tecnologia para humanidade. Sextante, 2021.
#### **APLICATIVOS PARA DISPOSITIVOS MÓVEIS**

**Período:** 1º

**Carga Horária:** 33 horas

**Natureza:** Obrigatória

#### **Ementa:**

Fundamentos da computação móvel; Questões de implementação: tamanho da aplicação, fator de forma da tela, compilação para um dispositivo específico ou para dispositivos múltiplos, limitações dos dispositivos; Desenvolvimento de aplicações utilizando bibliotecas de manipulação gráfica.

#### **Bibliografia Básica:**

- 1. DA OLIVEIRA, Diego Bittencourt D.; SILVA, Fabrício Machado; PASSOS, Ubiratan R C.; *et al*. **Desenvolvimento para dispositivos móveis.** Grupo A, 2019. 9788595029408.
- 2. SIMAS, V.L.; BORGES, O.T.; COUTO, J.M.C.; AL., E. **Desenvolvimento para dispositivos móveis** - Volume 2. Grupo A, 2019. 9788595029774.
- 3. ZABOT, D.; MATOS, E.D.S. **Aplicativos com Bootstrap e Angular como desenvolver apps responsivos**. Editora Saraiva, 2020. 9788536533049.

- 1. DEITEL, Paul; DEITEL, Harvey; WALD, Alexander. **Android 6 para Programadores**. Grupo A, 2016. 9788582604120.
- 2. DEITEL, Harvey; DEITEL, Paul; DEITEL, Abbey. **Android**. Grupo A, 2015. 9788582603482.
- 3. FURGERI, Sérgio. **Java 8** Ensino Didático Desenvolvimento e Implementação de Aplicações**.** Editora Saraiva, 2015. 9788536519340.
- 4. MONK, Simon. **Projetos com arduino e android:** use seu smartphone ou tablet para controlar o arduino (Tekne). Grupo A, 2014. 9788582601228.
- 5. OLIVEIRA, Cláudio Luís V.; ZANETTI, Humberto Augusto P. **Javascript descomplicado** programação para web, iot e dispositivos móveis. Editora Saraiva, 2020. 9788536533100.

#### **FOTOGRAFIA DIGITAL E TRATAMENTO DE IMAGENS**

**Período:** 1º

**Carga Horária:** 66 horas

**Natureza:** Obrigatória

### **Ementa:**

Domínio dos equipamentos fotográficos digitais. Operação de câmaras de pequeno e médio formato. Utilização do foco, diafragma, obturador da velocidade, iso, fotômetro, lentes, filtros e composição. Extensões de arquivos e suas aplicações. Tratamento de imagens digitais. Prática de fotografia e tratamento.

#### **Bibliografia Básica:**

- 1. FAULKNER; Chavez. **Adobe Photoshop CC** (2015) . Grupo A, 2016.
- 2. MOUGHAMIAN, Dan. **Instruções de imagem digital da Adobe**: 100 técnicas essenciais para photoshop CS5, lightroom 3 e camera raw 6 . Grupo A, 2012.
- 3. PALACIN, Vitor P. **Fotografia** Teoria e Prática 1ª edição . Editora Saraiva, 2012.

- 1. BUITONI, Dulcilia, S. *et al*. **Fotografia e Jornalismo** A Informação Pela Imagem . Editora Saraiva, 2012.
- 2. FIDALGO, João Carlos de C. **Adobe Photoshop CS6 em Português** Imagens Profissionais e Técnicas Para Finalização e Impressão . Editora Saraiva, 2012.
- 3. SPADIN, Ana C., R. *et al*. **Produção de Imagem na Propaganda**. Grupo A, 2020.
- 4. PRAKEL, David. **Iluminação**. (2ª edição). Grupo A, 2015.
- 5. OLIVEIRA, Domingos S. da, S. *et al*. **Estratégias Digitais e Produção de Conteúdo**. Grupo A, 2021.

### **TÉCNICAS DE PRODUÇÃO AUDIOVISUAL I**

**Período:** 1º

**Carga Horária:** 66 horas

**Natureza:** Obrigatória

#### **Ementa:**

Técnicas de gravação, manipulação, edição e mixagem do áudio para produtos sonoros ou aplicações audiovisuais. História da edição audiovisual; Linguagem audiovisual, Gramática da edição audiovisual; Gravação de vídeo; Edição não-linear de vídeo. Sincronização de áudio e vídeo.

#### **Bibliografia Básica:**

- 1. EDGAR-HUNT, Robert, *et al*. **A Linguagem do Cinema**. Grupo A, 2013.
- 2. JESUS, Adriano Miranda Vasconcellos de; . CÉ, Otávia Alves . **Produção audiovisual**. Grupo A, 2019.
- 3. KERR, M. A.; SILVA, V. A. D.; OLIVEIRA, C. B. D., *et al*. **Produção Audiovisual**. Porto Alegre: Grupo A, 2020.

- 1. AUGUSTO, Maria de Fátima. **A montagem cinematográfica e a lógica das imagens**. São Paulo: Annablume, 2004.
- 2. BERTOMEU, João Vicente Cegato. **Criação em Filmes Publicitários**. Cengage Learning Brasil, 2017.
- 3. HAGEMEYER, Rafael R. **História & Audiovisual**. Grupo Autêntica, 2012.
- 4. MUNCH, Walter. **Num piscar de olhos**: a edição de filmes sob a ótica de um mestre. São Paulo: Zahar: 2004.
- 5. OLIVEIRA, Domingos S. da, S. *et al*. **Estratégias Digitais e Produção de Conteúdo**. Grupo A, 2021.

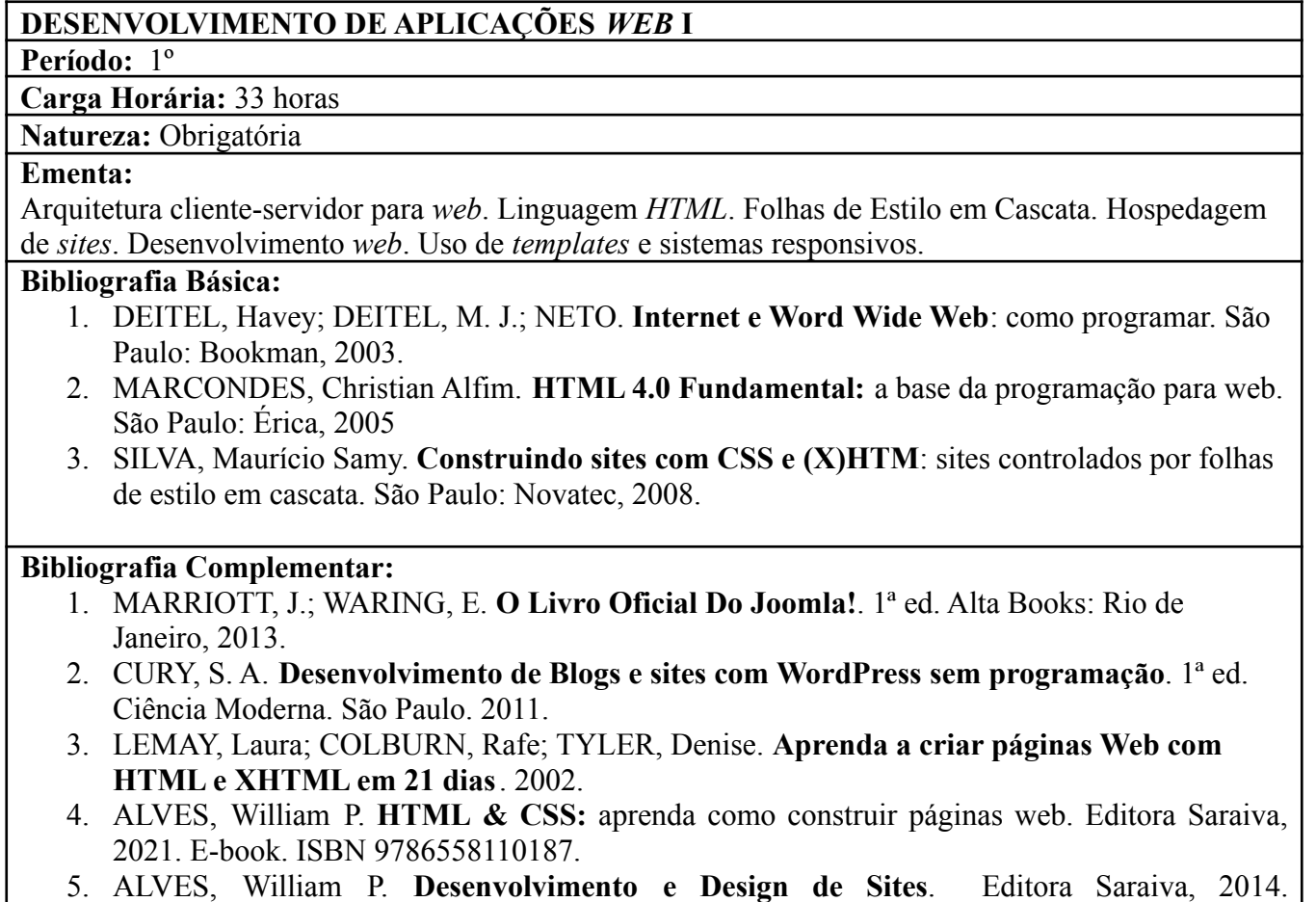

9788536519012.

#### **TÉCNICAS DE PRODUÇÃO AUDIOVISUAL II**

**Período:** 2º

**Carga Horária:** 66 horas

**Natureza:** Obrigatória

#### **Ementa:**

Vídeo-*Marketing*. Produção de conteúdo audiovisual para mídias sociais. O som como narrativa. Efeitos sonoros e trilhas sonoras. Edição e construção espaço-temporal. Formatos digitais de vídeo. Codecs de vídeo. Filtros e efeitos especiais. Pós-produção de vídeo: Tratamento de som e colorização. Finalização. Práticas cineclubistas.

#### **Bibliografia Básica:**

- 1. MOWAT, Jon. **Vídeo** *Marketing*. Autêntica Business, 2019
- 2. REDONDO, Larissa Perfeito B. **Edição, pós-produção e direção de arte**. Editora Saraiva, 2021.
- 3. RICHENE, Gabrielly Del C. **Efeitos especiais e áudio**. Editora Saraiva, 2021.

- 1. AUGUSTO, Maria de Fátima. **A montagem cinematográfica e a lógica das imagens**. São Paulo: Annablume, 2004.
- 2. BERTOMEU, João Vicente C. **Criação em Filmes Publicitários**. Cengage Learning Brasil, 2017.
- 3. EDGAR-HUNT, Robert, et al. **A Linguagem do Cinema**. Grupo A, 2013.
- 4. HAGEMEYER, Rafael R. **História & Audiovisual**. Grupo Autêntica, 2012.
- 5. JESUS, Adriano Miranda Vasconcellos de; Otávia Alves. **Produção audiovisual**. Grupo A, 2019.
- 6. KERR, Michael, A. *et al*. **Produção Audiovisual**. Grupo A, 2020.
- 7. Kraemer, Derli; MARQUES, Carolina Corso Rodrigues. **Teoria e Prática da Cor**. Grupo A, 2019.
- 8. MUNCH, Walter. **Num piscar de olhos**: a edição de filmes sob a ótica de um mestre. São Paulo: Zahar: 2004.
- 9. OLIVEIRA, Domingos S. da,*et al*. **Estratégias Digitais e Produção de Conteúdo**. Grupo A, 2021.

#### **DESENVOLVIMENTO DE APLICAÇÕES** *WEB* **II**

**Período:** 2º

**Carga Horária:** 66 horas

**Natureza:** Obrigatória

#### **Ementa:**

Utilização de sistemas de Gerenciamento de Conteúdo Web (CMS). Desenvolvimento e publicação de sites.

#### **Bibliografia Básica:**

- 1. ALVES, William P. **Desenvolvimento e Design de Sites**. Editora Saraiva, 2014. 9788536519012.
- 2. TERUEL, Evandro C. **HTML 5 Guia Prático**. Editora Saraiva, 2013. 9788536519296.
- 3. MILETTO, Evandro M.; BERTAGNOLLI, Silvia de C. **Desenvolvimento de software II:** introdução ao desenvolvimento web com HTML, CSS, javascript e PHP (Tekne). Grupo A, 2014. 9788582601969.

- 1. ALVES, William P. **Projetos de Sistemas Web Conceitos, Estruturas, Criação de Banco de dados e Ferramentas de Desenvolvimento**. Editora Saraiva, 2015. 9788536532462.
- 2. ALVES, William P. **HTML & CSS:** aprenda como construir páginas web. Editora Saraiva, 2021. E-book. ISBN 9786558110187.
- 3. OLIVEIRA, Cláudio Luís V.; ZANETTI, Humberto Augusto P. **Javascript descomplicado**  programação para web, iot e dispositivos móveis. Editora Saraiva, 2020. 9788536533100.
- 4. OLIVEIRA, Cláudio Luís V.; ZANETTI, Humberto Augusto P. **PHP:** programe de forma rápida e prática. Editora Saraiva, 2021. E-book. ISBN 9786558110224.
- 5. SARAIVA, Maurício de O.; BARRETO, Jeanine dos S. **Desenvolvimento de sistemas com PHP**. Grupo A, 2018. 9788595023222.

#### **DIAGRAMAÇÃO DIGITAL**

**Período:** 2º

**Carga Horária:** 33 horas

**Natureza:** Obrigatória

### **Ementa:**

Os elementos essenciais da página informativa. A articulação texto-imagem. A infografia: leitura e interpretação. Conceitos de programação visual: veículos, meios, produção, tecnologias, implicações, perspectivas e campo de aplicação. Uso de *software* de diagramação.

#### **Bibliografia Básica:**

- 1. AMBROSE, Gavin e Paul Harris. Fundamentos de design criativo. (2ª edição). Grupo A, 2012.
- 2. FONSECA, Joaquim da. **Tipografia & Design gráfico**. Grupo A, 2011.
- 3. Reis, Luciana, B. *et al*. Produção gráfica . Grupo A, 2019.

- 1. AMBROSE, Gavin; e HARRIS, Paul Harris. Disposição. (2ª edição). Grupo A, 2014.
- 2. ALVES, William P. **Adobe Illustrator CC** Descobrindo e Conquistando . Editora Saraiva, 2013.
- 3. Clair, Kate; SNYDER, Cynthia Busic. **Manual de Tipografia**. Grupo A, 2009.
- 4. FIDALGO, João Carlos C.; JOSÉ, Marcel Fialho. **Diagramação com Indesign CS6**. Editora Saraiva, 2012.
- 5. MONTEIRO, Sílvia. *et al*. **Representação gráfica**. Grupo A, 2019.

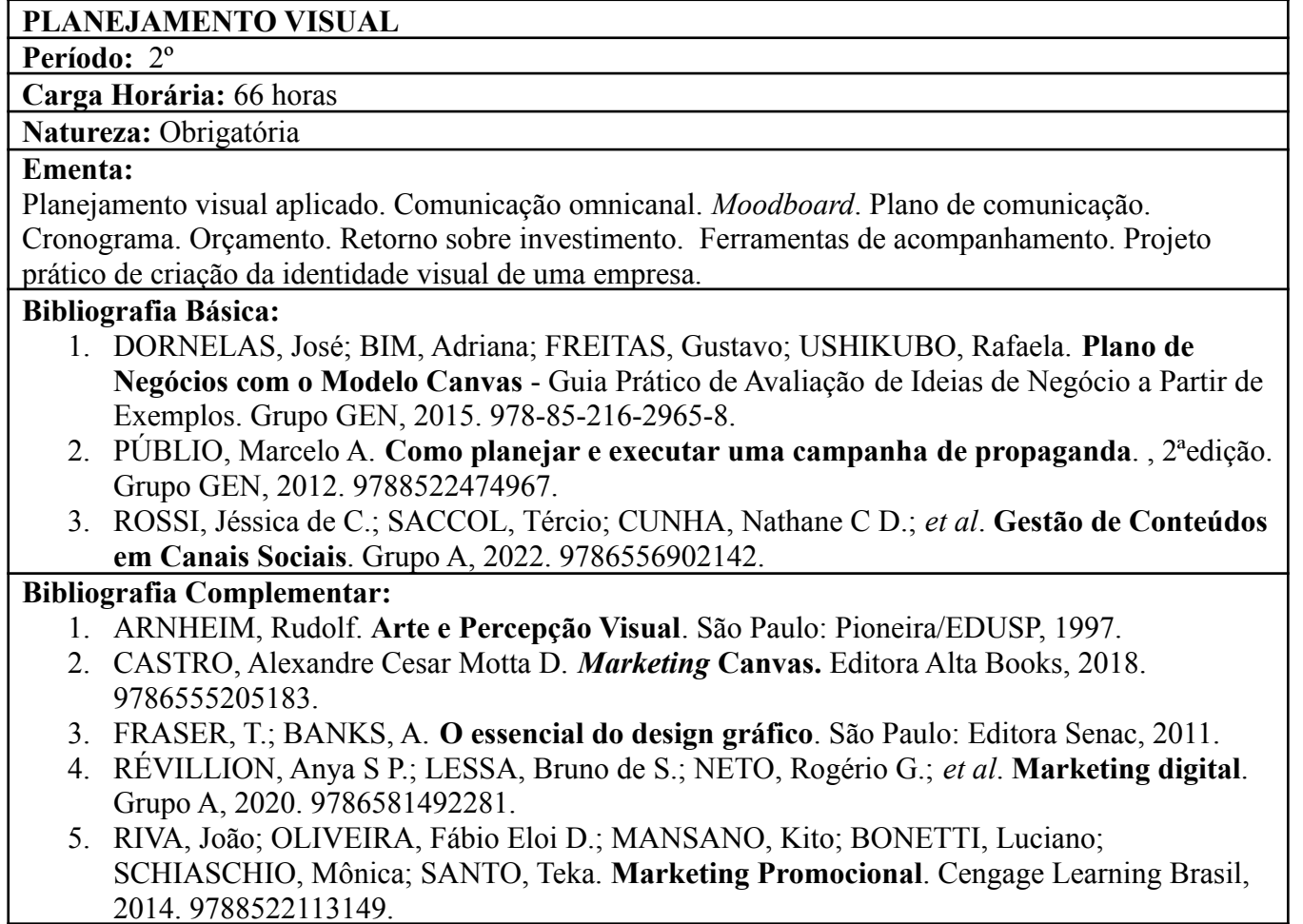

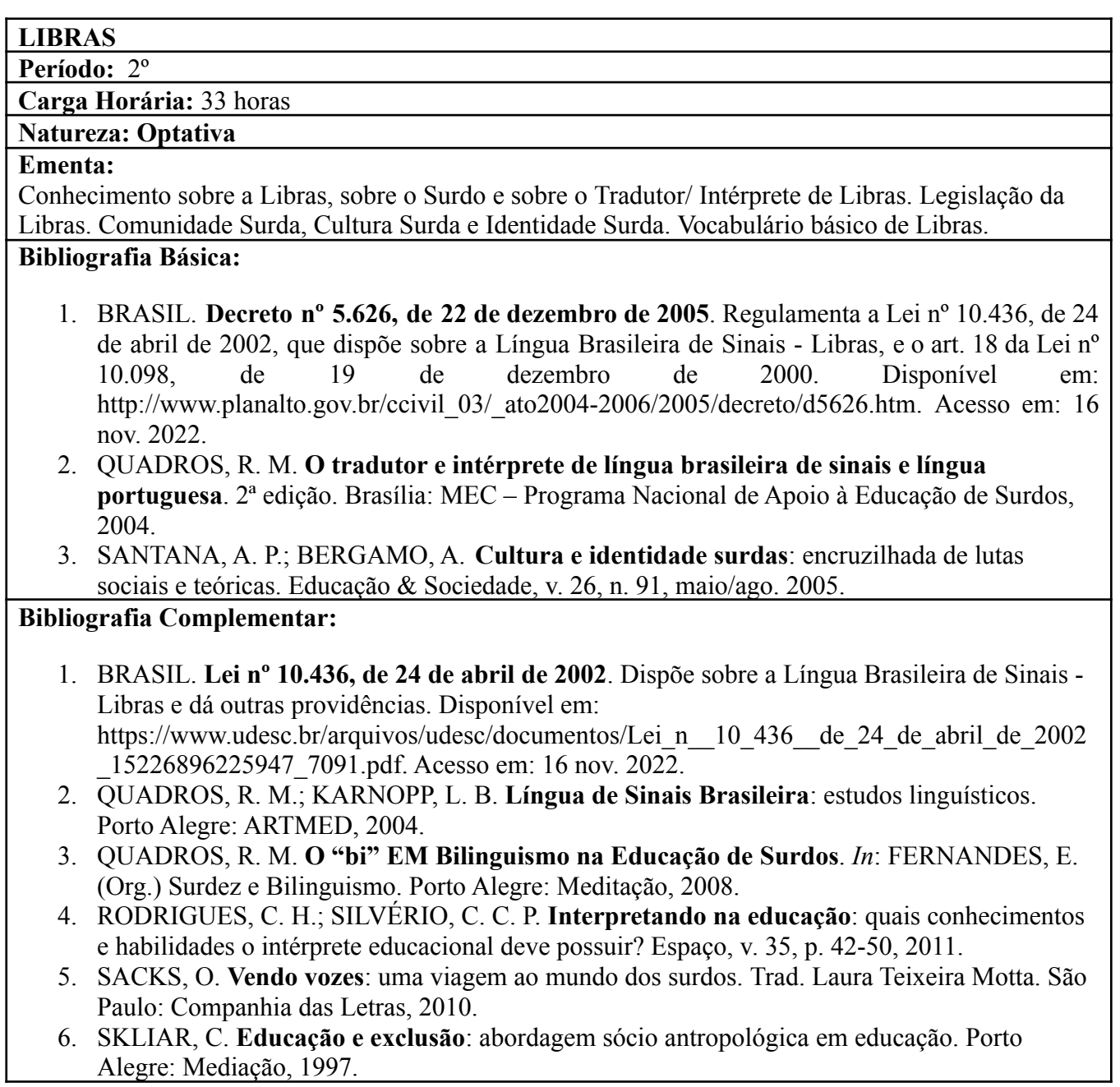

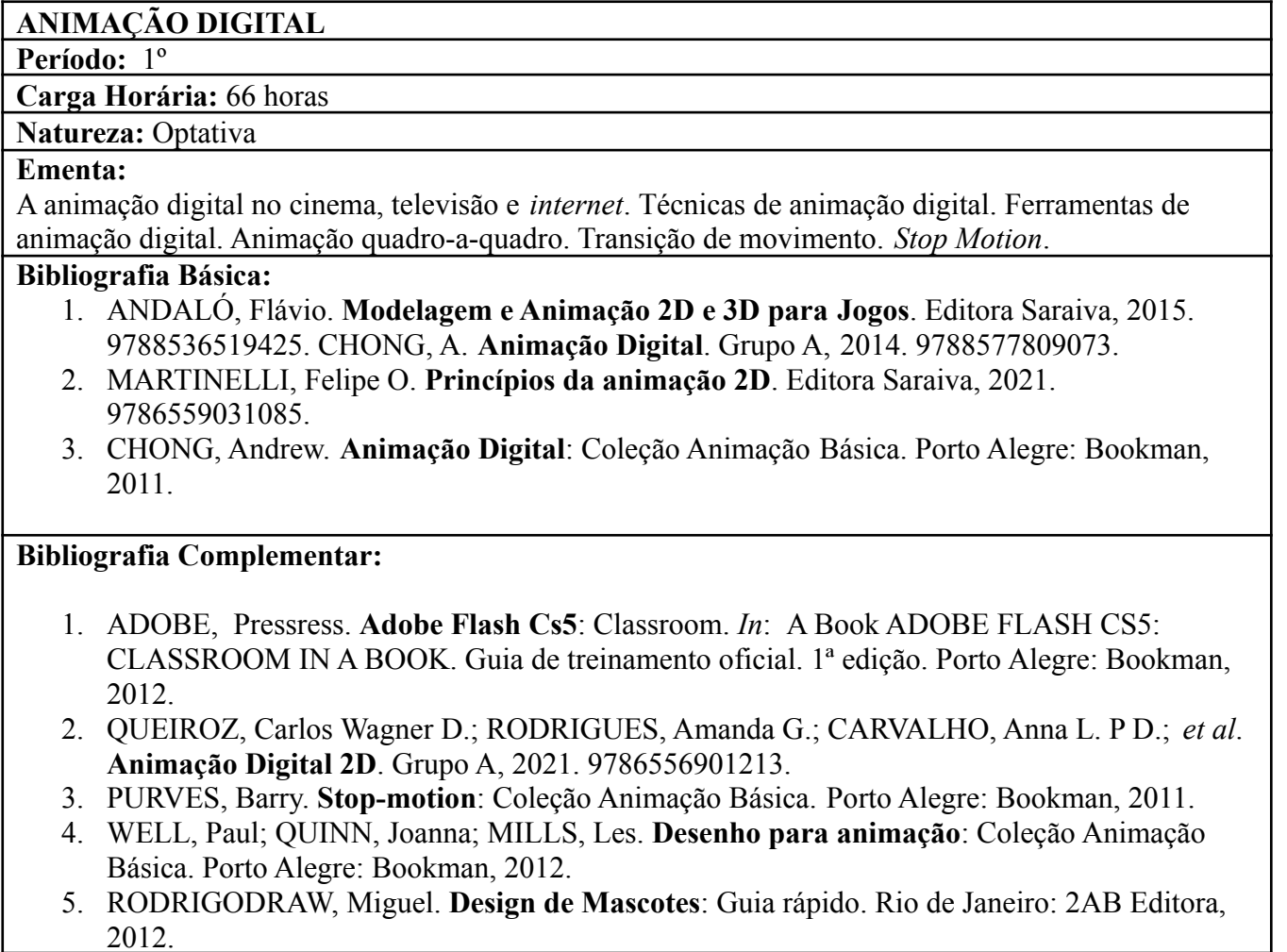

 $\overline{\phantom{a}}$ 

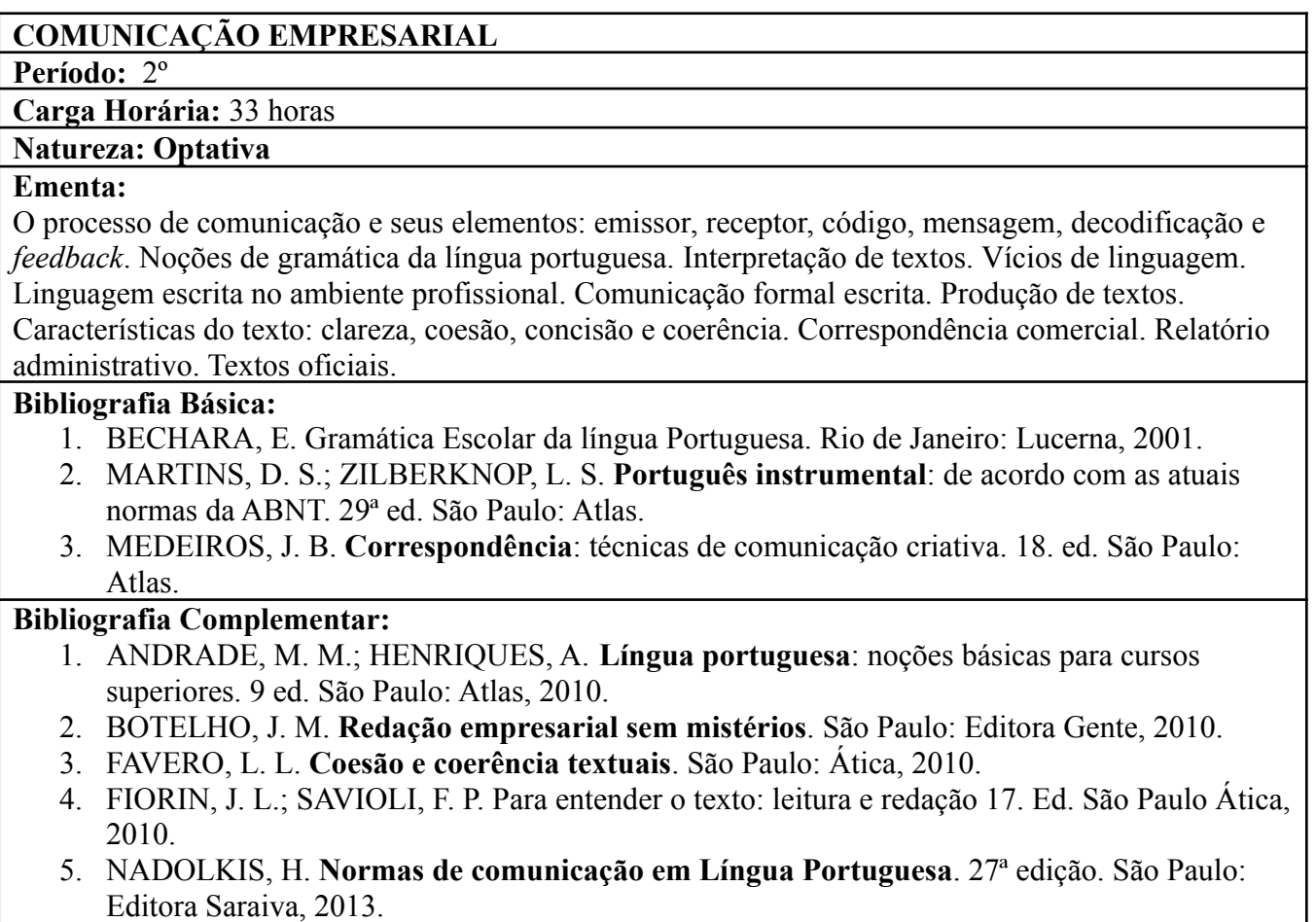

#### *MARKETING* **DIGITAL E MÍDIAS SOCIAIS**

**Período:** 2º

## **Carga Horária:** 33 horas

# **Natureza: Optativa**

#### **Ementa:**

Novos modelos de negócios para a *internet*. *Web Marketing*. A importância das redes sociais para as empresas no mundo contemporâneo.

#### **Bibliografia Básica:**

- 1. KOTLER, Philip; KARTAJAYA, Hermawan; SETIAWAN, Iwan. **Marketing 4.0**: do tradicional ao digital. Sextante, 2017.
- 2. LUPTON, E.; Phillips, J. C. **Novos fundamentos do design**. São Paulo: Cosac Naify, 2012.
- 3. MUNARI, B. **Design e Comunicação Visual:** contribuição para uma metodologia didática. São Paulo: Martins Fontes, 2007.

- 1. AMBROSE, G.; HARRISON, G. DESIGN THINKING. **Coleção Design Básico**. Porto Alegre: Bookman, 2012.
- 2. ARNHEIM, Rudolf. **Arte e Percepção Visual**. , São Paulo: Pioneira/EDUSP, 1997.
- 3. DONDIS, Donis A. **Sintaxe da Linguagem Visual.** São Paulo: Martins Fontes, 1999.
- 4. FRASER, T.; BANKS, A. **O essencial do design gráfico**. São Paulo: Editora Senac, 2011.
- 5. GABRIEL, Martha; KISO Rafael. **Marketing na era digital: conceitos, plataformas e estratégias**. 2 ed. São Paulo: Atlas, 2021.

# **EMPREENDEDORISMO E DESENVOLVIMENTO DE NOVOS NEGÓCIOS**

**Período:** 2º

**Carga Horária:** 33 horas

**Natureza: Optativa**

#### **Ementa:**

Conceitos básicos de empreendedorismo. Características e habilidades de um empreendedor. Processo empreendedor: identificação e avaliação de oportunidades. Conceitos e importância da Inovação para os negócios. Conceitos e aplicação de *Design Thinking* e de Modelo de Negócios CANVAS. Conceitos e aplicação de ferramentas para desenvolvimento de um novo negócio.

#### **Bibliografia Básica:**

- 1. DORNELAS, José Carlos Assis. **Empreendedorismo**: transformando ideias em negócios. 3. ed. rev. atual. Rio de Janeiro, RJ: Elsevier, 2008
- 2. OSTERWALDER, A.; PIGNEUR, Y. **Inovação em Modelo de Negócios**. São Paulo: Alta Books, 2011.
- 3. TAJRA, S. F. **Empreendedorismo**: conceitos e práticas inovadoras. São Paulo: Erica, 2014.

- 1. CHIAVENATO, I. **Empreendedorismo**: dando asas ao espírito empreendedor. 4 ed. São Paulo: Manole, 2008.
- 2. DORNELAS, J. **Empreendedorismo**: transformando ideias em negócios. 6 ed. São Paulo: Atlas, 2016.
- 3. DORNELAS, J. **Empreendedorismo na Prática**: mitos e verdades do empreendedor de sucesso. 3 ed. São Paulo: LTC, 2015.
- 4. OLIVEIRA, D. P. R. **Empreendedorismo**: vocação, capacitação e atuação direcionadas para o plano de negócios. São Paulo: Atlas, 2014.
- 5. SEBRAE. **Como Elaborar um Plano de Negócios. Brasilia**: SEBRAE, 2013. Disponível em: <https://www.sebraemg.com.br/atendimento/bibliotecadigital/documento/Cartilha-Manual-ou-Livro/Como-elaborar-um-Plano-de-Negocio>. Acesso em: 22 mar.2018.

#### **REDAÇÃO JORNALÍSTICA**

**Período:** 2º

#### **Carga Horária:** 66 horas

# **Natureza: Optativa**

#### **Ementa:**

A comunicação escrita. Fundamentos da redação técnica. Formalidade e padronização na Redação Oficial. Relatório. Manchetes e Notícias.

#### **Bibliografia Básica:**

- 1. BELTRÃO, Odacir; BELTRÃO, Mariúsa. **Correspondência**: linguagem & comunicação: oficial, empresarial, particular. 24. ed. São Paulo: Atlas, 2011.
- 2. FERREIRA, Reinaldo Mathias; LUPPI, Rosaura de Araújo Ferreira. **Correspondência comercial e oficial**: com técnicas de redação. 15. ed. São Paulo: Martins Fontes, 2011.
- 3. FRANÇA, Ana Shirley. **Comunicação escrita nas empresas**: teorias e práticas. São Paulo: Atlas, 2013.

- 1. BUSUTH, Mariangela Ferreira. **Redação Técnica Empresarial**. 2a ed. Rio de Janeiro: Qualitymark, 2010.
- 2. BOTELHO, J. M. **Redação empresarial sem mistérios**. São Paulo: Editora Gente, 2010.
- 3. KOCH, I. V.; TRAVAGLIA, L. C. **A coerência textual**. 17ª ed. São Paulo: Contexto, 2006.
- 4. MEDEIROS, João Bosco; TOMASI, Carolina. **Redação técnica**: elaboração de relatórios técnico-científicos e técnicas de normalização textual: teses, dissertações, monografias, relatórios técnico-científicos e TCC. 2a ed. São Paulo: Atlas, 2010.
- 5. NADOLKIS, H. **Normas de comunicação em Língua Portuguesa**. 27ª ed. São Paulo: Editora Saraiva, 2013.

#### **MODELAGEM 3D PARA JOGOS ELETRÔNICOS**

**Período:** 2º

**Carga Horária:** 66 horas

# **Natureza: Optativa**

#### **Ementa:**

Introdução à modelagem 3D. Morfologia dos objetos 3D. Vistas Ortogonais e Perspectivas. Materiais. Exportação. Criação de cenário em um motor de jogos. Introdução à realidade virtual.

#### **Bibliografia Básica:**

- 1. ANDALÓ, Flávio. **Modelagem e Animação 2D e 3D para Jogos**. Editora Saraiva, 2015. 9788536519425.
- 2. CARDOSO, Wellington P.; GUINOZA, Lilian C W.; GALINATTI, Anna C M.; *et al*. **Modelagem 3D**. Grupo A, 2020. 9786581492694.
- 3. CARVALHO, Anna Letícia Pereira D. **Modelagem e técnicas para animação 3D**. Editora Saraiva, 2021. 9786589881711.

- 1. BRITO, Allam. Blender 3D: Jogos e animações interativas. Editora Novatec. 2011
- 2. ALVES, William Pereira. **Blender 2.63**: Modelagem e Animação. Editora Erica, 2012.
- 3. BRITO, A. **Blender 3D: guia do usuário**. 3. ed. São Paulo: Novatec, 2009.
- 4. HIRATA, Andrei. **Desenvolvendo Games com Unity 3D**. Ciência Moderna, 2011.
- 5. REINICKE, J. F. **Modelando personagens com o Blender 3D**. São Paulo: Novatec, 2008.

#### **ESTATÍSTICAAPLICADA**

**Período:** 2º período

**Carga Horária:** 33 horas

# **Natureza:** Optativa

## **Ementa:**

Bases conceituais de Estatística; Coleta, organização, análise e interpretação de dados. Instrumentos estatísticos. Representação gráfica de dados.

#### **Bibliografia Básica:**

- 1. CRESPO, AA. **Estatística Fácil**. 17. ed. São Paulo: Saraiva, 2002.
- 2. DANTE, L. R. **Matemática Contexto e Aplicações**. Ensino médio. Volume único. São Paulo: Editora Ática. 2000.
- 3. DOWNING, D. **Estatística Aplicada**. Douglas Downing, Jeffey Clark; Tradução de Alfredo Alves de Farias. 2.ed. São Paulo: Saraiva, 2003.

- 1. ANDERSON, D.R., SWEENEY, D.J., WILLIAMS, T.A., **Estatística Aplicada à Administração e Economia**. 2ª ed. – São Paulo: Thomson Learning, 2007.
- 2. BARBETTA, Pedro. **Estatística Aplicada às Ciências Sociais**. Florianópolis: Ed. UFSC, 1994.
- 3. MARTINS, G de. **Estatística Geral e Aplicada**. 2.ed.. São Paulo: Atlas, 2002.
- 4. SPIEGEL, Murray R. **Estatística**. 4ª Edição. São Paulo: Mc Graw Hill, 2009
- 5. STEVENSON, William. **Estatística Aplicada à Administração**. São Paulo: Ed. Harper & Row do Brasil, 1981.

# **INFORMÁTICAAPLICADA**

#### **Período:** -

**Carga Horária:** 33 horas

**Natureza:** Optativa

**Ementa:** Introdução a Sistemas Operacionais. Recursos básicos do Sistema Operacional. Processadores de texto: criação e formatação de textos. Programas de elaboração de slides: criação e formatação de slides. Programas de elaboração de planilhas: criação e formatação de planilhas eletrônicas. Elaboração de gráficos.

#### **Bibliografia Básica:**

- 1. BRUNI, Adriano Leal; PAIXÃO, Roberto Brazileiro. **Excel Aplicado À Gestão Empresarial**. 2. ed. São Paulo: Atlas, 2011.
- 2. CORNACCHIONE JÚNIOR, [Edgard](https://www.amazon.com.br/s/ref=dp_byline_sr_book_1?ie=UTF8&field-author=Edgard+B.+Cornacchione+J%C3%BAnior&search-alias=books) B. **Informática Aplicada Às Áreas De Contabilidade, Administração e Economia**. 4. ed. São Paulo: Atlas, 2012
- 3. SANTOS, A. A. **Informática na Empresa**. 6 ed. São Paulo: Atlas, 2015.

- 1. ALVES, William Pereira. **Estudo Dirigido de Microsoft Access 2016**. Érica; Edição: 1ª; 2016.
- 2. FERREIRA, Maria Cecília. **Excel 2016.** Prático e Inovador com Dashboard, Mapas 3D e Macros. São Paulo: Editora Érica,2017.
- 3. MANZANO, A. L. N. G.; MANZANO, M. I. N. G. **Estudo dirigido**: Informática básica. São Paulo: Editora Érica, 2009.
- 4. REZENDE, D. A. **Planejamento de Sistemas de Informação e Informática**. 5. ed. São Paulo: Atlas, 2016.
- 5. VELLOSO, Fernando. **Informática**: Conceitos Básicos. 10 ed. Rio de Janeiro: Elsevier, 2017.

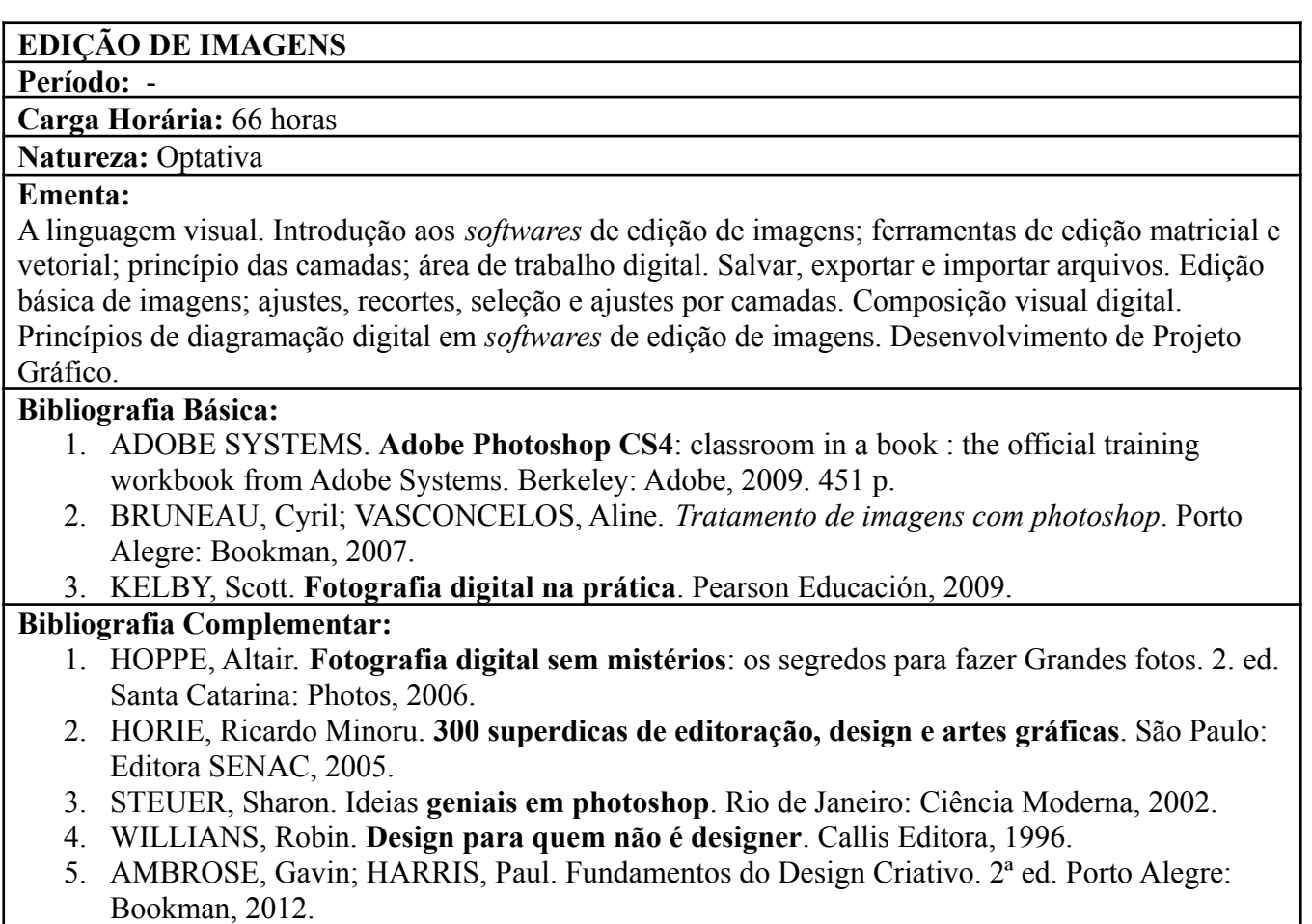

#### **LÍNGUA INGLESA E DIVERSIDADE CULTURAL**

**Período:** -

**Carga Horária:** 33 horas

**Natureza:** Optativa

#### **Ementa:**

Revisão do presente simples, passado simples, passado contínuo, imperativo; preposições de lugar e de tempo; comparativo e Superlativo; futuro (*going to*), pronomes indefinidos; pronomes relativos; verbos modais: *should, must, have to, can, may; present perfect (just, for, since, already, yet)*; condicional: primeiro, segundo e terceiro casos; pronomes reflexivos). Valorização da diversidade cultural e linguística brasileira, de modo a estimular o respeito às diferenças.

#### **Bibliografia Básica:**

- 1. DREY, Rafaela F.; SELISTRE, Isabel C. T.; AIUB, Tânia. **Inglês:** práticas de leitura e escrita (Tekne). Porto Alegre: Penso, 2015.
- 2. HAINZENREDER, Larissa S.; PAIL, Daisy B.; JUNIOR, Lucas S. dos S.; VIDAL, Aline G. **Semântica do inglês**. Porto Alegre: AGAH, 2018.
- 3. JULICE, Daijo. **Morfologia da Língua Inglesa**. Porto Alegre: SAGAH, 2017.

- 1. ABRANTES, Elisa L.; VIDAL, Aline G.; PETRY, Paloma; HAINZENREDER, Larissa S. **Oficina de tradução, versão e interpretação em inglês**. Porto Alegre: SAGAH, 2018.
- 2. ALVES, Ubiratã K.; BRAWERMAN-ALBINI, Andressa; LACERDA, Mariza. **Fonética e fonologia do inglês**. Porto Alegre: SAGAH, 2017.
- 3. PEREIRA, Carlos A. **Série Questões Simuladas Inglês**. São Paulo: Grupo GEN, 2015.
- 4. SILVA, Dayse Cristina Ferreira da. **Sintaxe da Língua Inglesa**. Porto Alegre: SAGAH, 2017.
- 5. SILVA, Dayse Cristina Ferreirada ; DAIJO, Julice; PARAGUASSU, Liana. **Fundamentos de Inglês**. Porto Alegre: SAGAH, 2018.
- 6. THOMPSON, Marco Aurélio. **Inglês Instrumental**: estratégias de leitura para informática e internet. São Paulo: Érica, 2016.
- 7. VIDAL, Aline G.; ABRANTES, Elisa L.; BONAMIN, Márcia C. **Oficina de textos em inglês avançado**. Porto Alegre: SAGAH, 2018.

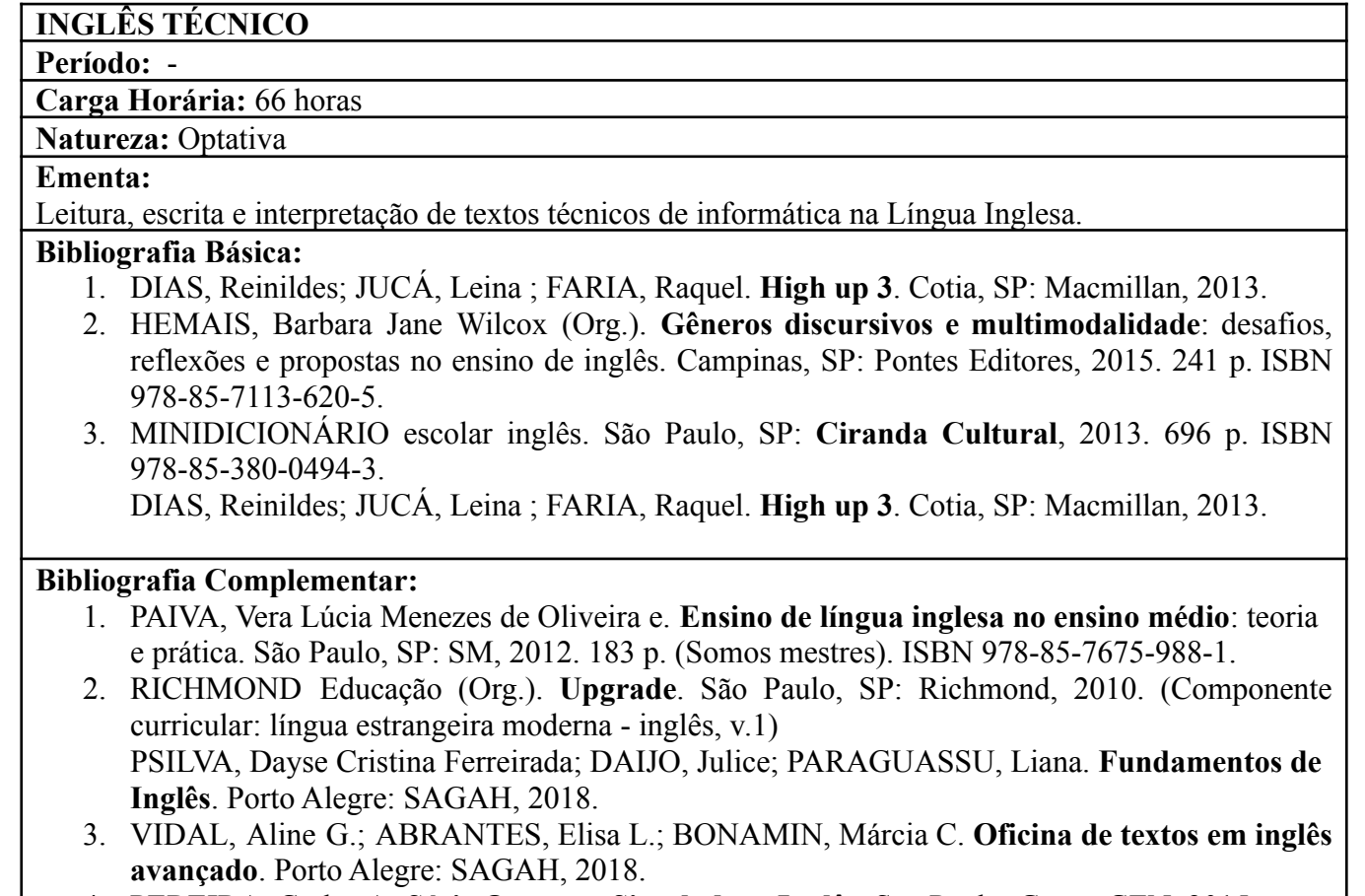

- 4. PEREIRA, Carlos A. **Série Questões Simuladas Inglês**. São Paulo: Grupo GEN, 2015.
- 5. SILVA, Dayse Cristina Ferreira da. **Sintaxe da Língua Inglesa**. Porto Alegre: SAGAH, 2017.

#### **PROJETO INTEGRADOR**

**Período:** -

#### **Carga Horária:** 66 horas

**Natureza:** Optativa

#### **Ementa:**

Noções de direção de arte, projeto de identidade visual, produção audiovisual e comunicação ominicanal; Desenvolvimento de projetos em equipe; Produção e apresentação de projetos técnicos que integrem os conteúdos abordados no curso.

#### **Bibliografia Básica:**

- 1. CARMONA, Tadeu. **Desvendando o áudio e vídeo digital**. Digerati Books: 2004.
- 2. HOPPE, Altair. **Fotografia digital sem mistérios**: os segredos para fazer Grandes fotos. 2. ed. Santa Catarina: Photos, 2006.
- 3. KELBY, Scott. **Fotografia digital na prática**. Pearson Educación, 2009.

- 1. ADOBE SYSTEMS. **Adobe Photoshop CS4**: classroom in a book : the official training workbook from Adobe Systems. Berkeley: Adobe, 2009. 451 p.
- 2. BRUNEAU, Cyril; VASCONCELOS, Aline. **Tratamento de imagens com photoshop**. Porto Alegre: Bookman, 2007.
- 3. DANCYGER, Ken. **Técnicas de Edição para Cinema e Vídeo**: História Teoria e Prática. Editora Campus: 2009.
- 4. KELLISON, Cathrine. **Produção e direção para TV e vídeo**: uma abordagem prática. Rio de Janeiro: Elsevier, 2007
- 5. MOLETA, Alex. **Criação de curta-metragem em vídeo digital**: uma proposta para produções de baixo custo. São Paulo: Summus Editoral, 2009.

# **ANEXO 4: ATIVIDADES COMPLEMENTARES**

A articulação entre ensino, pesquisa e extensão e a flexibilidade curricular, possibilita o desenvolvimento de atitudes e ações empreendedoras e inovadoras, com o envolvimento dos estudantes em atividades complementares; tendo como foco as vivências da aprendizagem para capacitação e para a inserção no mundo do trabalho, nesse sentido o curso prevê o desenvolvimento de cursos de pequena duração, seminários, fóruns, palestras, dias de campo, visitas técnicas, projetos de pesquisa e extensão, etc.

A adoção de tais atividades complementares têm por objetivo integrar os conhecimentos das áreas básicas com o eixo tecnológico, buscando complementar a formação do estudante; possibilitar o desenvolvimento de uma visão crítica e integrada dos conhecimentos adquiridos nas disciplinas; estimular a pesquisa, o desenvolvimento de raciocínio reflexivo e analítico sobre os conteúdos desenvolvidos em sala de aula e incentivar a criatividade e as habilidades pessoais e profissionais do egresso.

Para que o (a) aluno (a) se sinta estimulado (a) a usufruir destas vivências o curso Técnico em Multimídia, oportuniza parte da carga horária, como Atividades Complementares. Caberá ao (a) discente completar o restante da carga horária de atividades complementares fora do horário do curso normal e fora dos componentes curriculares obrigatórios. A carga horária deverá ser de no mínimo 160 horas de relógio, atendendo à regulamentação específica. As atividades complementares serão validadas com apresentação de certificados ou atestados, contendo número de horas e descrição das atividades desenvolvidas.

Para o curso Técnico em Multimídia serão consideradas para fins de cômputo de carga horária as atividades discriminadas no RAT com a distribuição de carga horária das atividades de Práticas Profissionais conforme tabela a seguir:

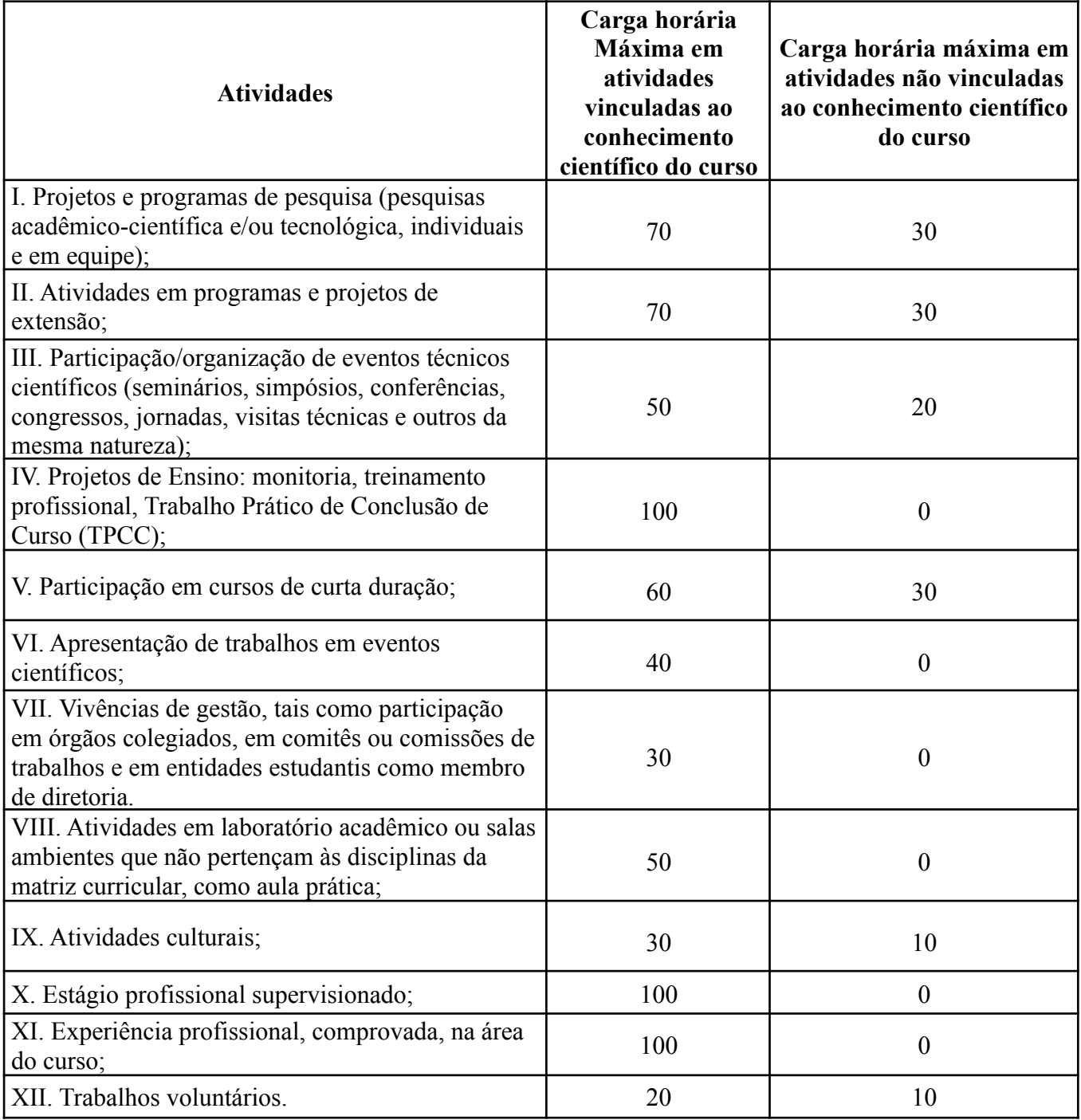

# **ANEXO 5: PROJEÇÃO DA CARGA HORÁRIA DOCENTE**

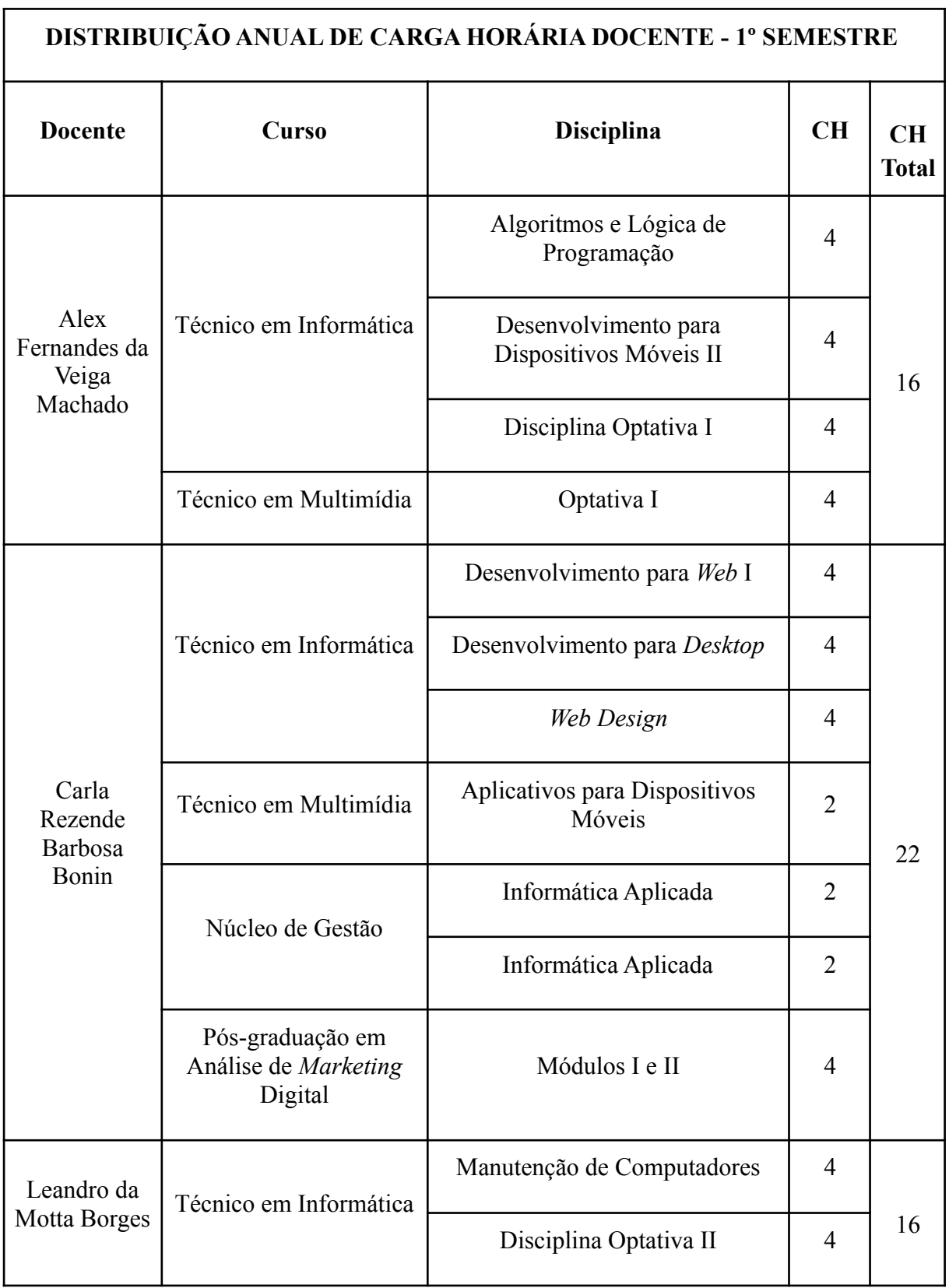

г

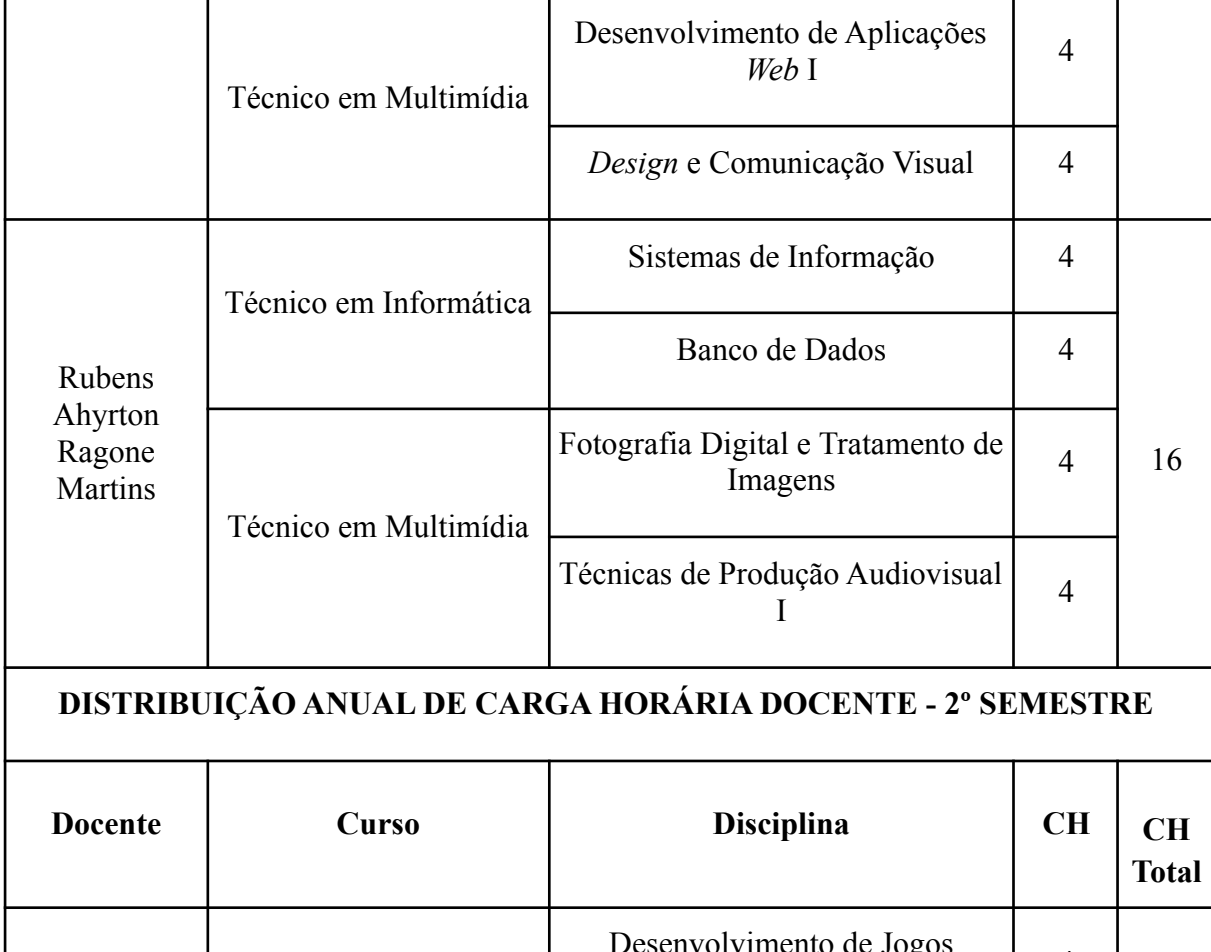

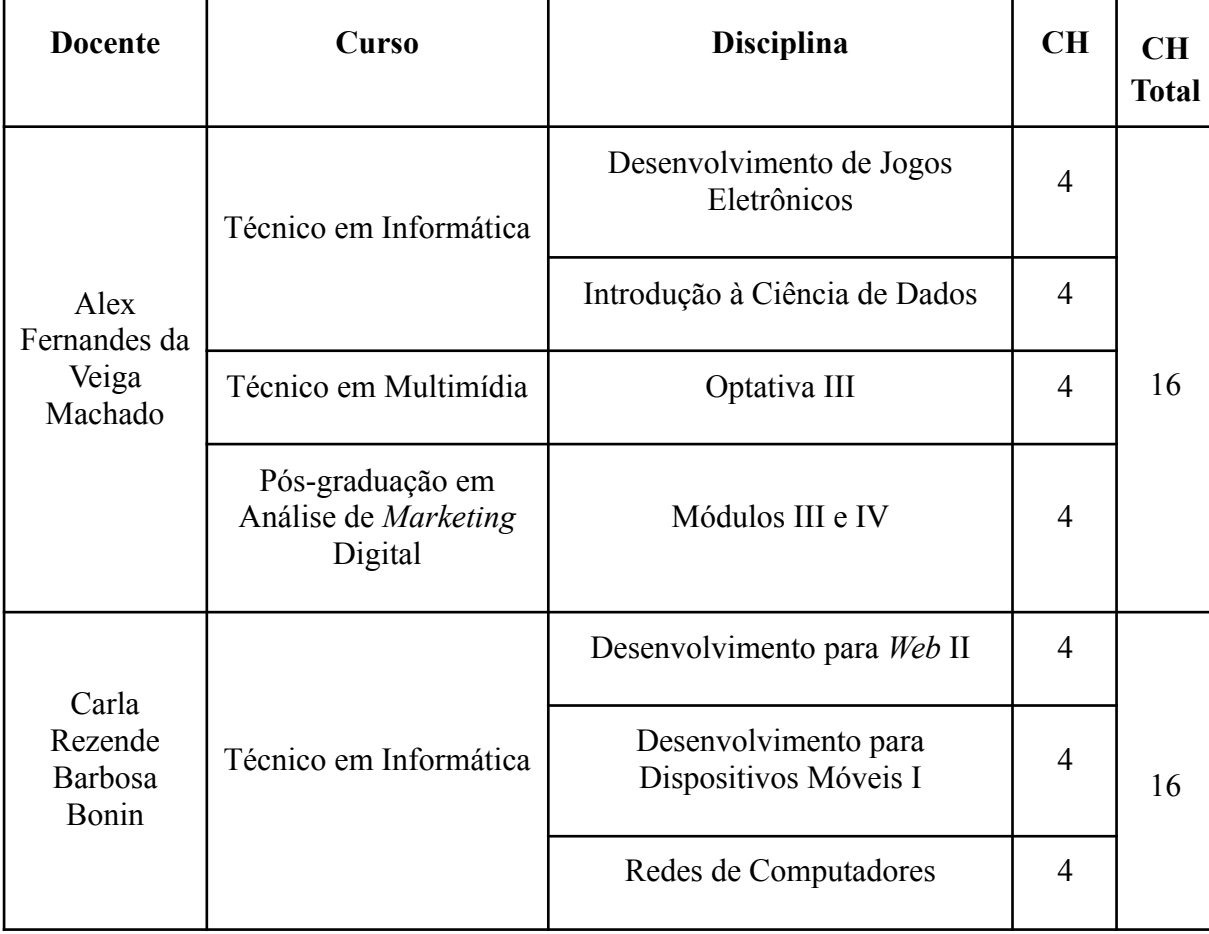

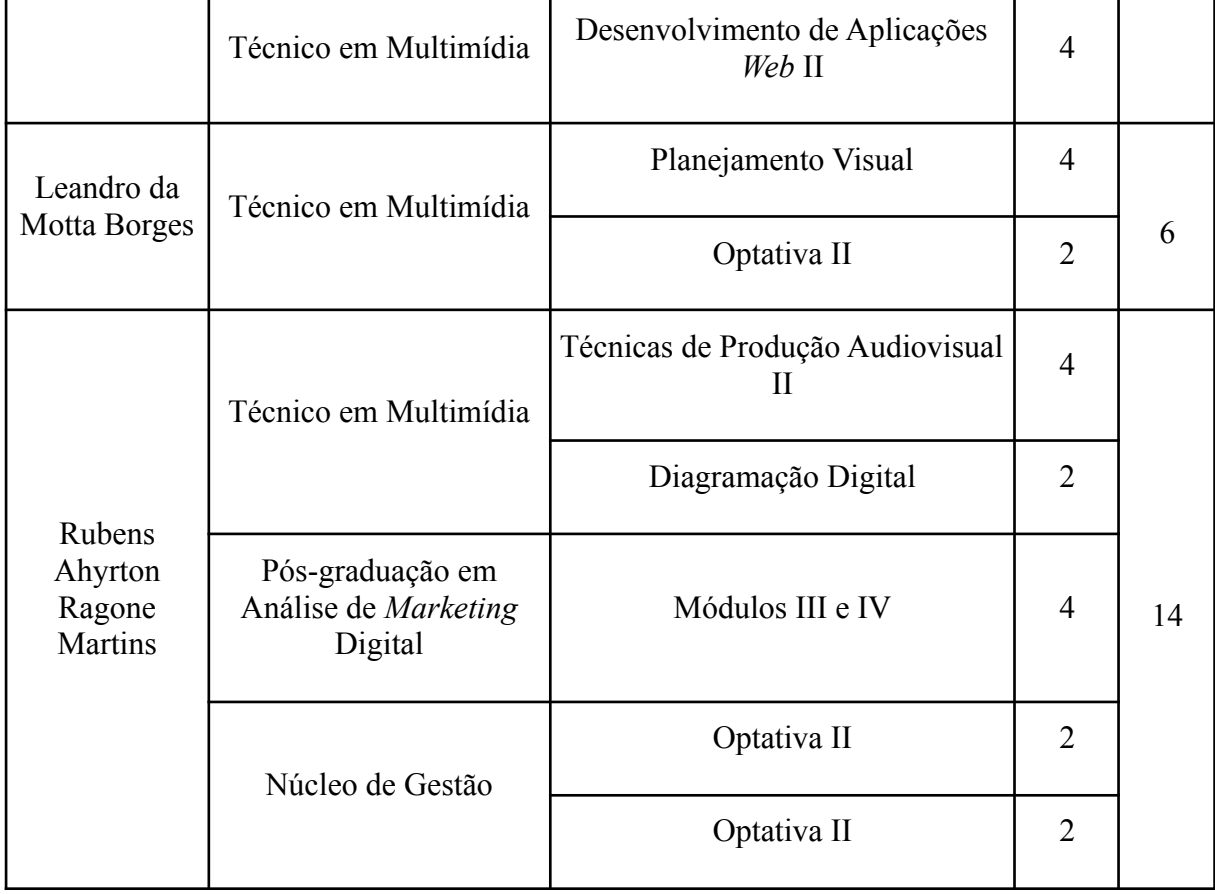